## UNIVERSIDAD NACIONAL DEL CALLAO

## **ESCUELA DE POSGRADO**

## UNIDAD DE POSGRADO DE LA FACULTAD DE INGENIERÍA MECÁNICA Y DE ENERGÍA

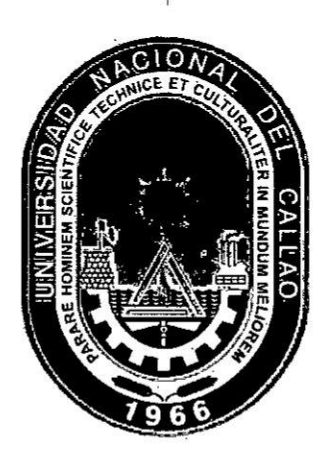

## **"PLATAFORMA DE COSTO AL MANTENIMIENTO DE EQUIPOS PESADOS DE LA MINERA LAS BAMBAS"**

## PARA OPTAR EL GRADO ACADÉMICO DE MAESTRO EN GERENCIA DE MANTENIMIENTO

## **CARMEN ADELAIDA SALAS RAMIREZ**

**Callao, 2018** 

Perú

## **UNIVERSIDAD NAO|ONAI.\_ DEL CALLAO** *\_* **FACULTAD DE INGENIERIA MECANICA Y DE ENERGIA UNIDAD DE POSGRADO**

### **MAESTRiA EN GERENCIA DEL MANTENIMIENTO**

### **RESOLUCION N° 036-2018~CD-UPG-FIME-UNAC**

### **JURADO EXAMINADOR**

**DR. PABLO MAMANI CALLA Presidente** *030* **MG. VLADIMIRO CONTRERAS TITO Secretario MG. NELSON Dl'AZ LEIVA Vocal DRA. OFELIA SANTOS JIMENEZ Vocal**

### **ASESORES**

## **DR. OSCAR JUAN RODRIGUEZ TARANCO DR. OSCAR TEODORO TACZA CASALLO**

**N034 DE LIBRO DE TITULACION DE TESIS: O1-SPG-FIME-UNAC-2008 N° DE ACTA DE TITULACION: N035 22 FECHA DE APROBACION DE LA TESIS: 11.08.2018**

### **DEDICATORIA:**

 $\gamma$ 

LA PERSONA  $\overline{A}$ **MAS** IMPORTANTE Y MI MOTIVACION DE SER CADA DIA MEJOR A: MI HIJA SOPHIA, GRACIAS POR ENTENDER QUE MAMÁ VIAJE TANTO Y TRABAJE EN UNA MINA. A MI ESPOSO POR SU APOYO CONSTANTE Y MIS PADRES POR SU INCONDICIONALIDAD **GRACIAS.** 

 $\frac{1}{1}$ 

### **AGRADECIMIENTO:**

 $\lambda$ 

A DIOS POR ESTAR SIEMPRE A MI LADO GUIANDOME EN MI VIDA PERSONAL Υ PROFESIONAL.

الي.<br>ا

A LA UNIVERSIDAD DEL CALLAO POR BRINDARME MAYORES CONOCIMIENTO PARA AYUDAR A MI PAIS EN ESTE MUNDO DE CAMBIOS CONSTANTES.

# iNDlCE

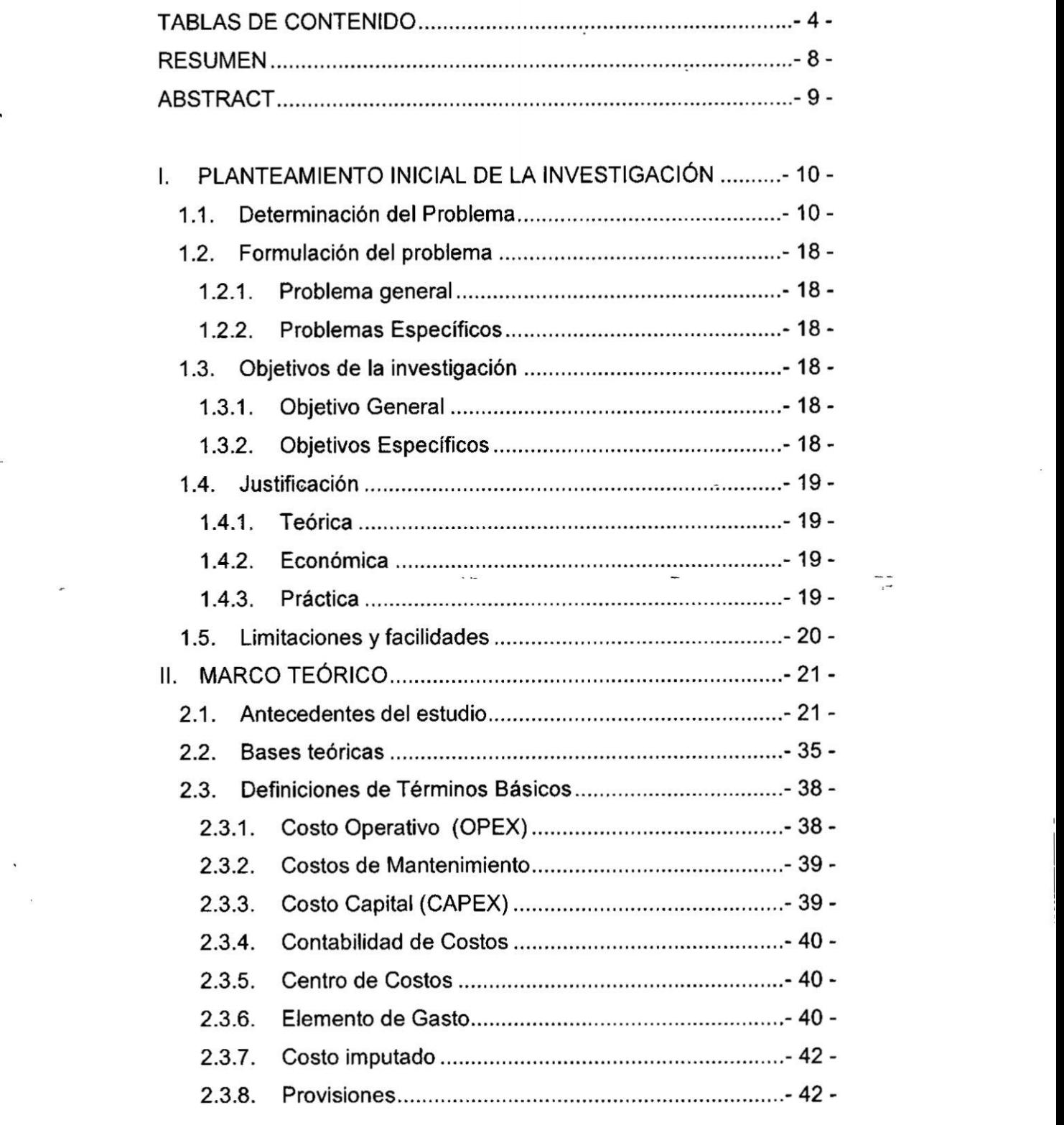

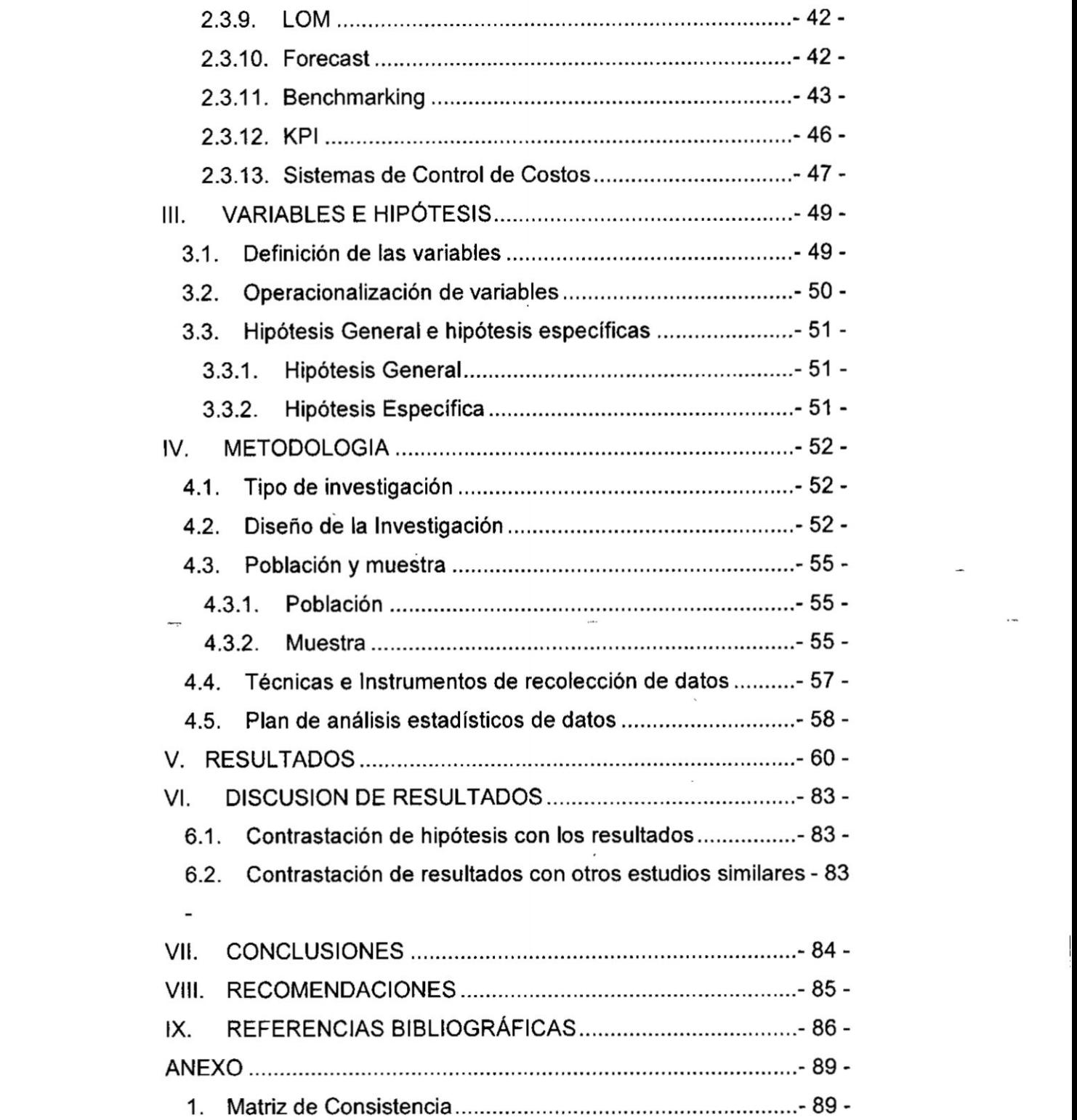

'

墨

 $\sim 2$  -

 $\frac{1}{4}$ 

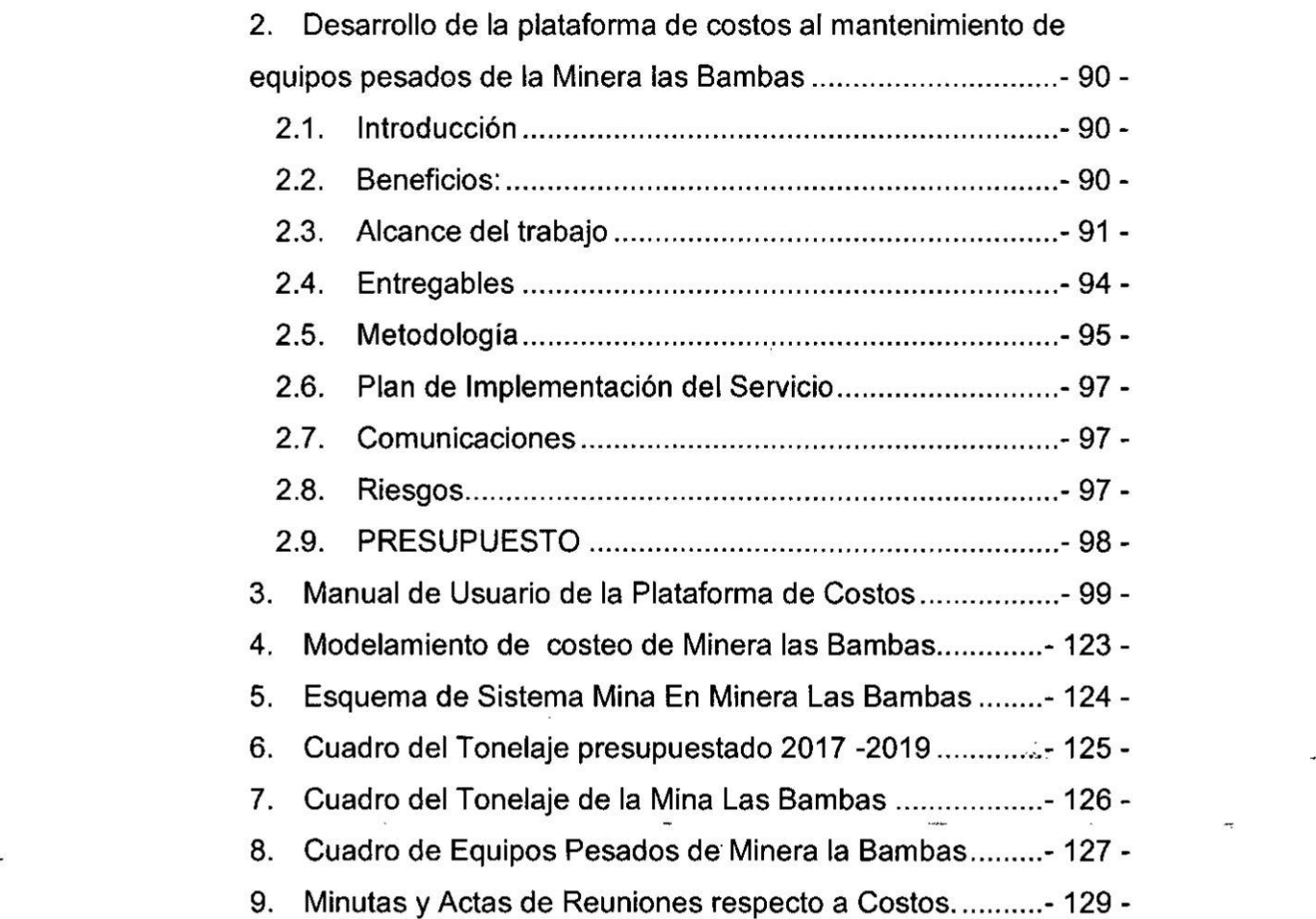

## **<sup>V</sup>** TABLAS DE CONTENIDO

 $\overline{\mathcal{L}}$ 

 $\cdot$ 

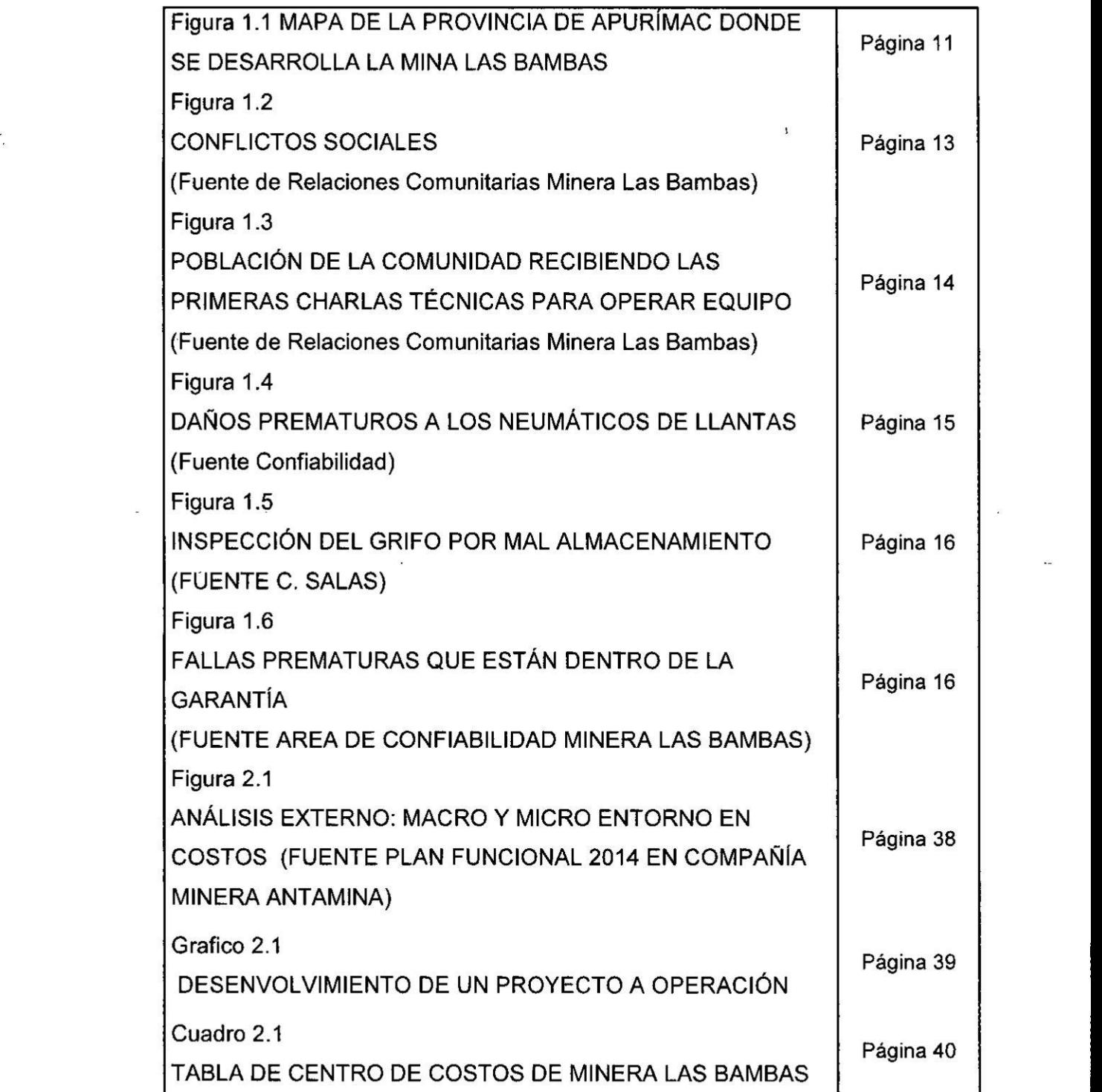

÷,

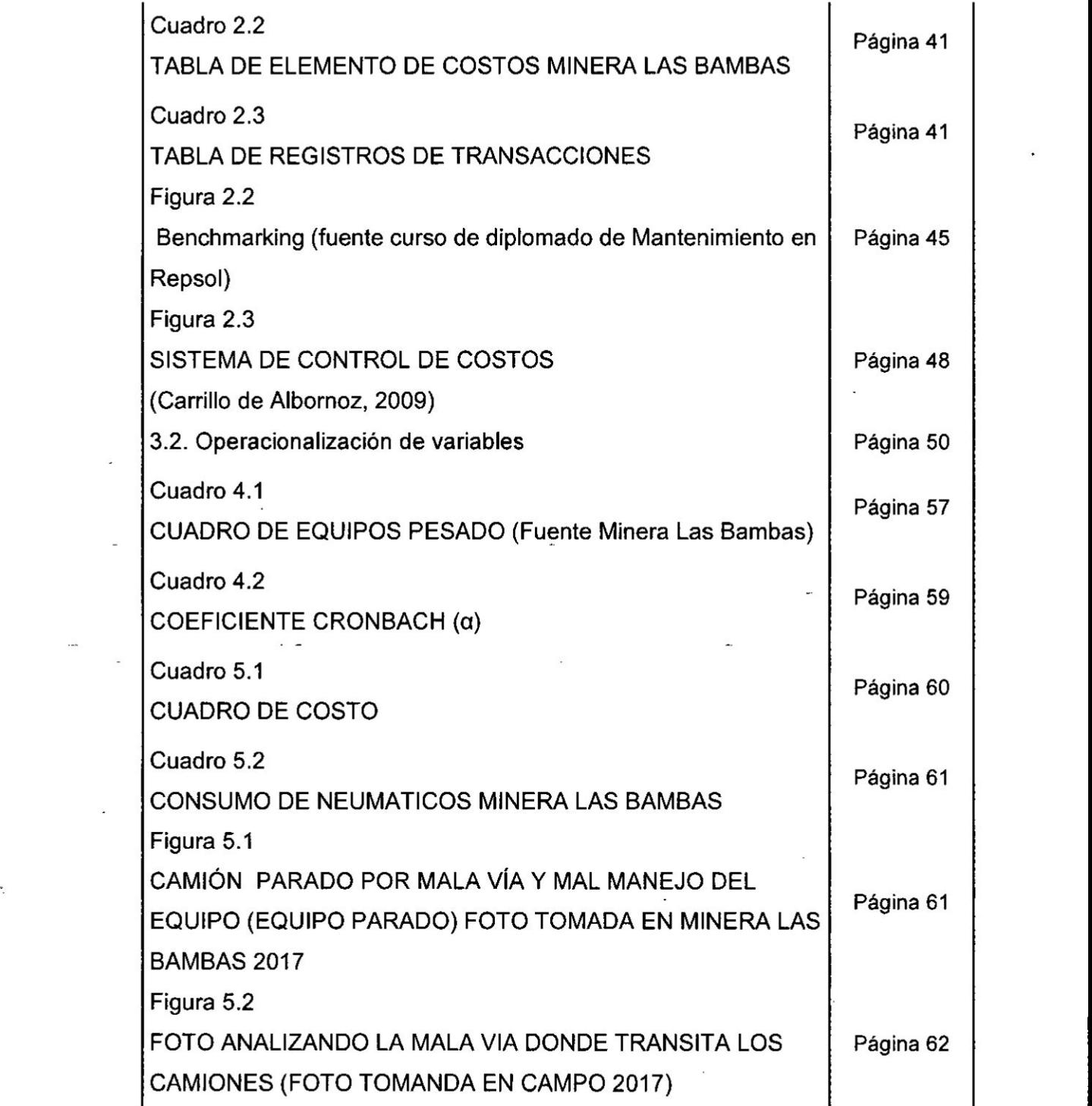

iu

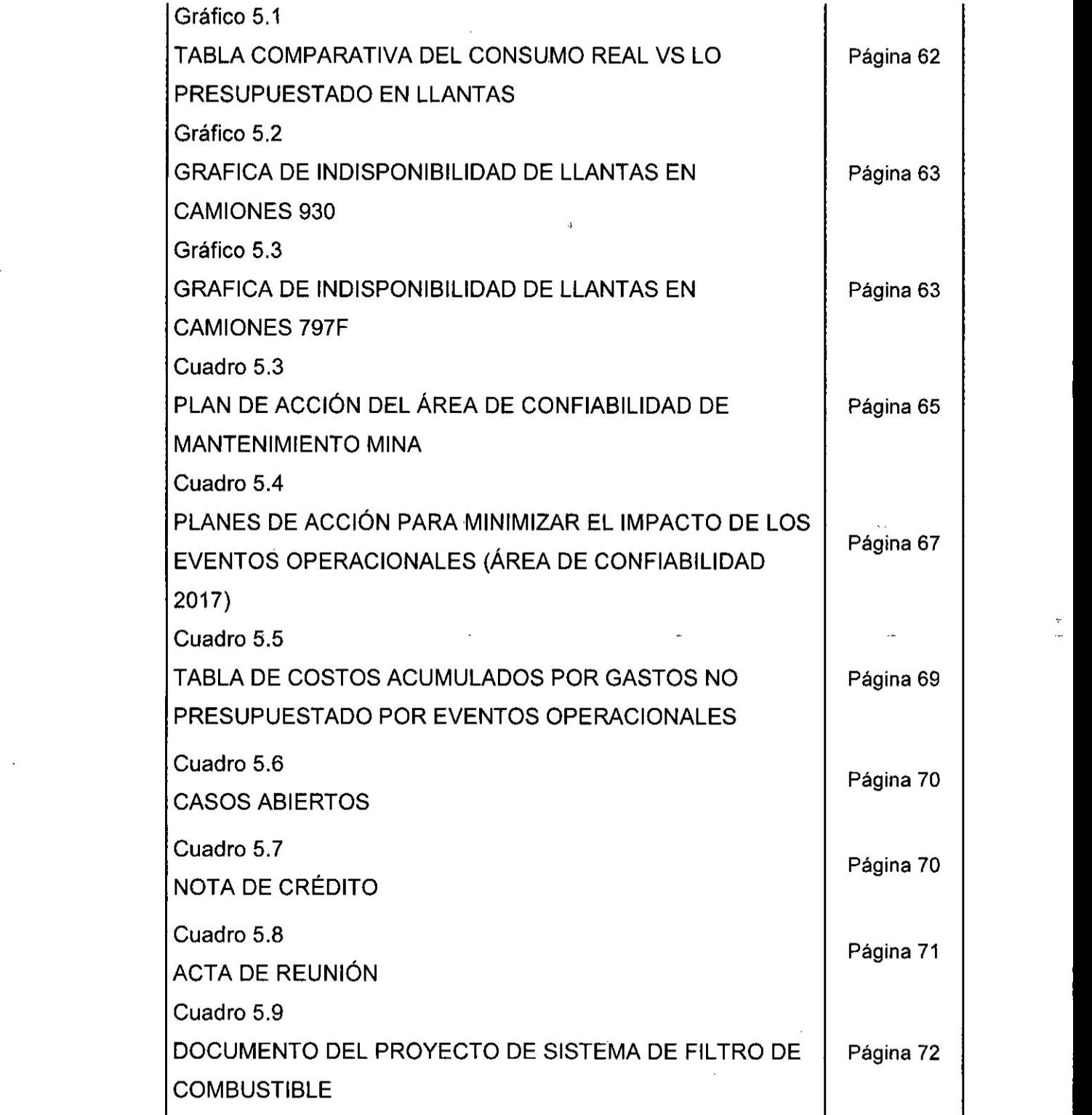

÷.

 $\begin{array}{c} \end{array}$ 

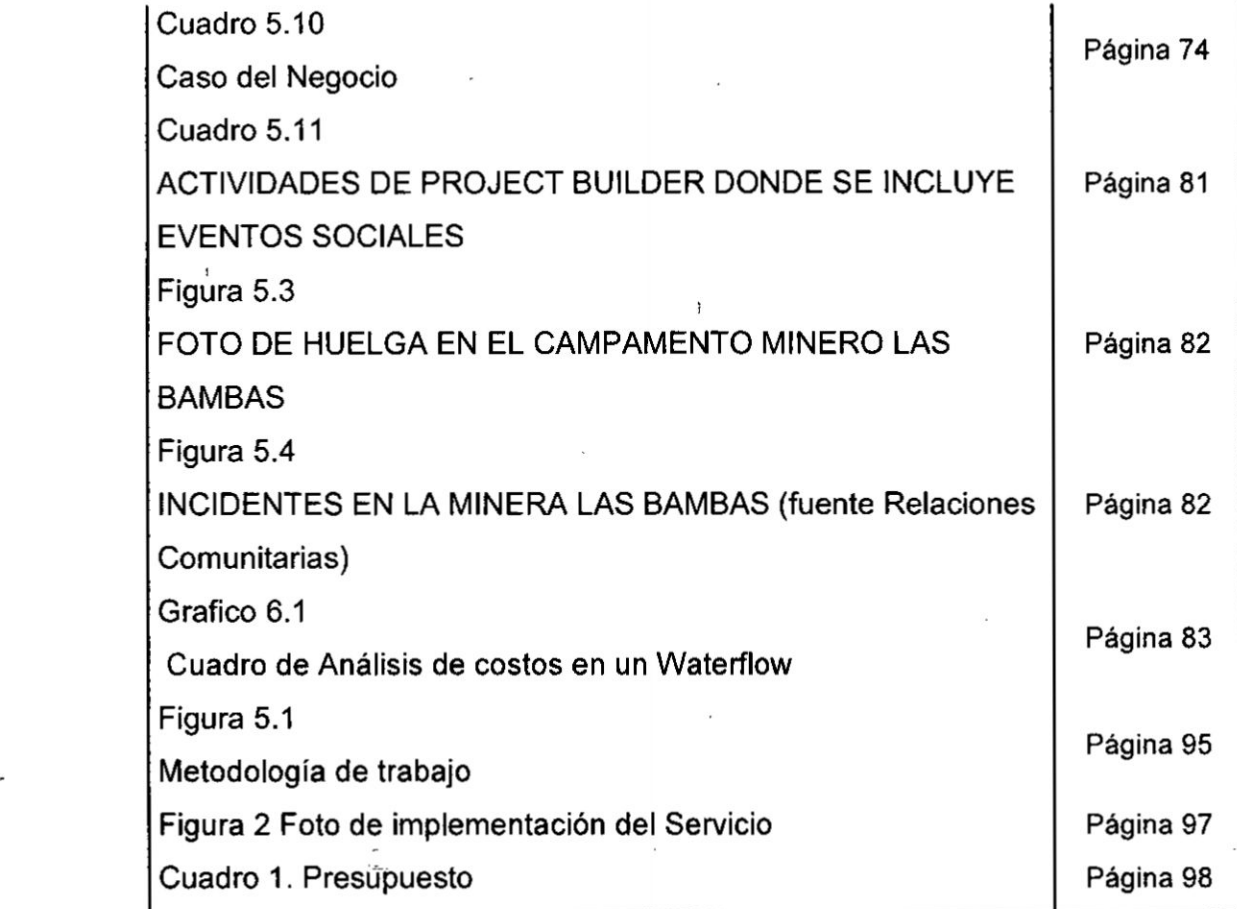

 $\frac{1}{2}$ 

030 **4**

### RESUMEN

 $\vec{Q}_1$ 

En el siguiente trabajo **de** investigacién se realizo una PLATAFORMA **<sup>I</sup>** DE COSTO AL MANTENIMIENTO DE EQUIPOS PESADOS DE LA MINERA LAS BAMBAS" esta plataforma sirvió de soporte para el anélisis **de** costos en la que se tenia problemas para el control y seguimiento de los costos en érea de mantenimiento Mina que generaban distorsién en los costos reales y acumulados. Ya que la problemética caia en el érea de planeamiento **y** costos Mina.

Los principales problemas eran los eventos sociales (huelgas), falta de capacitación del personal de la zona que eran los que conducían los equipos mineros, problemas en el contaminación del combustible, falta de mantenimiento a las carreteras donde transitaban los camiones pcasionando mayor consumo de llantas, costos **de** garantia dentro y fuera del periodo.

Al implementar la plataforma de Costos basado en el modelamiento de costeo de Minera Las Bambas, se pudieron determinar las causas, obtener las soluciones a los diferentes problemas y hacer las reuniones de solucién con diferentes éreas **para** que el costos de mantenimiento mina no se vea contaminado con otros aspectos y poder realizar una actualización del presupuesto desarrollado en el año, tomando acción y también obteniendo mejoras.

En Minera Las Bambas como **otras** minas, la alta presidencia exige que los procesos sean éptimos basado en **la** Produccién, Seguridad y Costos.

} <sup>1</sup>

Palabras Claves: Costos, Mantenimiento, Procesos.

### ABSTRACT

In the following research work was carried out a PLATFORM OF COST TO MAINTENANCE OF HEAVY EQUIPMENT OF THE MINERA LAS BAMBAS "this platform served *as* support for the analysis of costs in which there were problems for the control and monitoring of costs in the area of Mine maintenance that generated distortion in real and accumulated costs. As the problem fell in the area of planning and costs Mine.

The main problems were the social events (strikes), lack of training of the personnel of the area who were driving the mining equipment, problems in the contamination of the fuel, lack of maintenance to the roads where the trucks were traveling causing greater consumption of tires, warranty costs inside and outside the period.

By implementing the Costs platform based on the costing modeling of Minera Las Bambas, it was possible to determine the causes, obtain the solutions to the different problems and make the solution meetings with different areas so that the mine maintenance costs are not contaminated with other aspects and be able to update the budget developed during the year, taking action and also obtaining improvements.

In Minera Las Bambas like other mines, the high presidency demands that the processes be optimal based on Production, Safety and Costs. Key Words: Costs, Maintenance, Processes.

### I. PLANTEAMIENTO INICIAL DE LA INVESTIGACION

### **1.1.** Determinacién de| Problema

A través de la historia, el hombre ha venido mejorando sus procesos productivos ba\_séndose **en** sus habilidades para de *030* esta forma cumplir con los objetivos de su empresa, es decir, **para** satisfacer |os requerimientos de sus clientes en lo que a calidad de productos y servicios se refiere y de igual manera para trabajar en funcién de los esténdares en materia de seguridad e higiene, bajo los cuales se garantiza que la empresa funcione de acuerdo a los mejores esténdares competitivos mundiales.

> No obstante **para** tener un mantenimiento més competitive *<sup>7</sup>* deblemos de tomar decisiones **bajo** Ia productividad **y** gestién de costos.

> **<sup>=</sup>** Mingra |as Bambas empresa minera enca\_rgada **de** la explotación de Cobre y Zinc, cuenta con varias flotas de equipos pesados para efectuar las operaciones de extracción del mineral.

> Es una mina de cobre ubicada en las provincias de Cotabambas y Grau en el departamento de Apurimac, en el centro de Peru. La operacién **de** la mina inicié en noviembre del 2015.

La mina contiene més de 1,08 millones de toneladas de concentrado de cobre. Reservas Geolégicas 40 millones TM Ley 030

Mayor al 2% Cu.

**<sup>l</sup>** *.* .. *<sup>s</sup>*

Cotabambas Apurímac, tiene 60% analfabetismo, 53% desnutrición y 63% de pobreza absoluta.

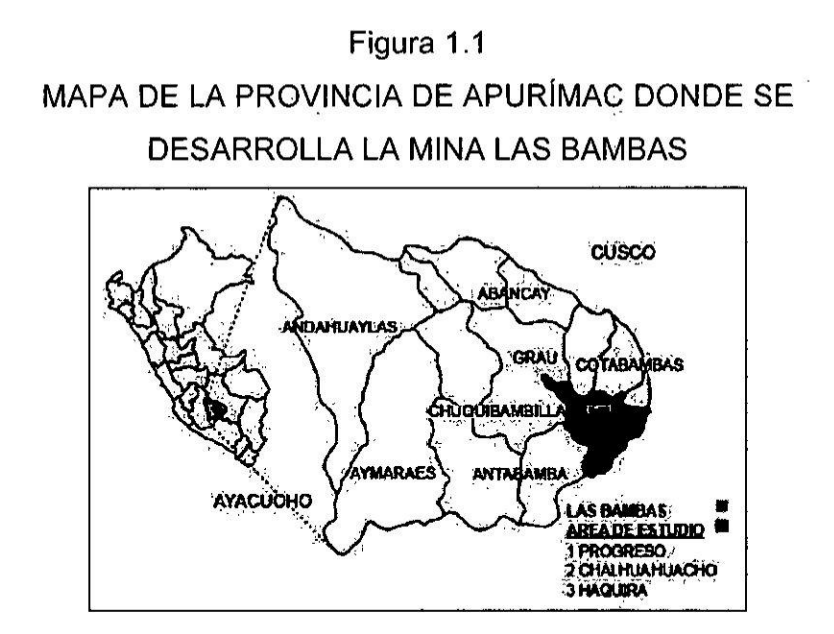

A cada flota de equipo se le realizan los mantenimientos preventivos especificados por los fabricantes, los cuales deberían garantizar la continuidad operativa de los mismos, estos mantenimientos se llevan a cabo efectuando intervenciones y cambios de partes luego de un período determinado de funcionamiento.

La empresa Minera Las Bambas tuvo los siguientes problemas:

1. La empresa Minera las Bambas el 13 de abril de 2014, Glencore Xstrata anunció la venta del proyecto minero en US\$ 5,850 millones al consorcio MMG. Con esto trajo el cambio internos de los procedimientos administrativos, logísticos y costeo El sistema de gestión del Elipse tuvo que cambiar en toda la empresa por el RPE SAP (Planificación de Recursos de la Empresa) y se tuvo que empezar a capacitar a todo el personal con el nuevo programa de gestién SAP. Esta implementación en SAP no llego al área de costeo para obtener informacién detallada **y** esta pueda comparar Io presupuestado vs **Io** Real y poder tomar decisiones.

 $\epsilon$  .

2. A su vez por el inicio de la operación empezaron los eventos Sociales en febrero de 2015, I05 comuneros de Challhuahuacho inician paro, bloqueos. enfrentamientos y esto ocasionaba pérdidas a la empresa, y los costos que implicaba estos eventos también eran asumido por el área de Mantenimiento Mina teniendo distorsión en los costos reales de| mes y acumulado. Porque los socios estratégicos al no poder continuar con sus trabajos y **\_\_** mantener |os turnos se subvencionaba |os pasajea terrestres y aéreos, alojamientos, alimentación, lavanderia, pagos de mayor consumo de camionetas 4x4 y **pagos** de horas extras de los trabajadores contratistas.

**I**

## Figura 1.2 **CONFLICTOS SOCIALES** (Fuente de Relaciones Comunitarias Minera Las

Bambas)

3. La Minera Las Bambas por tener responsabilidad social con la población aledaña donde se desenvuelve la mina tuvo que contratar a personal de la zona, que no cuentan con la experiencia y habilidades para manejar los equipos móviles de minería (Cama baja, Camiones 930, Palas, Perforadoras, retroexcavadoras, camiones aguateros, Motoniveladoras, y otros equipos), esto origino que los equipos tengan fallas prematuras, fallas catastróficas, y mayor consumo de suministros por la falta de capacitación a operadores nuevos de la zona. Tambien este costo distorsionaba a los costos de mantenimiento real y acumulado.

Figura 1.3 POBLACION DE LA COMUNIDAD RECIBIENDO LAS *-* PRIMERAS CHARLAS TÉCNICAS PARA OPERAR EQUIPO

#### (Fuente de Relaciones Comunitarias Minera Las

*030* Bambas)

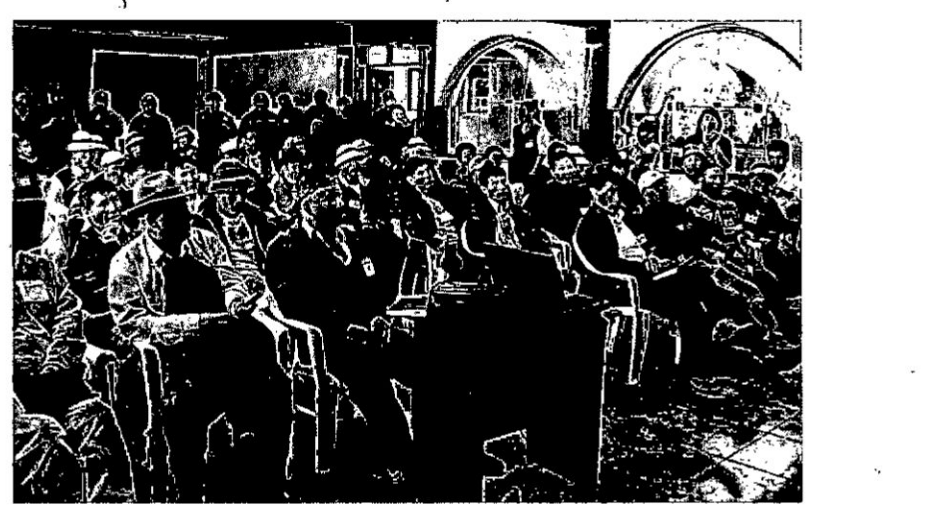

4. El presupuesto para el manienimiento de las carreteras lo tenia el érea **de** operaciones Mina **y** no realizaba el mantenimiento **a** la falta de mantenimiento **a** las carreteras donde transitaban los camiones 930, ocasionaban fallas prematuras y castroficas en las Ilantas de los camiones, esto implicaba que el tiempo de vida de las Ilantas que eran de 3,800 horas como se presupuesté; no Ilegaran al tiempo de vida estimado y se tenian que cambiar **a** las Ilantas en un promedio de 1,000 horas, teniendo un sobre costos que **lo** asumia ; mantenimiento mina generando la distorsién de| costos *<sup>1</sup>* real y acumulado.

## Figura 1.4 DAÑOS PREMATUROS A LOS NEUMÁTICOS DE **LLANTAS**

(Fuente Confiabilidad)

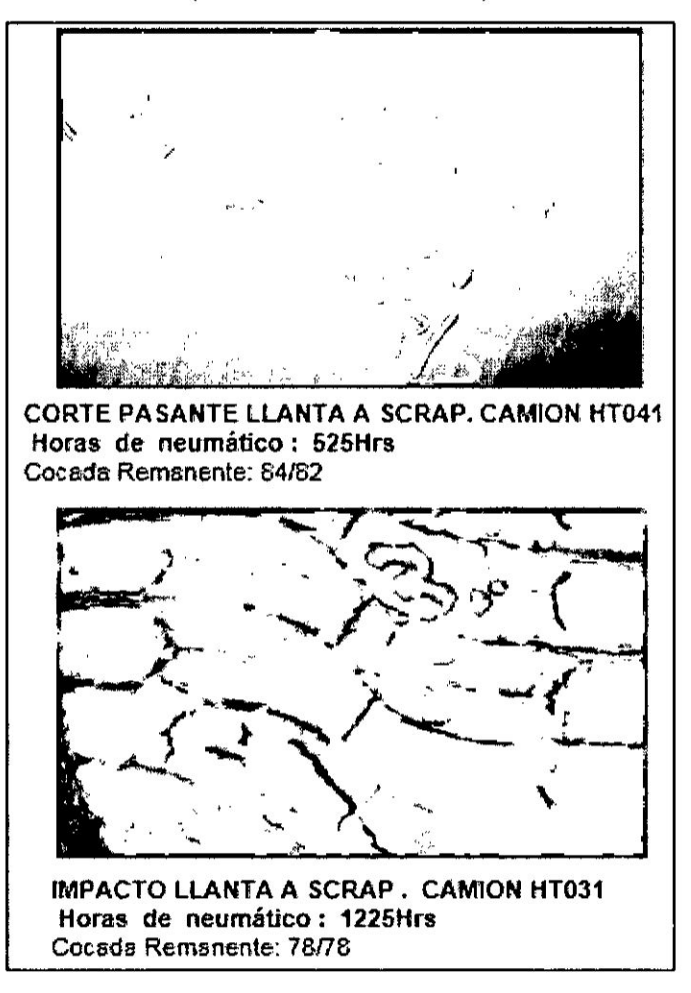

5. Los camiones de combustible que transportaban llegaban al centro minero con agua o con suciedad este mal almacenamiento de combustible, ocasionaban fallas en los motores y tener un mayor consumo de filtros. El costo originaba distorsión de sobre costos en la flota de camiones.

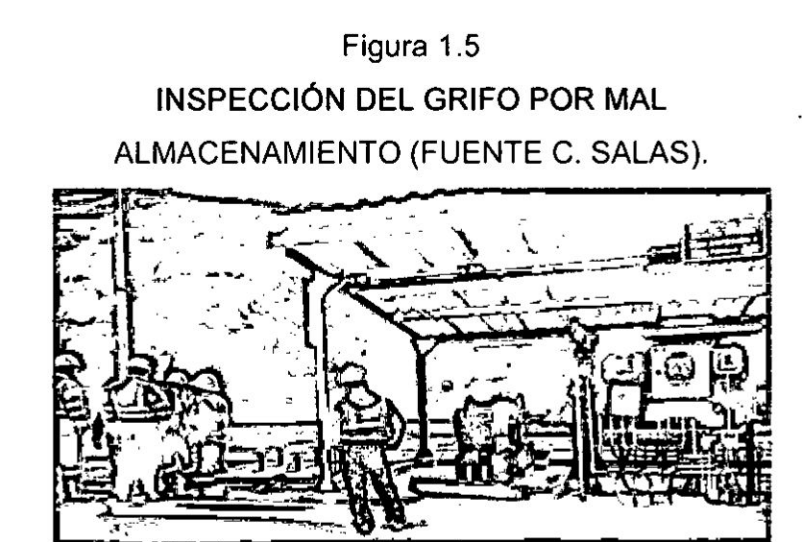

6. La adquisición de las flota se realizó con 2 años antes del armado y cuando se terminó el armado muchos de los equipos estaban fuera de garantía, estos equipos tuvieron Fallas prematuras de los componentes que están dentro y fuera de garantía.

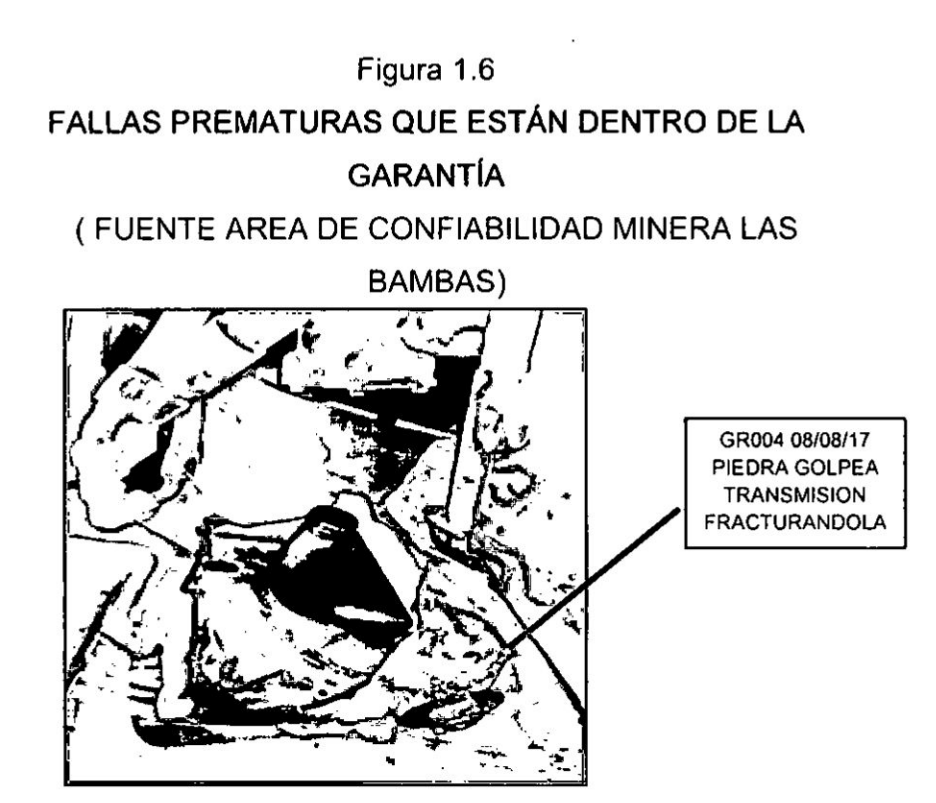

Basado *a* la gran problemética que tenia Ia Minera Las Bambas en el érea de Mantenimiento Mina necesita analizar los costos y hacer una revisión de las mayores desviaciones de costos.

Para esto, en la Gerencia de Mantenimiento se generé una problemética **como** analizar los en todo nivel y status |os costos para tomar decisiones en forma dinémica en corto y Iargo tiempo para que la gestién de mantenimiento se refleja de una forma óptima, así obteniendo ahorro y eficacia. Mejorar la eficiencia de los procesos.

El costo rea| de Mantenimiento Mina se ve afectada por varias condiciones que no reflejan el costo real y contaminan los costos unitarios de mantenimiento para tener un mantenimiento rentable dentro del cuartil.

**'**

**17** - **17** - **17** - **17** - **17** - **17** - **17** - **17** - **17** - **17** - **17** - **17** - **17** -

### 1.2. Formulacién del problema

#### 1.2.1. Problema general

**<sup>0</sup>** ¢;De qué manera Ia plataforma de costo de Mantenimiento, da soporte a los equipos pesados de Minera Las Bambas?

### 1.2.2. Problemas Específicos

- *i* De qué manera la plataforma de costos da soporte |os diferentes estados de Mantenimiento de los Equipos Pesados en la Minera Las Bambas?
- *» -* g,De qué manera Ia plataforma de costos da soporte *a* los diferentes procesos de Mantenimiento de los Equipos Pesados en la Minera Las Bambas? *<sup>h</sup>*

### 1.3. Objetivos de la investigacién

#### 1.3.1. **Objetivo** General *'*

**<sup>o</sup>** Determinar como la plataforma de costos de Mantenimiento da soporle *a* los equipos pesados de Minera Las Bambas.

#### 1.3.2. Objetivos Específicos

- *-* Determinar la plataforma de costos da soporte a los diferentes estados de Mantenimiento de los equipos pesados en la Minera Las Bambas.
- *<sup>o</sup>* Determinag la plataforma de costos da soporte a los diferentes procesos de Mantenimiento de los Equipos Pesados en **la** Minera Las Bambas.

### 1.4. Justificacién

Las razones que justifican la presente investigación son las siguientes:

### 1.4.1. Teérica

El trabajo de investigación cuenta con soporte teórico referente al mantenimiento en costos en proyectos de investigacién **dando** un soporte *a* las empresa mineras que han realizado trabajo de mejora en costos; se implementaron con extraordinarios resultados.

### 1.4.2. **Econémica**

La aplicacién de una plataforma de costos al mantenimiento en equipos pesados en Minera las Bambas permitirá lograr beneficios importantes como tomar acción como disminuir los costos de mantenimiento, entre otros beneficios.

### 1.4.3. Préctica

Los hallazgos que se encuentran en este trabajo darán solución a un problema real que se presenta en la empresa, falta de re portabilidad de costos para la toma de decisiones en forma dinémica **y** no ser un post. a los hechos reales en la que no se pueda tomar decisiones.

AI realizar la plataforma de costos en mantenimiento hacemos una vista panorémica de| presente **y** de futuro del estado de costeo del área y definir por éreas, procesos y estados. Para Ia toma decisiones de mantenimiento basado en costos presupuestados, reales y proyectados generando una mejora en la rentabilidad y disminucién de tiempos en la **toma** de decisiones en mantenimiento e involucramiento de *<sup>i</sup>* todo el personal de mantenimiento de la empresa.

Plataforma de costos en Mantenimiento hace **que** las diferentes éreas de los equipos mineros tome las mejores decisiones teniendo Ia conectividad de costos en su rubro con otras minas, manteniendo una visién general de los procesos centrales del modelo MMG en Las Bambas y cémo se usarén para administrar un efectivo control de costos y elaboración, en el Presupuesto. Con el fin de mantener nuestros **costos** de produccién por\_ libra de cobre dentro del primer cuartil de la industria minera.

#### 1.5. Limitaciones y facilidades

ert in <sup>19</sup>  $\frac{1}{2}$ 

> La presente investigacién se realizé en la Superintendencia de Planeamiento de Mantenimiento Mina de Minera las Bambas se ubica a más de 4.000 m.s.n.m., entre las provincias de Cotabambas y Grau, Regién Apurimac, **a** 70 kilémetros, en Iinea recta, al sudeste de la ciudad de Abancay.

> Por un periodo de trabajo de **6** meses que estén comprendidos entre Enero 2017 y Julio del 2017. Los datos analizados corresponden al año 2017.

### ll. MARCO TEORICO

### 2.1. Antecedentes del estudio

Según indica (MC'Callum Porras, 2017) en su tesis para magisler de lmplemenlacién de una estructura de control de costos diarios en la Unidad Minera ARAS en la facultad de <sup>3</sup> Ingenieria de Industrial de la Universidad Nacional de Ingeniería Lima Perú.

"El objetivo de la investigación fue en la Unidad Minera Arasi esté ubicada en el departamento de Puno, provincia de Lampa y en el distrito de Ocuviri; la cual explota un depósito mineral epilermal de alta sulfuracién por el método a tajo abierto, el procesamiento de| mineral se realiza por lixiviación en el pad que tiene 17 lifs de 8 metros de altura cada uno y en la refinería de la unidad salen las barras dore de 13kg".

 En esta unidad no se"contaba con un control diario de costos operativo y simplemente se esperaba al cierre de mes para saber el costo que se había realizado; por esto se realizó esta investigación en la cual se determinó el problema principal 034(;Es necesario crear una estructura para el control de los costos operativos en forma diaria en la Unidad Minera Arasi?" y de este problema nació la hipótesis principal "Es necesario crear una estructura para el control de los costos operativos en forma diaria en la Unidad Minera Arasi, para así mejorar el control de los costos" y se tiene como objetivo principal "Diseñar una estructura para el control de los costos operativos en forma diaria en la Unidad Minera Arasi". En este proyecto de investigación se empleó:

- Datos de produccién diaria,

- **<sup>o</sup>** Reporte de equipo **y** transporte diarios,
- **-** Datos de costos de meses anteriores,
- **-** Distribucién de costos de **la** unidad
- *o* Célculos de gabinete. *.*

Análisis: En este proyecto hizo uso del programa Excel 2010, y se diseñó una estructura de control de costos; la cual tiene varias hojas de célculos Ie permitié saber por centro de **costo** cuanto se Ie asignada de **costo** de acuerdo con el tipo de y compara el costo calculado ejecutado vs el plan del mes en forma diaria. Al final del mes se compara los valores reportado en esta estructura vs el **real** para asi calcular una **<sup>V</sup>** aproximacién y mejorarla cada mes, lo cual permitiré tener célculos més exactos.

(Mora Castello, 2014) En<sup>34</sup> su trabajo de Diseño e implementación de un sistema de costeo para una empresa minera para optar el Grado Académico de Magister en Ingenieria de Industrial de la Universidad Nacional de Ingenieria Lima Pen).

El estudio explica el dise}401o e implementacién de| Sistema **de** Costeo en la empresa MUNDO PERU GOLD SAC (MPG), dedicada **a** la exploracién, explotacién y comercializacién de Mineral Aurifero.

Realizaron el diagnéstico a la empresa y detectaron que las cuentan eran inadecuado Sistema de Costeo que impide conocer los costos de los procesos y que impide tener una informacién oponuna y detallada *a* **la** Gerencia **para la** toma de decisiones.

Análisis: El proyecto consiste en la cuantificación de los costos de *todos* los procesos y/o subprocesos, esto permitiré determinar qué procesos estén generando valor y que

**procesos tendrén que ser tercerizados, para ello han redise}401ado|os elementos** *9* **(Costos de produccién** y **gastos por funcién), elaborar y/o modificar procedimientos para recopilar informacién de los procesos** y **redefinir |os centros de Costos.**

**La visién queatiene es ser considerado como un gran productor minero** y **poder contar con su propia planta de procesamiento de mineral, cumpliendo con toda normativa, reglamentos y demés que el Estado Peruano exija y las exigencias de| mercado. Esto permitiré contar con informacién més precisa** y **que sea mil para la gerencia en tomar decisiones que permitan buscar caminos a la** *\_* **reduccién de los recursos de la empresa** y **en la obtencién** *\_ -* **\_ de mayor rentabilidad. \_.**

**(Solis Hidalgo, Cabrera Lavado, Miranda Gutierrez,** *&* Ru}401no **Jibaja, 2016) elaboraron** un **plan financiero** para **la**  $Compañía de Minas<sup>7</sup> Buenaventura, que<sup>8</sup> se encuentra$ **comprometida con la explotacién, tratamiento y exploracién de oro, plata y demés metales en minas que poseen el** 100%, **asi como en aquellas en las que panicipa en sociedad con otras empresas minera. Este plan financiero realiza** un **anélisis econémico y** un **anélisis estratégico, mediante herramientas y metodologias de investigacién, para lograr evaluar correctamente la empresa, su sector y su entorno. De esta manera, se proponen estrategias }401nancierasque Ie permitan al accionista maximizar su rentabilidad con** una **adecuada gestién de riesgos, potenciar Ia solidez econémica de la empresa frente** a **los acreedores y confrontar futuros retos que pueden afectar el desarrollo de** un **pais.**

Para realizar el planeamiento financiero **de** Buenaventura fue necesario conocer diferentes aspectos del sector minero; desde el entorno de la industria, estudio de la organizacién **tanto** cualitativa como cuantitativa y un profundo anélisis financiero. De esa manera se **Iogré** determinar el valor de la **030** compa}401ia, asi gomo entender |os aspectos que **se** requieren mejorar y las estrategias a aplicar para la continuacién de la creacién de valor. En referencia **a** ello es que se Iograron una serie de conclusiones que se obtuvieron por **cada** capitulo desarrollado, |os cuales se exponen **a** continuacién Análisis. La competencia de la minería en el Perú esta segmentada de acuerdo a su producción de minerales, grupos de minerías y en ciclos de alta demanda en el mundo. Por el tipo de operación, estructuras de costos e inversión $<sub>x</sub>$ </sub> su principal competidor es la Compañía Minera Milpo.

Todo el análisis financiero, desde el conocimiento de su estructura y composición hasta su análisis cuantitativo, ha demostrado que las compañías mineras fueron duramente impactadas por los acontecimientos mundiales que afectan a la economía, una mayor proporción que otras; pero con una tendencia general de baja rentabilidad. A **pesar** de estos efectos, la tendencia real del mundo de los minerales es bajista y podría mantenerse en los próximos años, lo que conllevaría a crear nuevas estrategias financieras para continuar con un cierto grado de rentabilidad y afrontar épocas de crisis. Son **estos** momentos donde |as grandes compañías del mundo pueden intervenir con propuestas de adquisiciones. No obstante, se deben contemplar todos los factores de competencia del entorno y los inputs financieros estudiados para proponer caminos alternos que Ileven a las empresas de| sector a resistir el estrés econémico.

Según (Muñoz Lopez, 2012) el proceso de planificación minara comienza con un modelo geolégico que es necesario valorizar. Para esta valorización se utilizan parámetros económicos fijos y posteriormente se definen las fases de explotacién con la secuencia de extraccién, con lo que se realiza el plan de produccién. Es esperable que el valor econémico de| plan, en primera instancia, dependa de variables más económicas que netamente técnicas mineras como son el precio de insumos, precio de cobre y subproductos, costos asociados a la mina y planta.

Análisis: En la actualidad en el proceso de valorización, definición de envolvente económica, secuenciamiento y célculo de programa de produccién existe un costo de extracción constante por cada unidad de reserva extraída en el programa de produccién. El desarrollo para este trabajo surge por la necesidad de poder revisar y definir cómo el diseño geométrico del yacimiento así como sus fases. impactan en el **costo** mina de| plan minero.

El objetivo es **poder** desarrollar **un** modelo paramétrico que permita determinar para la mineria a rajo abierto el costo mina, en función de las principales operaciones de carguío y transporte, para asi entender el comportamiento **de** éste en el tiempo, en función del diseño y cómo se relaciona con el **costo** definido **en** un comienzo, para la valorizacién econémica de los bloques. Para esto es necesario identificar las variables a incorporar en el modelo, las que son dinémicas en todo el horizonte tiempo y cambian de acuerdo

a la geometria del rajo, mineralizacién, profundidad de las *- »* fases, etc. Analiza el comportamiento de| costo, en donde resulta fundamental la geometría que se defina para las fases, que son **parte** del plan de produccién, ya que estas incidirén en un amplio rango en el costo mina, con una variacién en torno al 50 % respecto de| valor medio ocupado para la valorizacién inicial del yacimiento. La metodologia de valorizacién usando el método tradicional y el método con un modelo de costo variable.

Todo para el control de costos y poder analizar los costos reales con sus consecuencias.

Según (Bozano Cabral, 2015), "Estos cambios de precios a *024* nivel global impactan directamente sobre los costos de las compañías mineras, que buscan reducira sus costos de produccién y, a su vez, generar mejoras en la productividad de sus diversas faenas. Si bien todas las mineras en Chile han avanzado en este proceso, Codelco Iidera hoy esta tendencia, con un trabajo de disminucién de costos que ha generado en los últimos años ahorros por cerca de US\$ 1.200 millones. '

Muchos de estos ahorros aplican sobre |as operaciones de transporte, |as que se han **visto** fuertemente presionadas para reducir su aporte al costo total de producción de cobre. En este sentido, **se** plantea un fuerte desafio para el sector de| Transporte: entregar el mismo nivel de servicio ya logrado, pero a menores costos, *y* sobre todo, mantener un fuerte desempeño en políticas de Seguridad, Salud y Medio Ambiente, uno de los escollos més fuertes que han enfrentado las faenas mineras para poder funcionar, sobre todo en su relacionamiento con las comunidades.

### El control **de** gestién es **clave**

Si bien aparecen nuevas tecnologias para aplicar mayores **y** mejores niveles de control, Ia gestién de control no es algo nuevo, existiendo una serie de politicas que ayudan a mantener un nivel de costos adecuado. En este sentido, es critico mantener Ia cercania entre la Supervisién con los operadores de los equipos de transporte (ya sean conductores profesionales, cargadores o equipos de Planificación).

*- ?*

En muchos casos, se realizan planes de trabajo 0 se implementan procedimientos de transporte que, en su aplicacién, no son c\_ontrolados. Los avances tecnolégicos permiten realizar controles en Iinea y remotos, que generan ahorros en presencia dentro de las operaciones mineras y permiten controlar un alto nivel de operaciones con un reducido mimero de personas. La aplicacién de **estas** " tecnologias, sumada **a** una gestién basada en alarmas, que permita priorizar los recursos hacia aquellas situaciones que asi lo requieren, es actualmente una obligacién para las empresas de transporte, ya que mantener personal adicional en terreno es uno **de** los items que habitualmente suman (y mucho) dentro de los costos de operacién.

Adicionalmente, el emplear **estas** nuevas tecnologias para eficientar el uso de recursos criticos, como el combustible. también es una opcién viable para las empresas que transportan |os productos hacia |as operaciones mineras. En ese sentido, se puede instalar un sistema **de** telemetria sobre los motores de los equipos *o* incluso conectarse directamente con los computadores a bordo (OBD, OnBoard Diagnostics) que vienen inslalados de fébrica en los *-* - equipos de transporte. Un anélisis posterior de los datos, **puede** colaborar fuertemente con una correcta calibracién de los motores, generando un menor consumo de combustible, permitiendo efectuar los procesos de mantenimiento en el momento justo, generando mejoras no solo en los costos, sino también en la disponibilidad de esos equipos.

Hoy en día, las auditorías administrativas, son muy importantes para verificar el cumplimiento de los procesos establecidos, ya sea por la empresa de transporte o por su mandante. Es habitual el movimiento constante de personal desde |as oficinas centrales hacia |as operaciones en terreno  para llevar a cabo estas auditorías, pero en la actualidad hay diversas opciones para la gestión de esta documentación en línea, incluyendo las notificaciones online con respecto a la carga o no de los documentos requeridos. Esta posibilidad de realizar auditorias con respecto al cumplimiento **de** los procesos desde una oficina central, en vez del constante viaje de control a las faenas, también colabora con una reduccion de costos.

Como podemos observar, el control de gestion sigue siendo un aspecto clave de las operaciones de transporte. sin embargo, lo que debemos tender a modificar es el método que aplicamos para realizarlo, buscando reemplazar procesos presenciales 0 en terreno (que suman costos en movilizacién *y* personal), por otros realizados de forma remota, estableciendo procedimientos **de** retroalimentacion sobre la operación en terreno, pero manteniendo allí un staff mínimo que nos ayude en la reducción de costos.

El trabajo colaborativo con los proveedores

-23-

. <sup>1</sup> **.** *.*

En el mundo, se esté tendiendo *a* fortalecer el trabajo *-* colaborativo entre las empresas B2B que mantienen *.* . relaciones Cliente/Proveedor, **y** en nuestro pais es tremendamente necesario avanzar en esa tendencia, pues abre grandes posibilidades de generar optimizaciones en servicios de mantenimiento, aprovisionamiento de combustibles/ lubricantes, contratación y mantenimiento de recursos humanos, **y** servicios administrativos.

Tradicionalmente, al comenzar una operacién fuera de la zona de influencia de sus oficinas centrales, estas empresas de transpone buscan replicar su estructura organizativa, 0 **al** menos generar un apéndice **de** esta. Para ello, se efectua el arriendo de una base operativa, la contratación de personal, Ia adquisicién de equipos de sopone (comp camionetas **u** otros equipos), **etc.,** generando. una estructura **de** supervisién independiente.

Dicha estructura representa un aporte muy impôrtañte al costo fijo de esta operación, por lo que hoy en día varias organizaciones estén privilegiando la opcién de trabajar colaborativamente con sus proveedores, quienes pueden ofrecer, no solo sus productos, sino también servicios de mantenimiento que permitan generar ahorros en la construccién de esta estructura adicional. Para ello, *'* debemos buscar generar procesos de negociación tipo "win/ win", que nos permitan generar ahorros en nuestra estructura de costos fijos, pero también le permitan a nuestro proveedor asegurar plazos de prestación de servicios que colaboren con su estabilidad y rentabilidad.

"j<sup>T</sup> *<sup>|</sup>* T

.29.

Análisis: en el artículo indica que debemos regirnos al plan *024* minero de. la mina **y** tener alianzas con los proveedores y la <sup>~</sup> *.* importancia de| control de costos y es como la tesis se rige. *030* Como se indica en (Estructura de Costos en las Operaciones *-* de **la** Empresa Minera, 2013) 034La estructura de| costo de la empresa minera el costo de operación de una empresa minera esté constituido **por** la siguiente estructura de costos: a) Costos de gestién geolégica,

b) Costos de minado,

c) Costos de procesamiento,

d) **Costos** de servicios generales **y** administrativos,

e) Costos de sostenibilidad **o** seguridad, calidad **y** medio ambiente y

f)'Costos Iegales. *<sup>~</sup>* <sup>&</sup>gt; -~

**Costo de** gestién geolégica \_Los **costos** de gestién geolégica estén referidos **a** la aplicacién **de** fondos en *031* reponer |as reservas de"los recursos de manera que se le dé un ciclo de vida *a* la mina en mediano y largo plazo. Los costos estén relacionados la actividad de perforacién, galerias, alquileres de equipos, planillas de remuneraciones de campo, consultoría geológica, protección personal en la actividad exploratoria, licencias, comunicaciones, consumo energético, consumo de agua y otros costos vinculados **para** reponer las reservas mineras.

*Costo* de minado Son todos aquellos costos en que se incurre para obtener el recurso minero de cabeza que la planta minera explota, como es el caso las remuneraciones **a** los operadores y supervisores de la mina, Iimpieza de la zona, almacenamiento de recursos, protección del área minera, cancelacién *a* los contratistas, alquiler de activos fijos, excavación minera, relleno del área minera, bombeo, perforacién.

Costo de procesamiento Son aquellos costos en los que se incurre para procesar los minerales de cabeza y convertir dichos recursos en concentrado de mineral o metal fino. La ocurrencia de los costo§ en **esta** etapa de| proceso incluye **;** Ia planilla de remuneraciones y servicios de la planta, desembolsos para la actividad de chancado, trituracién, molienda, bombeo, transporte en fajas, **costo** de reactivos, lixiviación, fundición y refinación, costo de laboratorio de recursos quimicos, consumo energético, gestién de relaves y costos vinculados con el procesamiento del mineral que realiza la empresa minera.

Costo de servicios generales- y administrativos- La empresa minera aplica recursos financieros para el personal de gestién administrativa de la mina y de la zona de la planta, como tambiéñ incluye los costos que se incurren en equipos de proteccién persona| de todas las operaciones de la empresa minera, como los que realizan en los procesos de **campo y** en la gestién de los recursos humanos, como reclutamiento, seleccién y contratacién, entrenamiento **de** persona|, alquiler de vehiculos, combustibles, energia, mantenimiento de equipo, material de oficina, comunicaciones, licencias, consultorias, transporte de persona|. supervisién, mantenimiento **de** vias de acceso al campamento, infraestructura de edificios, campamentos, alimehtacién, software, seguridad civil entre otros desembolsos vinculados con los servicios generales y administrativos
Costos de sostenibilidad Los **costos** de **este** rubro de sostenibilidad y relacionados son necesarios para lograr la calidad de los productos mineros que se explotan **y** finalmente se venden. La ocurrencia de los costos son por ejemplo, desembolsos en planeamiento estratégico, implementacién de los sistemas **de** gestién, medio ambiente, **<sup>V</sup>** relaciones con la comunidad, auditorias, seguimientos y otros relacionados con la responsabilidad social de la empresa minera **y** su entorno.

*030* <sup>l</sup>

Costos Iegales La empresa minera realiza desembolsos, por ejemplo, en impuestos de la zona donde se encuentra la planta, regalias, derechos mineros, licencias **yotros** gastos *.* relacionados con los contratos que hacen viable la gestién minera.

Análisis: Estos conceptos de la publicación son lo que se **030** usan en toda unidad de mineria para hacer uha gestién de costos.

Cuando La Minera Las Bambas fue comprada por una empresa china y administrada por MMG empresa global de recursos que explora, desarrolla **y** explota yacimientos de metales base alrededor del mundo. Su sede se ubica **en** Melbourne, Australia, y cotiza en la Bolsa de Valores de Hong Kong con el cédigo de valores 1208.

El lema de MMG es: "Minería para el progreso", progreso para su gente, inversionistas, gobiemos anfitriones y comunidades diversas.

MMG es propielaria y **esté** *a* cargo de la operacién de las minas Century, Golden Grove y Rosebery en Australia, y la mina Kinsevere en la República Democrática del Congo. Asimismo, en sociedad con el gobiemo de Laos, MMG es propielaria y esta a cargo de la operacién de la mina LXML Sepon.

Los principales proyectos de desarrollo de MMG son DugaldRiver, un yacimiento de zinc-plomo-plata de alta Iey ubiqado en la zona noroeste de Queensland, Australia, y el proyecto de metales base IzokCorridor en Nunavut, al noroeste de Canada.

MMG también cuenta con exploraciones y alianzas significativas en Australia, África y América.

MMG es una de las mayores productoras de zinc a nivel mundial. También produce cantidades importantes de cobre, p|omo\_, oro **y** plata.

MMG tiene el compromiso de lograr un crecimiento *030 .* sostenible de Iargo plazo **y** generar valor para nuestros accionistas. Se esfuerza por desarrollar nuestras operaciones de acuerdo con las mejores practicas internacionales en materia de sostenibilidad y, como miembro de| Consejo Intemacional de Mineria y Metales (ICMM), compara su desempeño con los criterios de sostenibilidad del Marco de Desarrollo Sostenible del ICMM. De igual manera, MMG pertenece al Consejo de Minerales de Australia, la Asociación Minera de Canadá, la Cámara de Minas de la República Democrática del Congo y a otras organizaciones regionales de la industria.

La Mina en el 2015 el presupuesto comprendia el armado de equipos de perforacién, carguio, acarreo, soporte y auxiliar, facilidades diversos mecánico y electricidad para la sostenibilidad del armado, estos son costos considerados en la cual dicha plataforma se hace un modelamiento basado a la estructura de costeo y las necesidades del área.

#### *\_* 2.2. **Bases** teéricas

En el siguiente trabajo de investigación se define para comprender como trabaja la Minera las Bambas y definir algunos conceptos para el entendimiento de| proyecto.

Cuando La.Minera Las Bambas fue comprada por una empresa china **y** administrada por MMG empresa global de recursos que explora, desarrolla **y** explota yacimientos de metales base alrededor del mundo. Su sede se ubica en *»~* Melbourne, Australia, y cotiza en la Bolsa de Valores de Hong Kong con el código de valores 1208.

El Iema de MMG es: "Minería para el progreso", progreso para su gente, inversionistas, gobiernos anfitriones y comunidades diversas.

MMG es propietaria y está a cargo de la operación de las minas Century, Golden Grove y Rosebery en Australia, y la mina Kinsevere en la República Democrática del Congo. Asimismo, en sociedad con el gobiemo de Laos, MMG es propietaria y está a cargo de la operación de la mina LXML Sepon.

Los principales proyectos de desarrollo de MMG son DugaldRiver, un yacimiento de zinc-plomo-plata de alta ley ubicado en la zona noroeste de Queensland, Australia, y el proyecto de metales base IzokCorridor en Nunavut, al noroeste de Canada.

MMG también cuenta con exploraciones y alianzas significativas en Australia, África y América.

MMG es una de las mayores\_ productoras de zinc **a** nivel mundial. También produce cantidades importantes de cobre, plomo, oro **y** plata.

MMG tiene el compromiso de lograr un crecimiento sostenible de largo plazo y generar valor para nuestros accionistas. Se esfuerza por desarrollar nuestras ' operaciones de acuerdo con las mejores précticas internacionales en materia de sostenibilidad y, **como** miembro de| Consejo Intemacional de Mineria y Metales (ICMM), compara su desempeño con los criterios de sostenibilidad del Marco de Desarrollo Sostenible del ICMM. De igual manera, MMG pertenece al Consejo de Minerales :de Australia, Ia Asociacién Minera de Canadé, Ia Cémara de Minas de la República Democrática del Congo-y a otras - organizaciones regionales de la industria.

La Mina en el 2015 el presupuesto comprendia el armado de equipos de perforación, carguío, acarreo, soporte y-auxiliar, facilidades diversos mecénico y electricidad para la sostenibilidad de| armado, **estos** son costos considerados como Capex ( son inversiones de capital que crean  $b$ eneficios)

En el 2016 se iniciaron los trabajos del RAM up (arranque de los equipos para convertirse Ia mina de proyecto *a* operacién), el presupuesto se tuvo que realizar por actividades de costos histérico, consumo de aceite y cambio de componentes mayor.

El érea de Planeamiento ycostos es la encargada de realizar , **<sup>a</sup>** el presupuesto de mantenimiento con el soporte de confiabilidad en las estrategias para **la** sostenibilidad de los

*»* . l

equipos basado en **la** planificacién de mediano y largo plazo **<sup>V</sup>** para la sostenibilidad de los equipos. -

030 7.000 7.000 7.000 7.000 7.000 7.000 7.000 7.000 7.000 7.000 7.000 7.000 7.000 7.000 7.000 7.000 7.000 7.00

En este periodo también el software **de** gestién de la empresa que era el Elipse se migro al RPE SAP con lo que fue un cambio completo en nuevos procesos y estructura de costeo.

Se encontraron varias brechas para el control de costos del presupuesto en la Minera Las Bambas como una falta en el control de actividades entre **Io** presupuestado, rea| y Fcst ya que dicho sistema no se tiene un reporte a detalle **y esto** genera un problema ya que no se puede tomar decisiones y *. v* proyecciones en las desviaciones reales de costo.

Durante el 2017 se realizaron reuniones de costos con -- planeamiento y la supervision viendo Ias=brechas para dicho *- .* control por lo que el érea de soporte creo un reporte ejecutivo on line en SAP, pero dicho reporte no **da** el detalle que **es** lo *<sup>~</sup>* que mantenimiento requiere, y nace [a idea para la creacién  de una plataforma de costos para Mantenimiento en la cual dicha plataforma *se* hace un modelamiento basado a la estructura de costeo y las necesidades del área.

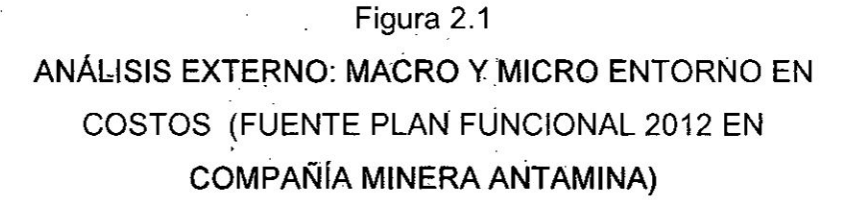

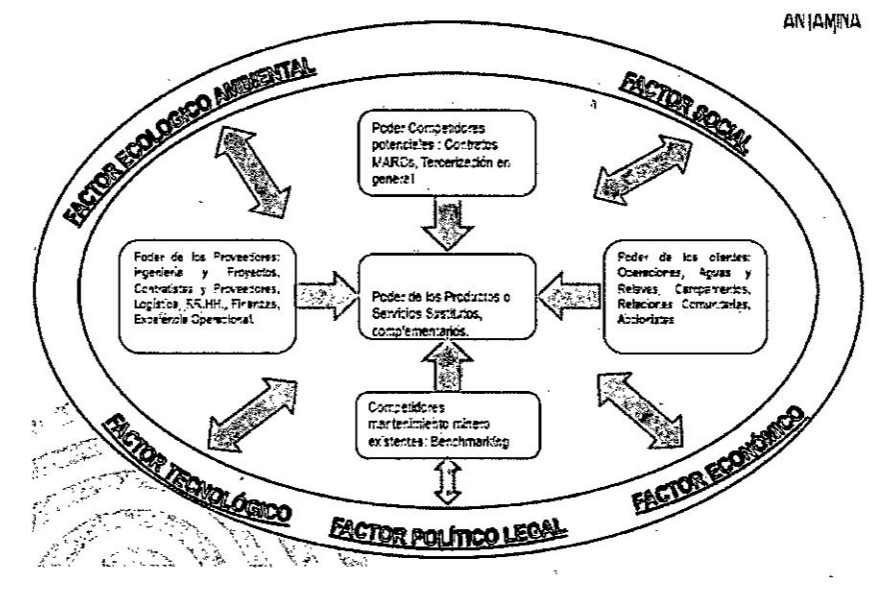

### 2.3. Definiciones de Términos Básicos

#### 2.3.1. Costo Operativo (OPEX)

Gastos que surgen de las actividades actuales de un negocio durante su vida útil. El costo Operativo es el que se incurre en cualquier periodo de tiempo y representa lo que cuesta en la compañía hacer negocios (los salarios, electricidad, alquileres, servicios, consumibles) y de esta manera operar en las condiciones previstas para la obtención de resultados en el proceso de producción (Compañía Minera "ANTAMINA", 2012).

## 2.3.2. Costos de Mantenimiento

Es la medida en términos monetarios de los recursos utilizados para realizar el mantenimiento de una unidad de negocio de mantenimiento (Compañía Minera "ANTAMINA", 2012).

# 2.3.3. Costo Capital (CAPEX)

Es la cantidad que se gasta para adquirir o mejorar los activos productivos (tales como componentes de equipos, maquinaria y equipos, vehículos) con el fin de aumentar la capacidad o eficiencia de una empresa.

En términos de contabilidad, un gasto se considera como CAPEX cuando el activo o la inversión realizada mejora la capacidad productiva o aumenta la vida útil de un activo productivo ya existente. Se refiere así a . un gasto que será capitalizado en el activo, y será distribuido-durante la vida útil del activo mediante su amortización (Compañía Minera "ANTAMINA", 2012).

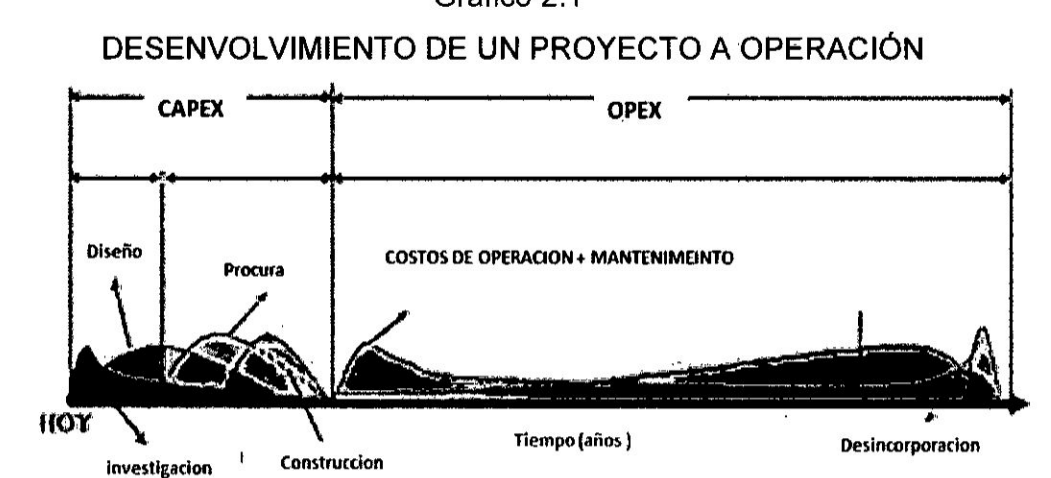

## Grafico 2.1

## 2.3.4. Contabilidad de Costos

Es una herramienta que facilita a la gerencia la realización de sus actividades fundamentales, como la planificación, organización, dirección y control para lograr una mejor toma de decisiones (Baker, 1992).

## 2.3.5. Centro de Costos

Área de responsabilidad que agrupa los costos de una determinada parte del proceso productivo (Bravo,  $2010$ ).

#### Cuadro 2.1

### TABLA DE CENTRO DE COSTOS DE MINERA LAS

**BAMBAS** 

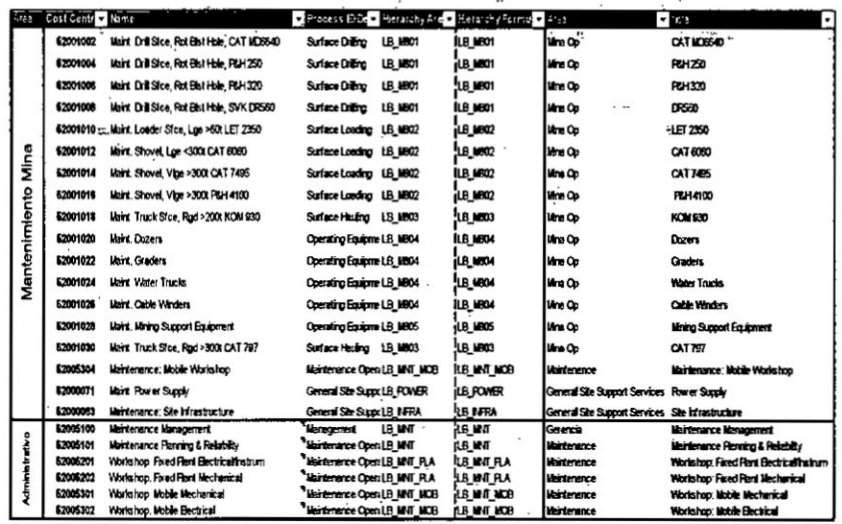

#### 2.3.6. Elemento de Gasto

Es un componente del costo que identifica la naturaleza o tipo del costo incurrido. Todo gasto ejecutado deberá ser representado por un elemento de gasto (Bravo, 2010).

# Cuadro 2.2

 $\epsilon$ 

k

 $\overline{\phantom{a}}$ 

# TABLA DE ELEMENTO DE COSTOS MINERA LAS **BAMBAS**

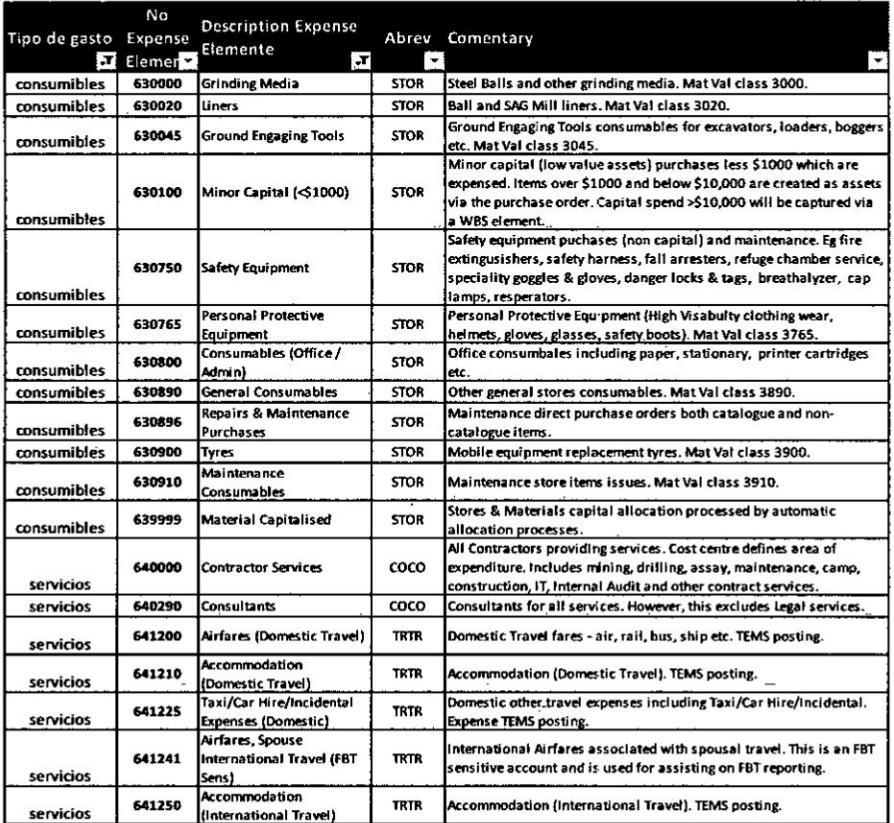

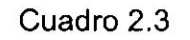

# TABLA DE REGISTROS DE TRANSACCIONES

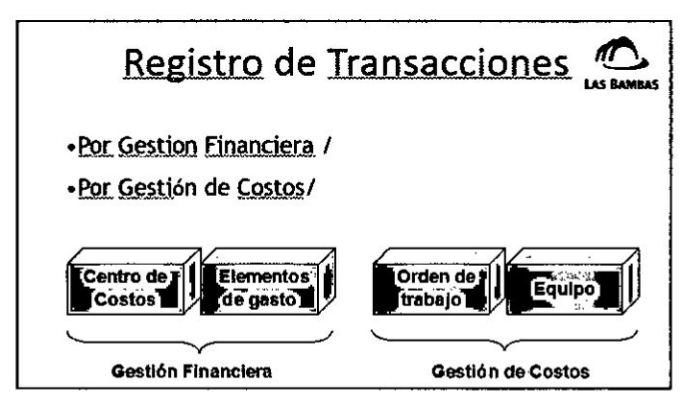

#### 2.3.7. Costo imputado

Es el registro **de** un gasto en el periodo contable en el *024* que se realiza el servicio, después de haber recibido la conformidad del servicio o compra y recibida la factura (Homgren, Contabilida de Costos, un enfoque , gerencial, 2012).

#### **\_** 2.3.8. Provisiones

Es el reconocimiento y registro de un gasto en el periodo contable en el que se realiza el servicio, sin imporlar si no se ha recibido una factura por el servicio 031 en el mes (Homgren, Sundem, & Stratton, lntroduccién **a** la Contabilidad Administrativa, 2013).

## 2.3.9. LOM

Proyección de costos en toda la vida útil de la mina.

- Hauling (Acarreo de Mineral Camiones)
- **•** Loading ( Carguio de Mineral Palas)
- **·** Drilling ( Perforación Perforadoras)
- **-** Auxiliar y Soporte (Equipo Auxiliar y de Soporte). (Compañía Minera "ANTAMINA", 2012)

## 2.3.10. Forecast

Es la proyeccién dinémica del presupuesto que se realiza en forma mensual para cumplir los resultados en dinero y producción de la empresa (Compañía Minera "ANTAM|NA", 2012).

### **<sup>V</sup>** 2.3.11. Benchmarking

Es el proceso el cual se recopila informacién y se *<sup>7</sup>* obtienen nuevas ideas, mediante la ccmparacién de *"* aspectos de la empresa con los Iideres **o** |os competidores más fuertes del mercado.

Según la definición de David T. Kearns, Director General de Xerox Corporation "el benchmarking es un proceso sistemático y continuo para evaluar los productos, servicios y procesos de trabajo de las organizaciones reconocidas como las mejores practica, aquellos competidores més duros".

El Benchmarking consiste en tomar como referencia a los mejores y adaptar sus métodos, sus estrategias, dentro de la legalidad. Por ejemplo, puedes adaptar las mejores prácticas en atención y servicio al cliente.

#### Objetivos del benchmarking

En este mundo enormemente competitivo donde las empresas han de oompararse con **lo** mejor que haya en el mercado para ganar ventaja en áreas fundamentales como en:

- Calidad: El valor creado sobre un producto, teniendo en cuenta su precio y los costes necesarios para su fabricacién y venta.
- Productividad: Las empresas comparan cuánto producen y cuénto consumen para obtener esa cantidad con el objetivo de comparar eficiencia en los procesos.

#### **Tipos** de benchmarking

- **. -** Interno: Se suele dar en grandes empresas *<sup>A</sup>* formadas por numerosos departamentos y/o divisiones, en las que es muy común compara los niveles alcanzados dentro de la misma organizacién.
- Competitivo: Se utiliza cuando hay una competencia agresiva, comparando algunos *'* aspectos con los competidores más directos o con los Iideres del mercado sobre un cierto producto. Normalmente, es el tipo de benchmarking més complicado de Ilevar *a* cabo dada la Iimitada informacién que las empresas ofrecen sobre sus procesos.
- **-** Funcional: Consiste en compararse con rempresas que no pertenecen **a** tu misma industria; oon **este** consigues Ia ventaja de obtener la informacién necesaria al -no ser competidor de la empresa.

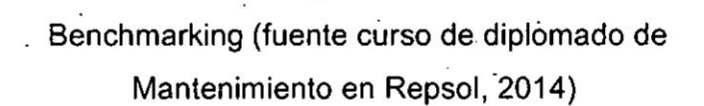

*<sup>&</sup>gt;* \_ . W

*: \_* <sup>~</sup> Figura 2.2 \_

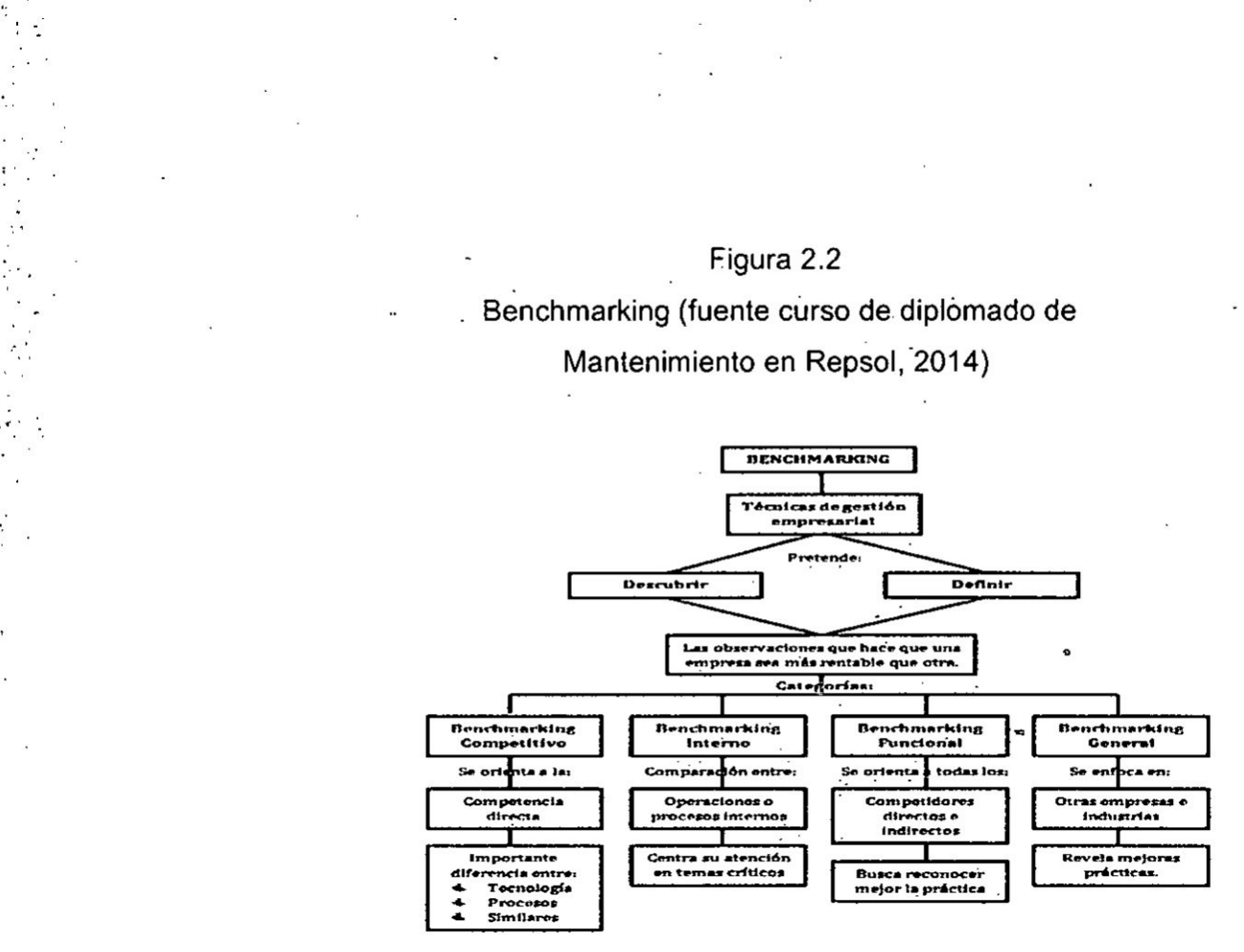

Para el presente proyecto se ha tomado como referencia el Estudio Benchmarking Gestión Minera Segundo Semestre 2016 la revista Minera del Benchmarking Encare Este informe presenta los resultados de los principales indicadores homologados de los lndicadores Gestién Global de la Operación, para el primer semestre del año 2016, que , contribuyen a dar forma a este estudio de Benchmarking.

La construccién de **dichos** indicadores, ha sido un trabajo mancomunado entre la Empresa ENCARE, **y** las empresas socias del estudio, el cual desde las versiones iniciales ha evolucionado, profundizado y concordado el alcance de cada indicador.

Para **ello,** ENCARE, acepté el desafio de revisar en profundidad y sintetizar las férmulas de calcula **de**

cada indicador contenido en el estudio, generando *\_ <sup>A</sup> 030*como resultado un set de lndicadores **para** la Gestién de la Industria Minera.

<sup>I</sup> **Este set de** lndicadores de Gestién de la Industria 030 Minera, **esté** concebido como una herramienta dinámica que irá incorporando en próximas versiones revisiones **sobre** los alcances de cada indicador, en **030** base **a** la retroalimentacién -y discusién de las  empresas socias y por la incorporación de nuevas formas de medicién que requiera el estudio.

### 2.3.12. KPI

Es un acrénimo formado por las iniciales de los términos: Key Performance Indicator. La traduccién . valida en castellano de **este** término es: indicador . clave de desempeño o indicadores de gestión. Los KP|s son unidades de medicién que nos **ayudan** a identificar el rendimiento de una determinada acción o estrategia (Deming, 1999). **Estas** unidades de medida nos indican nuestro nivel de desempeño en base a los objetivos que hemos fijado con anterioridad.

 En un entorno tan cambiante como es el actual, es necesario comparar periódicamente los resultados que estamos obteniendo con los objetivos fijados. **030** Esto nos permitiré averiguar **si** vamos por buen **030** camino **o si** existen desviaciones negativas. Si no **estamos** obteniendo **|os** resultados esperados, |os KPls nos permitirén damos cuenta **y** poder reaccionar a tiempo.

\_ 46 \_

; 034Lo queno se puede medir no se puede controlar; **lo** <sup>3</sup> que no se puede controlar no se puede gestionar; lo que no se puede gestionar no se puede mejorar."

## 2.3.13. Sistemas de Control de **Costos**

Es una herramienta de gestién para soportar Ia toma *'* de decisiones de **todos** los responsables de Mantenimiento, a **todos** los niveles de **la** organizacién (Carrillo-de Albornoz, 2014).

Debe estar integrado al sistema de control de costes . de la compañía, para que junto con la disponibilidad permita evaluar los resultados y tomar acciones o medidas correctoras, fijar objetivos en los planes ; estratégicos *<sup>a</sup>* **Iargo** plazo.

> 1. Debe permitir una medida fiable de los costes generados por la actividad, **a** fin de poder conocer hasta qué punto nos acercamos al objetivo de optimizar Ia relacién **costes** /disponibilidad.

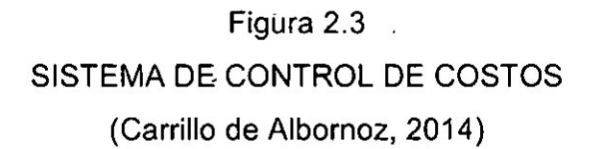

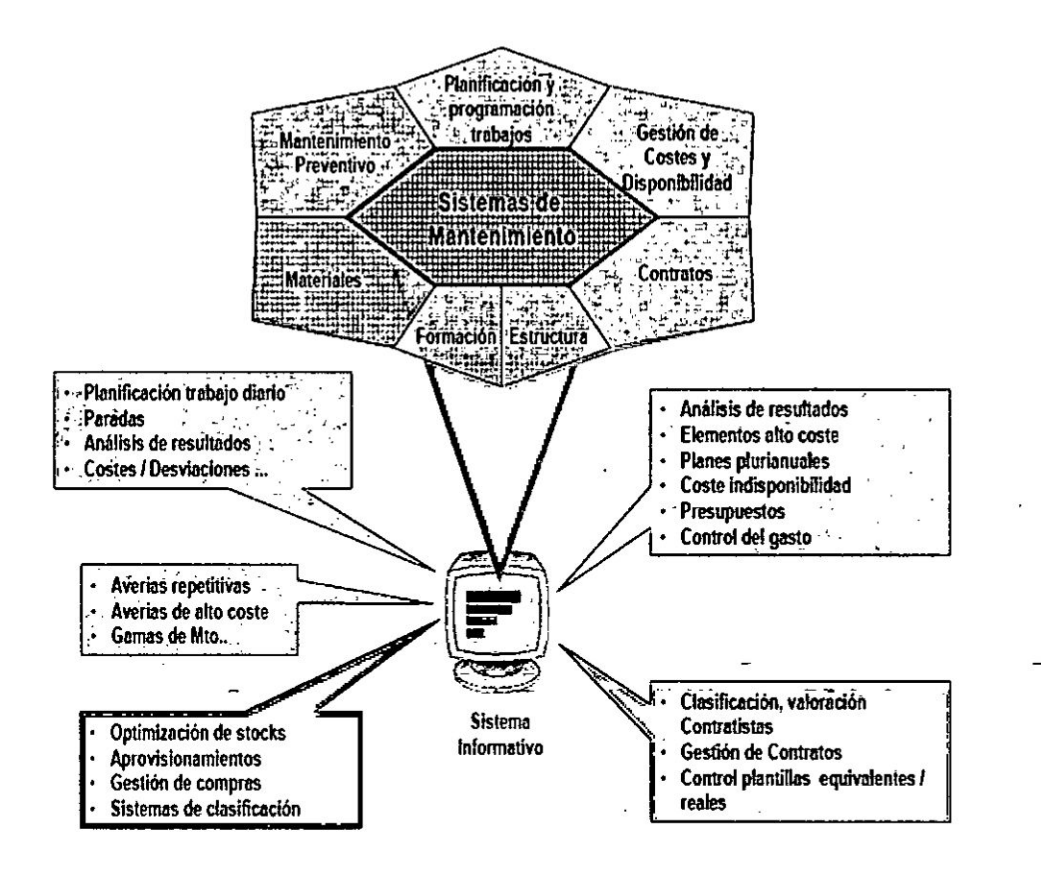

# Ill. VARIABLES E HIPOTESIS

## 3.1. Definición de las variables

Para este proyecto se tienen como base **Io** siguiente:

## INDEPENDIENTE:

X: PLATAFORMA DE COSTOS: programa que interactúe con el SAP basado a un modelamiento de costos de Minera Ia Bambas

## DEPENDIENTE:

Y1: INFORMACIÓN detallada DE COSTOS.: Base de **datos** para un Anélisis.

Y2: CONTROL DE COSTOS *\_*

*<sup>V</sup>* Y2.1: Anélisis de| control de costos *-*

**Y2.2: Mejora del control de Costos** 

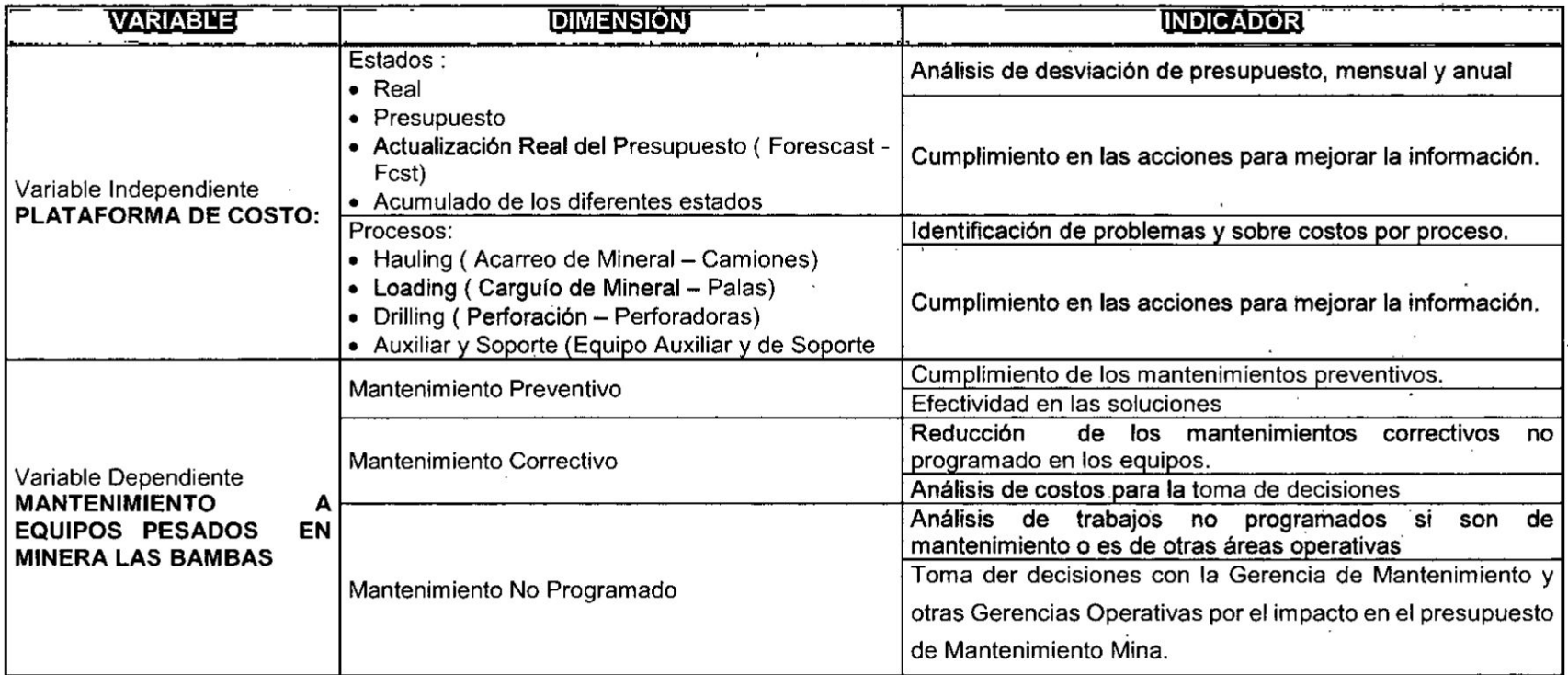

 $\pm$ 

 $\mathbf{t}$ 

 $\mathcal{M}$ 

# 3.2. Operacionalización de variables

 $\cdot$ 

 $\mathcal{L}^{\text{max}}$ 

## 3.3. Hipótesis General e hipótesis específicas

## 3.3.1. Hipétesis General

La plataforma de| **costo** en mantenimiento, es el soporte a los equipos pesados de Minera Las Bambas.

## 3.3.2. Hipétesis Especifica

- *-* La plataforma de costos es el soporte **a** los **,** diferentes estados de Mantenimiento de los **<sup>I</sup>** equipos Pesados en la Minera las Bambas.
- **-** La plataforma de costos es el sopone *a* los diferentes procesos de mantenimiento de los Equipos Pesados en Minera Las Bambas. <sup>1</sup>

V. *<sup>n</sup>*

#### IV. METODOLOGIA

#### 4.1. Tipo de investigacién

*031* Como indica (Flores, **1998.** pag. 3), La lnvestigacién Tecnolégica tendria como finalidad solucionar problemas **o** situaciones que el conocimiento cientifico consolidado como tecnología demanda: por lo tanto no sería su finalidad descubrir nuevas Ieyes, **y** casualidades, si no **la** de *<sup>&</sup>gt;* reconstruir procesos en funcién de descubrimientos ya realizados.

(Espinoza Monies, 2010, pég. 76) Indica que: una inyestigacién tecnolégica en el nivel de aplicada, también conocida como diseño o innovación, tiene como propósito aplicar los resultados de la investigación experimental para diseñar tecnologías de aplicación inmediata en la solución de los problemas de la sociedad, buscando eficiencia y productividad.

Por lo expuesto la presente investigacién es tecnolégica **y** tiene como propésito la toma de decisiones con una vision gerencia! en costos

Y el nivel de investigacién es aplicada porque su propésito se centra en estructurar procedimientos **para** plantear Ia solucién técnica de un problema por medio de métodos validados.

#### 4.2. Diseño de la Investigación

Una vez establecido el **tipo** de investigacién, se debe seguir con la creación del diseño, que (Tamayo y Tamayo, El Proceso de la Investigación Científica, 2012) define como:

**034Estructura en una investigacién ejerciendo el control de la 1300 misma a** fin de encontrar resultados confiables y su relación **con los interrogantes surgidos de la hipétesis problema, constituye la mejor estrategia a seguir por el investigador**  $p$ ara la adecuada solución del problema planteado".

**Una lnvestigacién** no **experimental podria definirse segun (Hernandez Sampieri, Fernandez Collado,** *&* **Baptista Lucio, 2014, pag. 152):** 034Como **la investigacién que se realiza sin manipular deliberadamente variables. Es decir, se trata de** estudios **en** los **que** no **hacemos variar en forma intencional las variables independientes para ver su efecto sobre otras variables.** Lo **que hacemos en la investigacién** no *024* **experimentales observarfenémenos tal** como **se dan en** su **<sup>V</sup> contexto natural, para analizarlos (The SAGE Glossary** of **the** ' **Social and Behavioral Sciences, 2009b).**

**Por decirlo de alguna manera, en un experimento se 034construye" una realidad. En cambio, en un estudio** no **experimental** no **se genera ninguna situacién, sino que se observan situaciones ya exislentes,** no **provocadas intencionalmente en la investigacién por quien la realiza. En la investigacién** no **experimental |as variables independientes ocurren y** no **es posible manipularlas,** no **se tiene** control directo sobre dichas variables ni se puede influir  $en$  ellas, porque ya sucedieron, al igual que sus efectos" Como señalan (Kerlinger & Lee, 2002): "en la investigación no **experimental** no **es posible manipular |as variables** 0

**tratamientos035. De** hecho, no **hay condiciones o estimulos planeados que se administren a** los **participantes de| estudio.**

**asignar aleatoriamente a los participantes o** |os

En la investigación no experimental las variables independientes ocurren y no es posible manipularlas, no se tiene control directo sobre dichas variables ni se puede influir sobre ellas, porque ya sucedieron, al igual que sus efectos.

#### 4.3. Poblacién *y* muestra

#### 4.3.1. Poblacién

Es el conjunto total de individuos, objetos **o** medidas que poseen algunas caracteristicas comunes observables en un lugar y en un momento detenninado. Cuando se vaya *a* Ilevar a cabo **alguna** investigacién debe de tenerse en cuenta algunas caracteristicas esenciales aI seleccionarse la población bajo estudio.

Una poblacién es definida por, (Hernandez Sampieri, Fernandez Collado, *&* Baptista Lucio, 2014, pég. 174) Es el conjunto de todos |os **casos** que concuerdan oon una serie de especificaciones. Añaden que las poblaciones deben situarse claramente en torno a sus caracteristicas de contenido, de Iugar **y** en el tiempo. Esta investigación se desarrolla en el área de mantenimiento Mina de Minera las Bambas.

#### 4.3.2. Muestra

**La** muestra es, **en** esencia, un subconjunto de elemento que pertenece a ese conjunto definido en sus caracteristicas y al que se Ilamé poblacién.

De igual forma (Méndez *&* Carlos, 2012) propone que la muestra comprende el estudio de una parte de los elementos de una poblacién.

Al seleccionar Ia muestra se deben evitar tres errores que pueden presentarse:

1. No elegir a casos que deberian ser parte de la muestra.

2. **lncluir** a **casos que** no **deberian estar porque no** forman **parte de la poblacién.** -

**3. Elegir casos que son verdaderamente inelegibles.** A **su** vez, **Ia muestra seleccionada es de| tipo** *.* **intencional** a **la cua| se Ie da el** nombre **de sesgado, y de acuerdo a (Tamayo** y **Tamayo, El Proceso de la I030 Investigacién Cienti}401ca, 2012) en él, el investigador selecciona |os elementos que** *a* **su juicio son representativos, Io cua| exige al investigador** un **conocimiento previo de** la **poblacién que se investiga para poder determinar cuéles son las categorias** o **.. elementos que se** pueden **considerar como tipo representativo de| fenémeno que se estudia. '-**

**vA fines de esta investigacién 030la muestra estaré** *»* **representada por el érea de planeamiento y** . **Con}401abilidadde la guardia de Mantenimiento Mina de** *Minera* las Bambas y los equipos Pesados que **comprenden 102 equipos.**

**1**

Cuadro 4.1

# . CUADRO DE EQUIPOS PESADO (Fuente Mihera <sup>&</sup>gt;

Las Bambas)

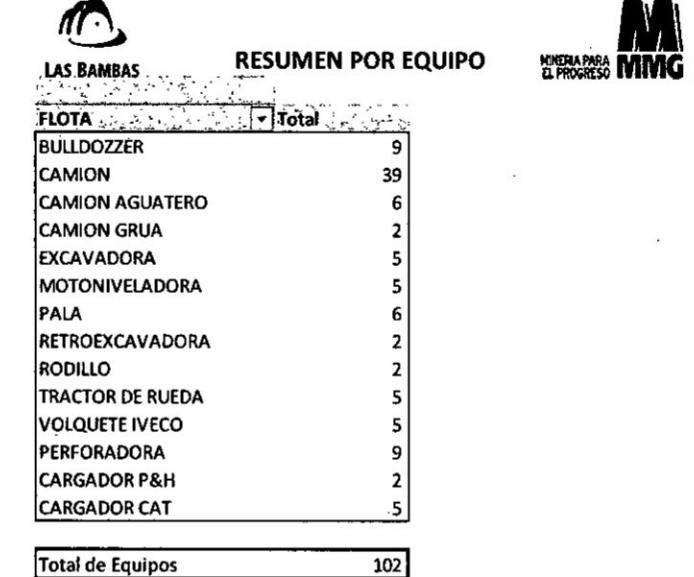

### 4.4. Técnicas e Instrumentos de recolección de datos

En esta investigación se estará realizando las siguientes técnicas:

- *o* Entrevistas: que seré realizado con el persona| **para** conocer el alcance de su trabajo **y** las mejoras que se pueden proponer
- *-* Reuniones: que serén realizadas al termino de los cambio de guardia **a** los supervisores, senior y superintendentes para analizar las falencias en costos.
- *-* Procedimientos: la informacién que se puedan tener de manuales, documentos trabajados anteriormente y que puedan mejorarse.
- **<sup>o</sup>** Estadisticas: atreves de indicadores de mantenimiento como tiempos de atención, cantidad de atenciones por complejos **y** el costo de| mantenimiento.
- **-** En esta tesis no requiere Ia parte estadistica por ser un diseño de plataforma de costos y los costos son variables.

#### 4.5. Plan de anélisis estadisticos **de** datos

Según (Hernandez Sampieri, Fernandez Collado, & Baptista Lucio, 2014) el anélisis **se** realiza tomando en cuenta |os niveles de medicién de las variables y mediante la estadística, que puede ser: Descriptiva e Inferencial.

Debido a que la presente investigación es del tipo tecnolégica aplicada y- al tener una muestra igual *a* la poblacion no amerita realizar un anélisis estadistico, sino un anélisis **de** los resultados obtenidos.

Se realizó el análisis de Coeficiente Cronbach (a):

# Cuadro 4.2

# COEFICIENTE CRONBACH (a)

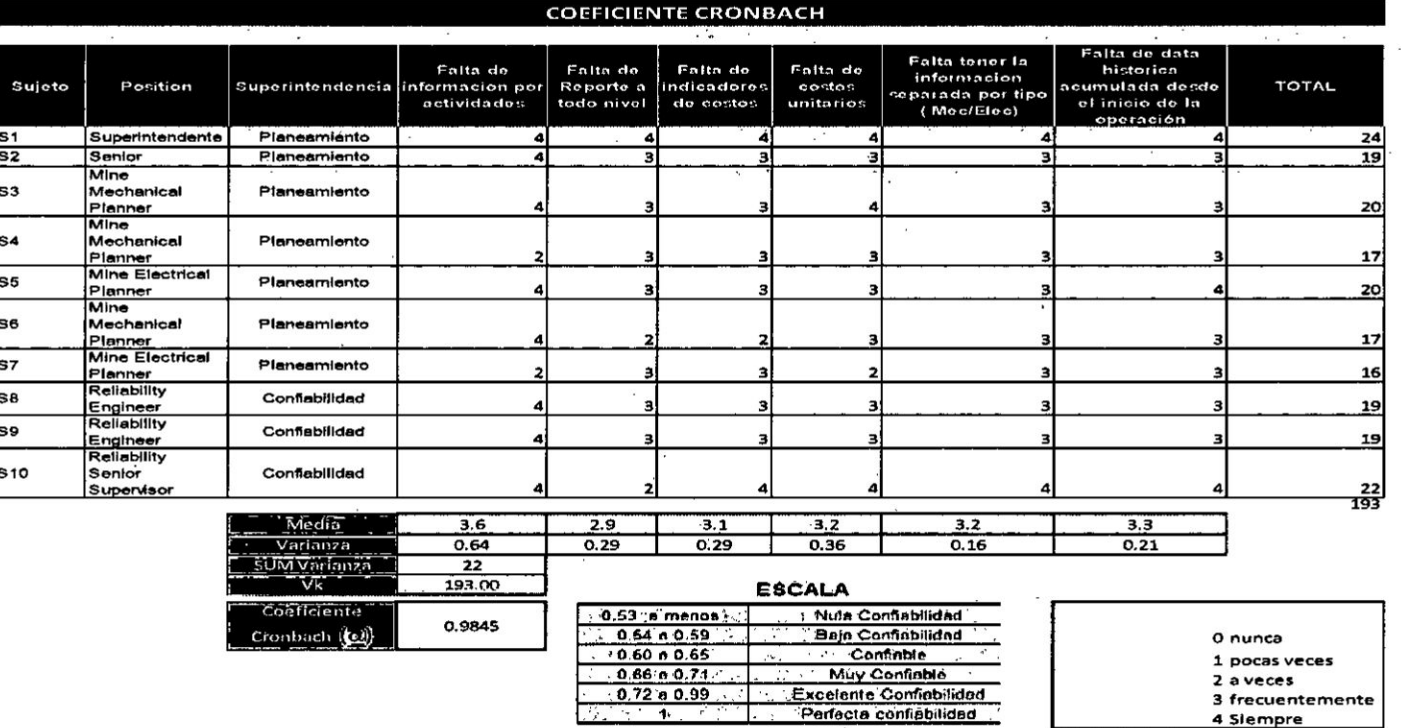

Resultado: Al realizar el coeficiente de Cronbach se obtuvo 0.98 que en la escala significa Excelente Confiabilidad.

 $-59-$ 

## V. RESULTADOS

. Al realizar Ia plataforma de costos al Mantenimiento de Equipos Pesados de la Minera las Bambas, se obtuvieron los siguientes resultados:

1. Se pudo identificar costos que estaban generando un sobre presupuesto en Mantenimiento que no eran responsabilidad del área, ocasionados por otras áreas.

#### Mayor consumo de Llantas en los camiones<sup>930</sup> y 797F

- a. Falta **de** mantenimiento **de** las vias donde el presupuesto de vias esté bajo Ia responsabilidad de Operaciones Mina.
- b. Falta de capacitación al personal de Operaciones. Este impacto ocasionaba por ejemplo en el mes de Setiembre se obtuvo 20 llantas más de lo presupuestado esto representando un sobre costo de \$761K USD. Esto se pudo identificar en forma oportuna de la plataforma de mantenimiento '

# Cuadro 5.1 CUADRO DE COSTO

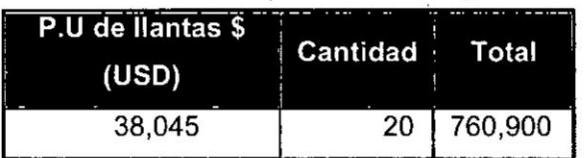

**l**

# Cuadro 5.2

CONSUMO DE NEUMATICOS MINERA LAS BAMBAS

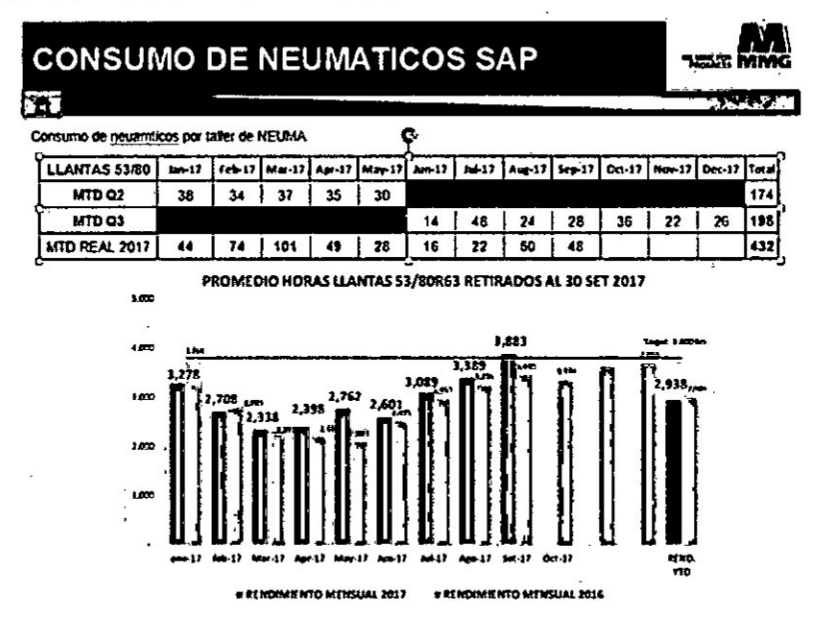

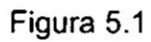

CAMIÓN PARADO POR MALA VÍA Y MAL MANEJO DEL EQUIPO (EQUIPO PARADO) FOTO TOMADA EN MINERA LAS BAMBAS

2017

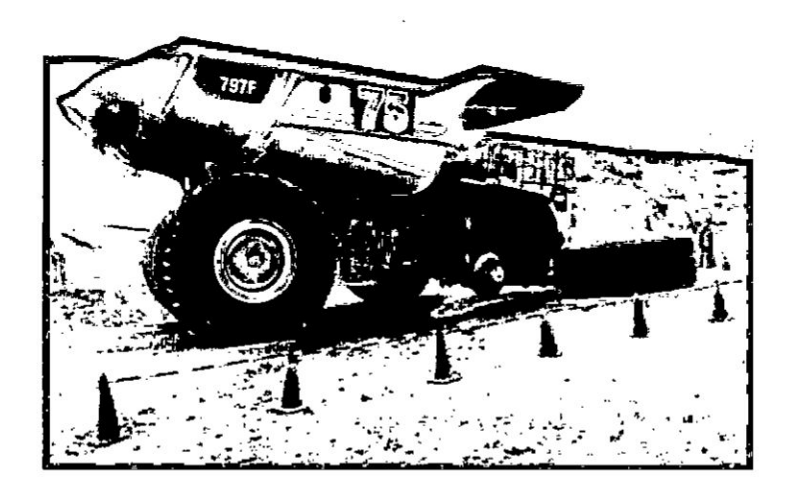

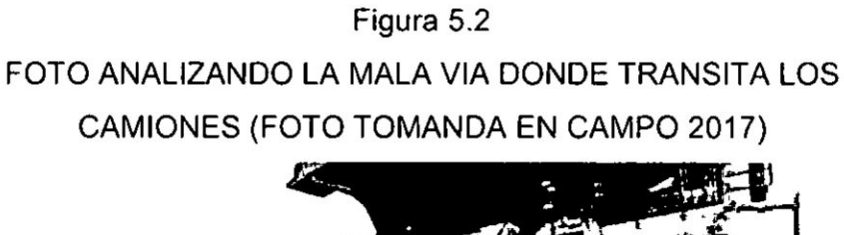

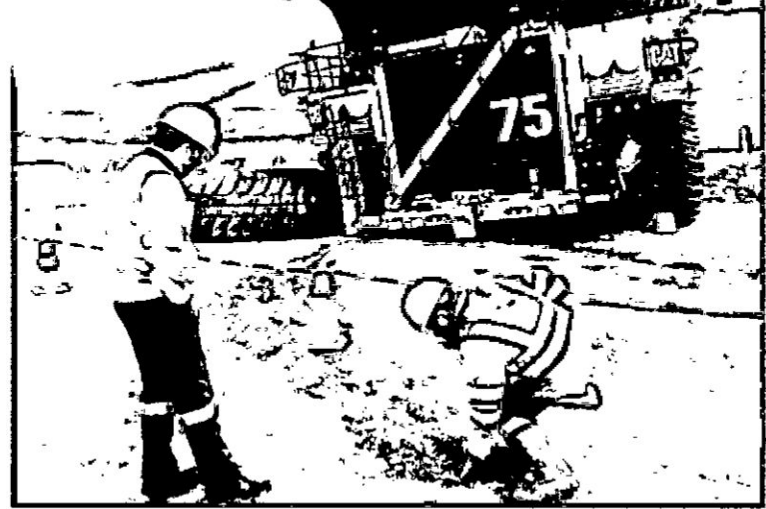

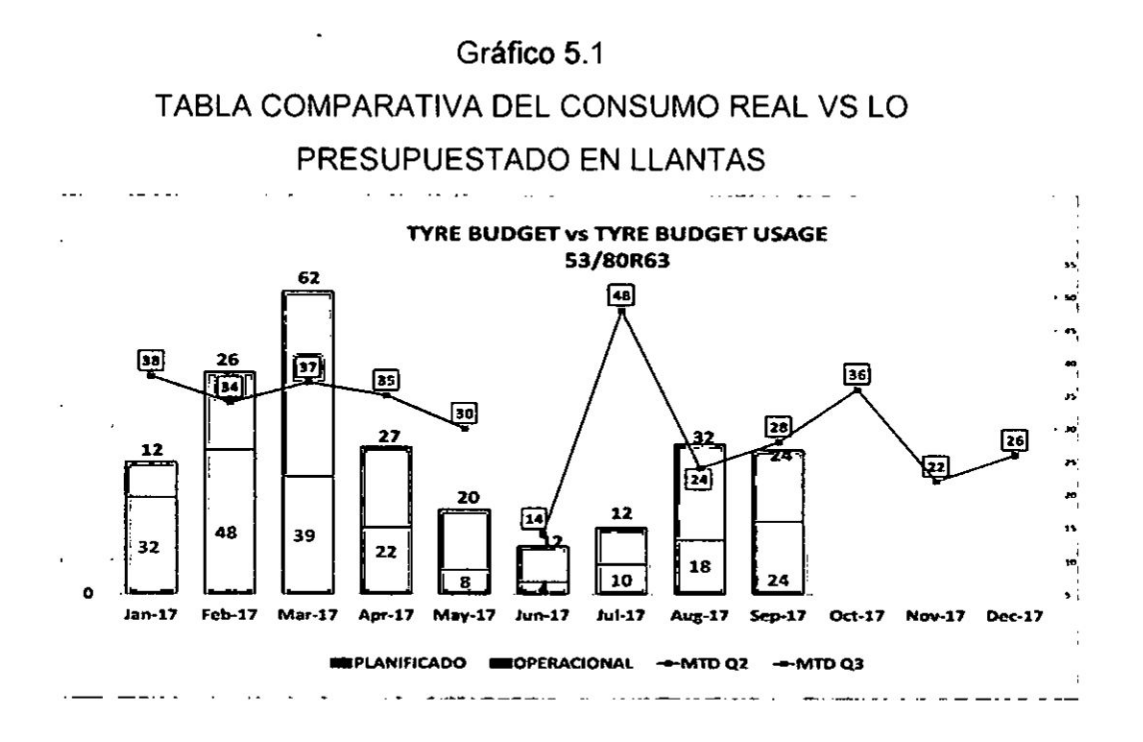

Gráfico 5.2

GRAFICA DE INDISPONIBILIDAD DE LLANTAS EN CAMIONES 930

Disponibilidad, indisponibilidad por sistemas - KOM 930E-4SE  $\equiv$ 1358 t% ¥0  $\boldsymbol{\pi}$ 69 is<br>S 碱 好喜 set + Disp This & PM + B HANDAS + CORRECTIVOS

Gráfico 5.3

GRAFICA DE INDISPONIBILIDAD DE LLANTAS EN CAMIONES

797F

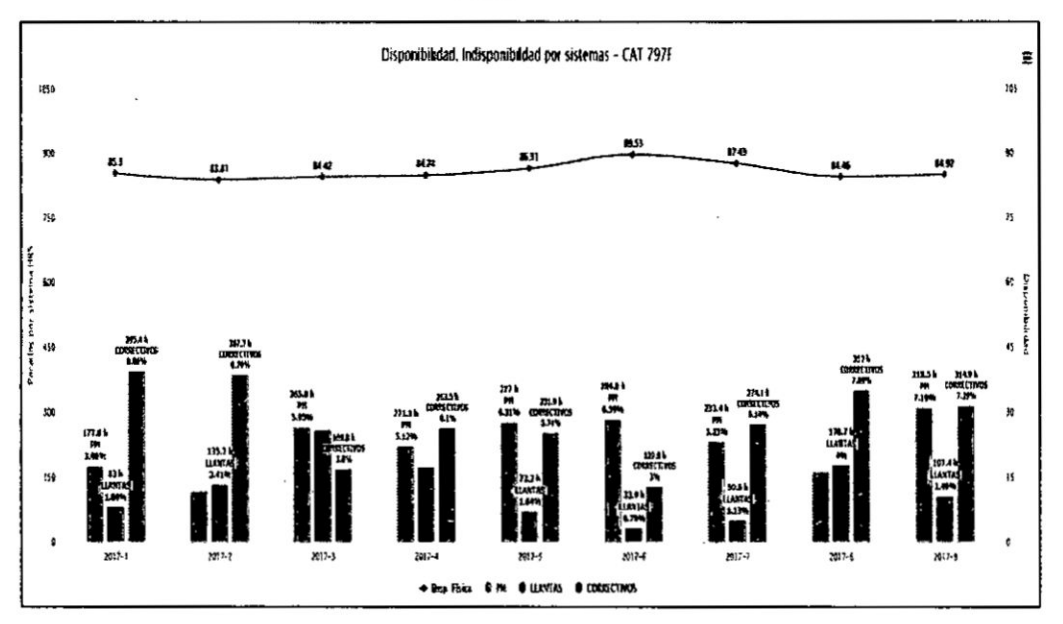

\$

 $-63-$ 

Basado al análisis se tuvieron reunión de área para tomar decisiones y hacer un plan de acción que estuvo a cargo del área de confiabilidad de Mantenimiento Mina.

 $\div$ 

 $\mathcal{G}$ 

# Cuadro 5.3 PLAN DE ACCIÓN DEL ÁREA DE CONFIABILIDAD DE **MANTENIMIENTO MINA**

ł

 $\overline{\mathcal{P}}$  $\mathcal{L}(\mathbf{r}_n)$ 

anaran dikitat

ļ

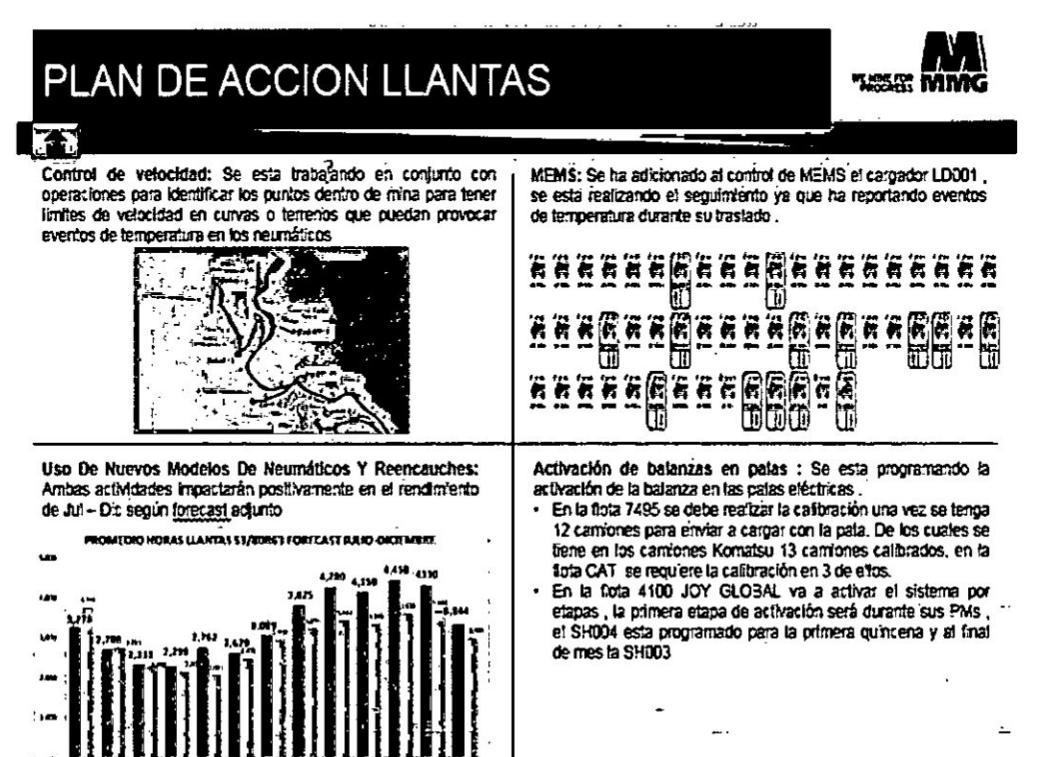

 $-65-$ 

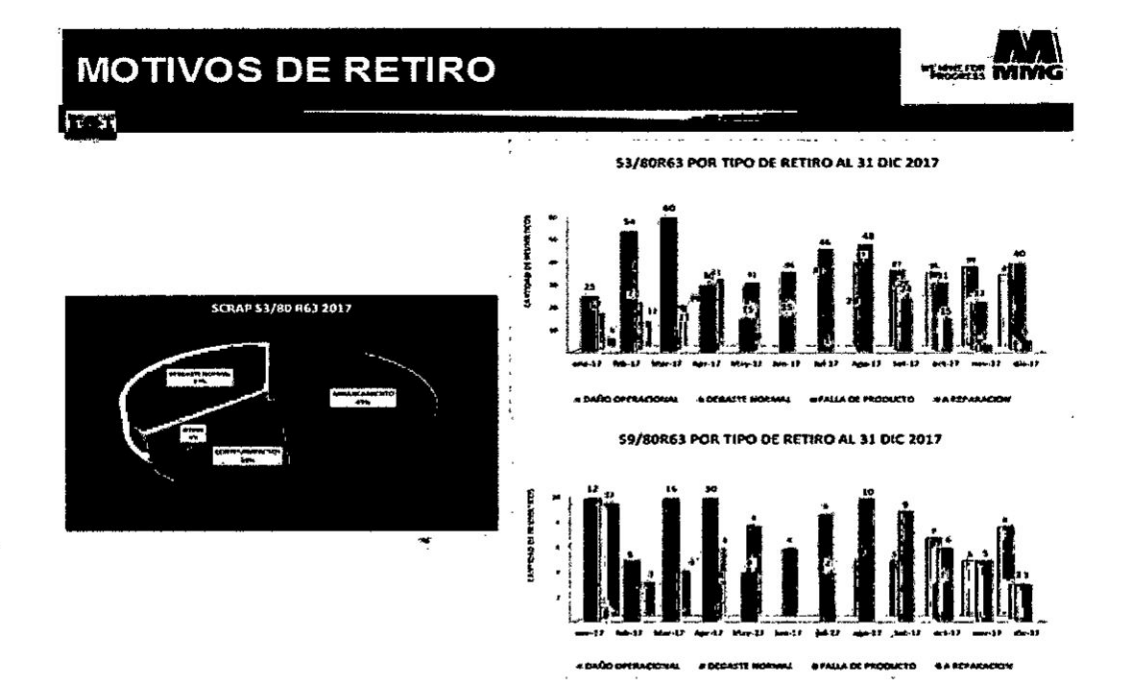

2. Análisis de eventos operacionales que ocasionaban que se carguen sobre costos al área de mantenimiento por una falta de capacitación a los operadores de los equipos pesados y /o una falta de sentido de protección de la propiedad. Esto generaba desviaciones en las principales flotas de equipos pesados

# Cuadro 5.4

# PLANES DE ACCIÓN PARA MINIMIZAR EL IMPACTO DE LOS EVENTOS OPERACIONALES (ÁREA DE CONFIABILIDAD 2017)

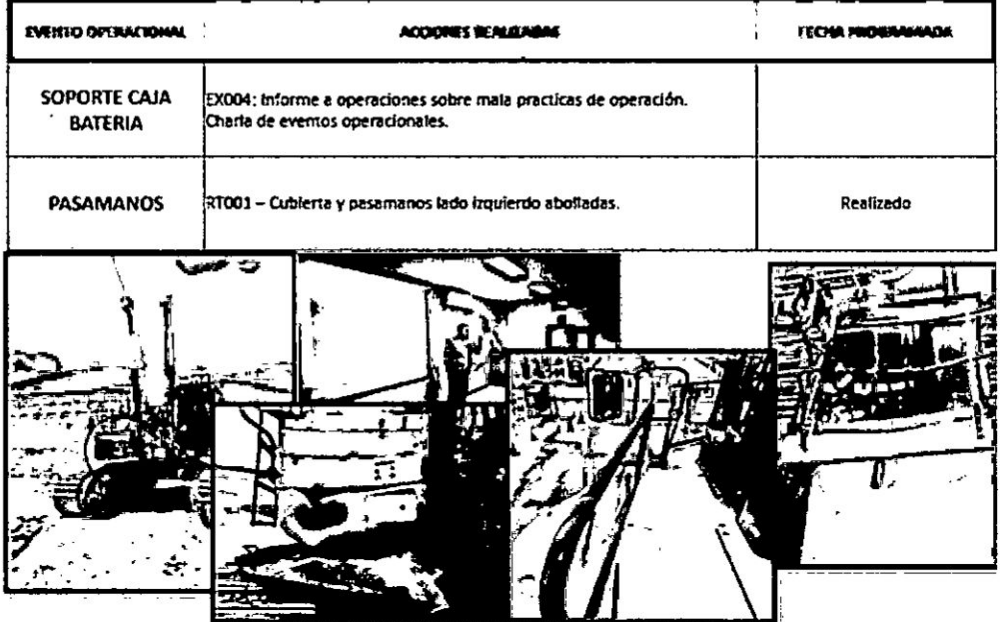

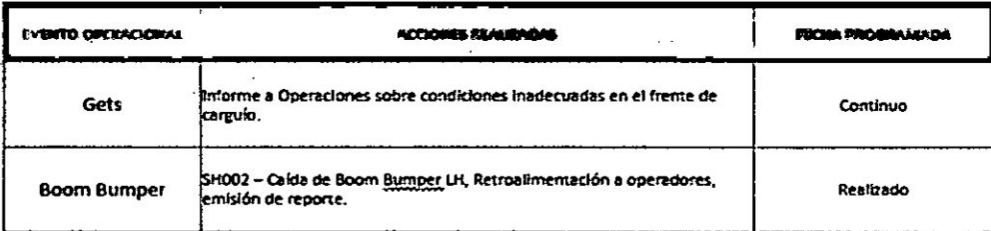

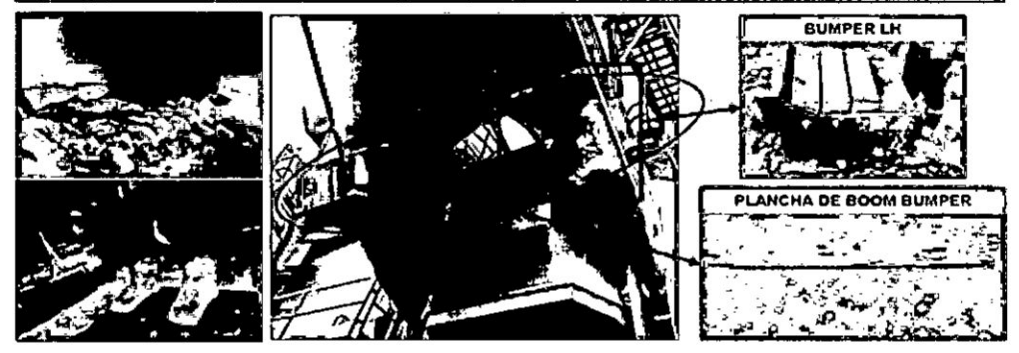

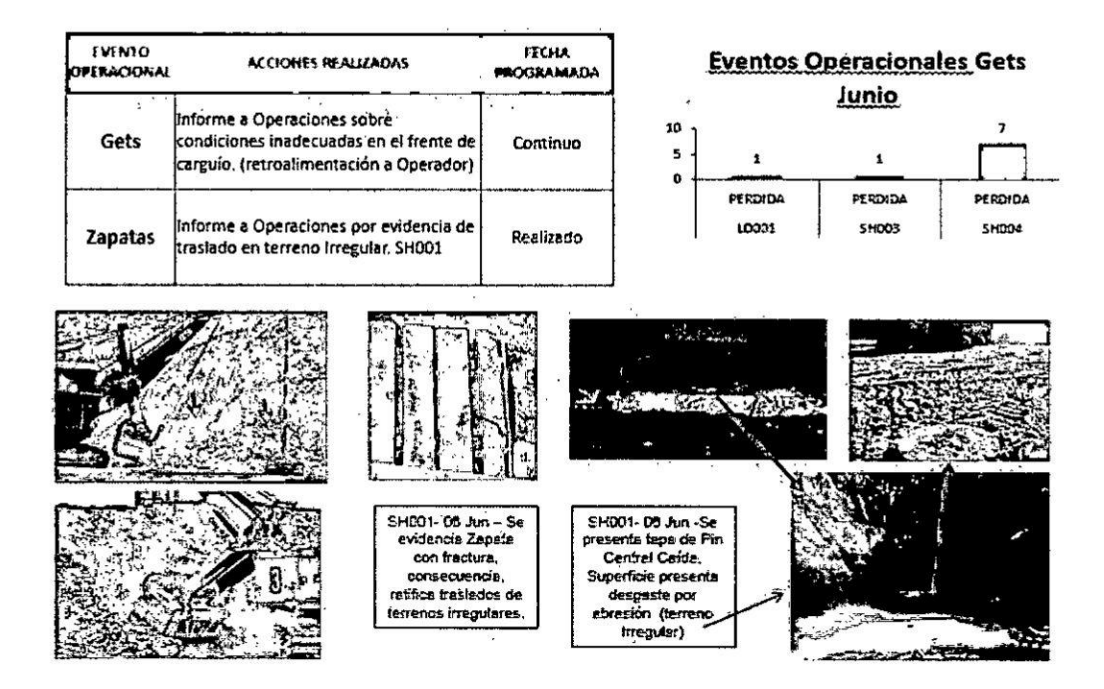

 $\cdot$ 

¥.

 $\langle \cdot \rangle$
## Cuadro 5.5

## TABLA DE COSTOS ACUMULADOS POR GASTOS NO PRESUPUESTADO POR EVENTOS OPERACIONALES

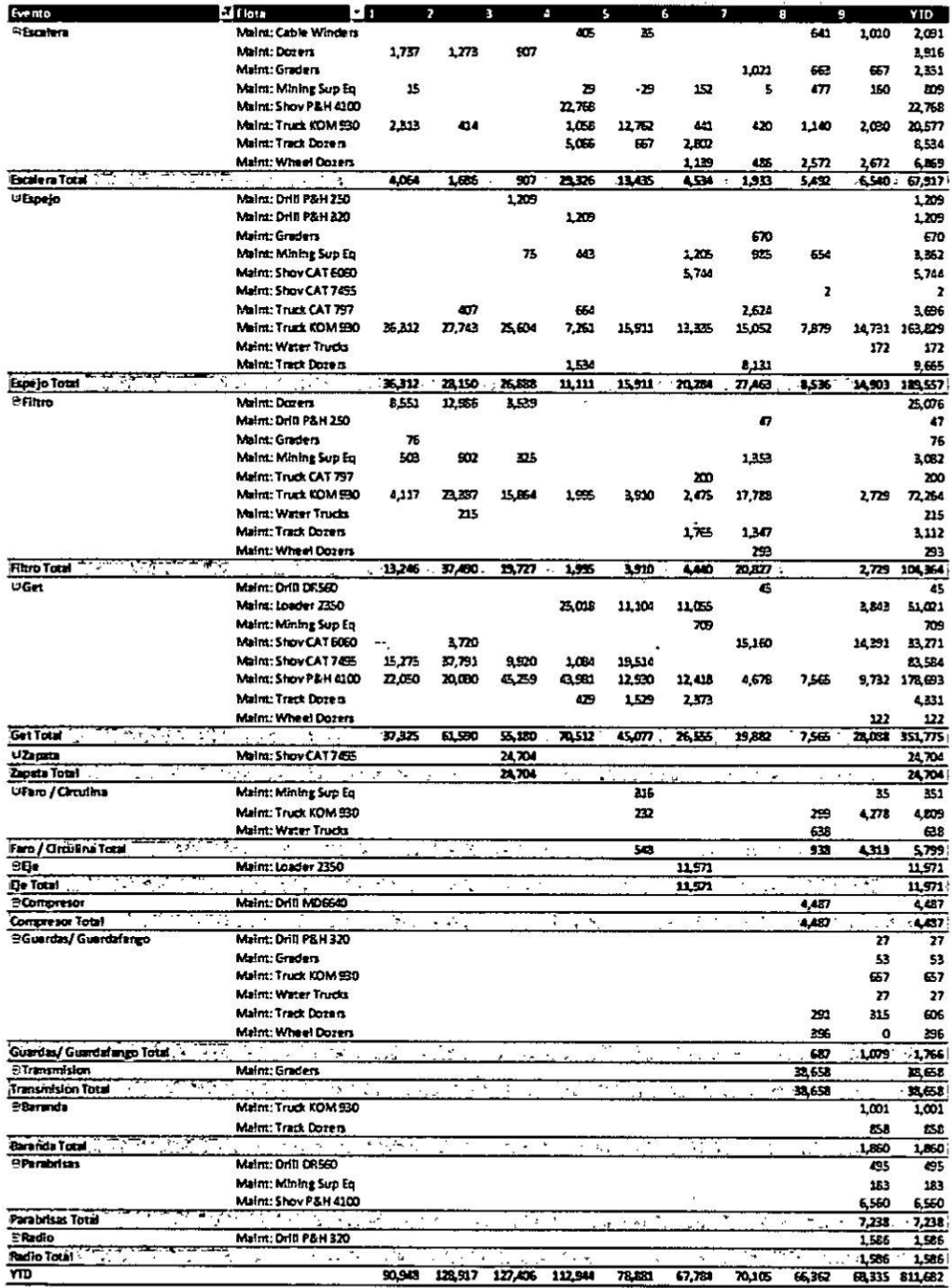

 $\sim$ 

3. También se pudo identificar los costos de garantía que impactaban y eran por la reparación y/o cambio de los. componentes de los equipos pesados que se encontraban en proceso de garantía y no habían cumplido su tiempo de PCR (Periodo de Cambio de componente).

#### Cuadro 5.6

#### **CASOS ABIERTOS**

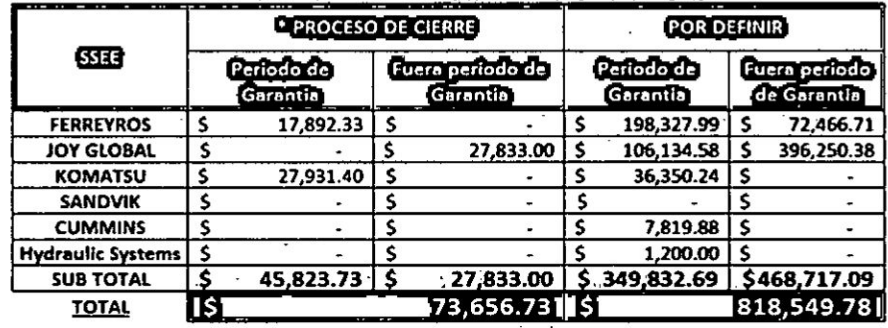

A través de la plataforma de costos al Mantenimiento de Equipos Pesados se pudo gestionar las devoluciones de reparaciones con las principales empresas Contratista que se tenía contrato y así hacer que hayan un ingreso al presupuesto esto se hizo como Notas de crédito.

#### Cuadro 5.7

## NOTA DE CRÉDITO

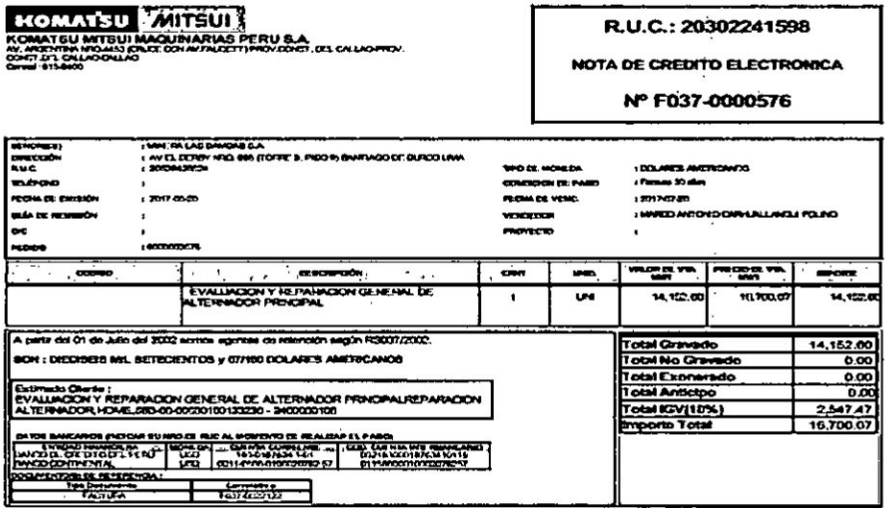

# Cuadro 5.8

 $\langle \cdot \rangle$ 

 $\ddot{\phantom{0}}$ 

 $\ddot{\cdot}$ 

 $\overline{\phantom{a}}$ î.  $\mathbb{R}^2$ 

# ACTA DE REUNIÓN

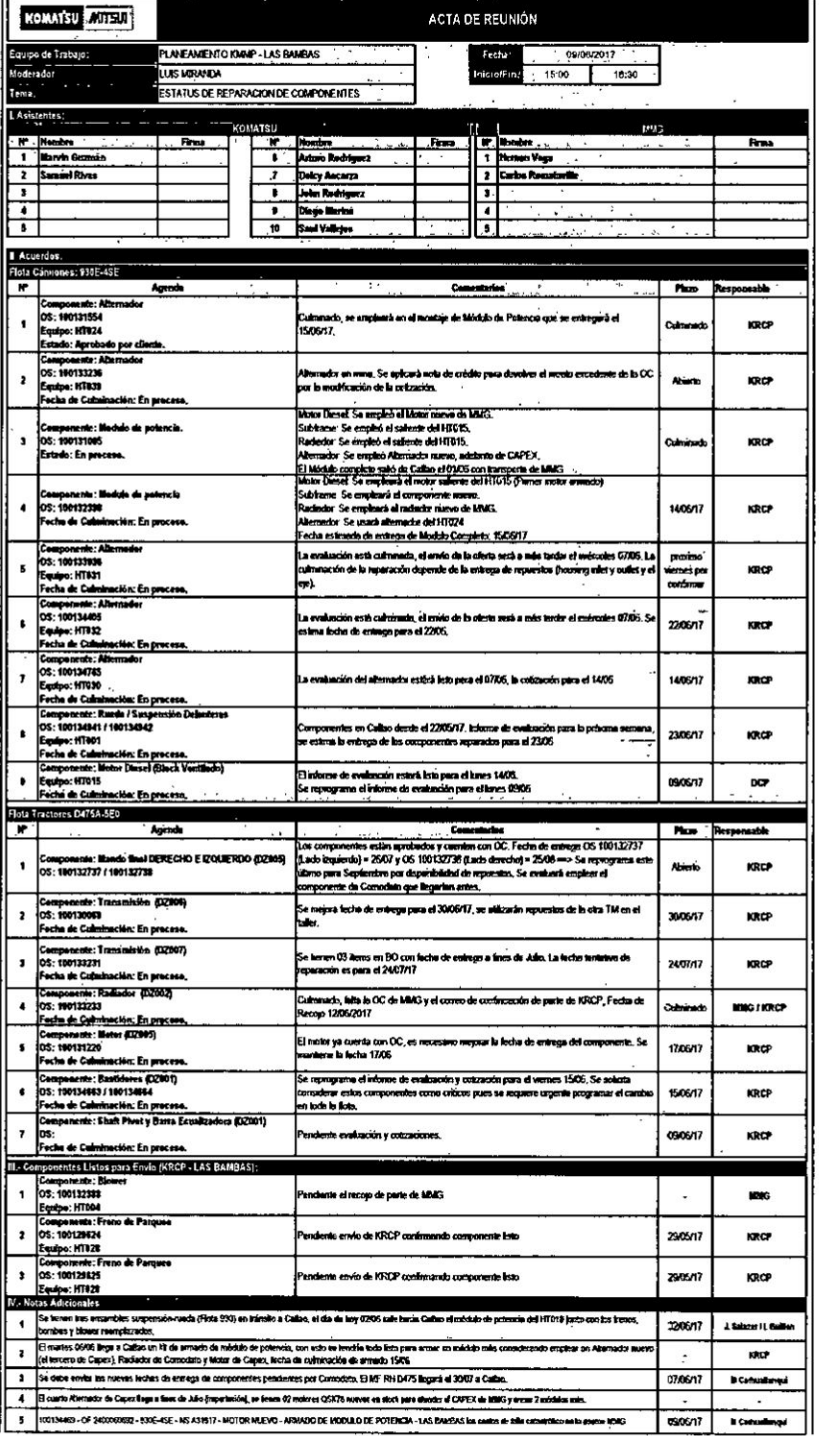

4. Se identificó otras deviaciones que se tenían por qué el combustible llegado por la empresa RESPOL contenía agua e impurezas cuando se llenada el grifo en la mina ocasionando mayor consumo de filtros y obstrucción en los componentes de los camiones...

Esto origino un estudio para la creación de planta de filtros para la estación de combustible con un costo de \$ 250 K USD por la cual esto genero un proyecto en la creación de planta de filtros para el grifo.

#### Cuadro 5.9

## DOCUMENTO DEL PROYECTO DE SISTEMA DE FILTRO DE **COMBUSTIBLE**

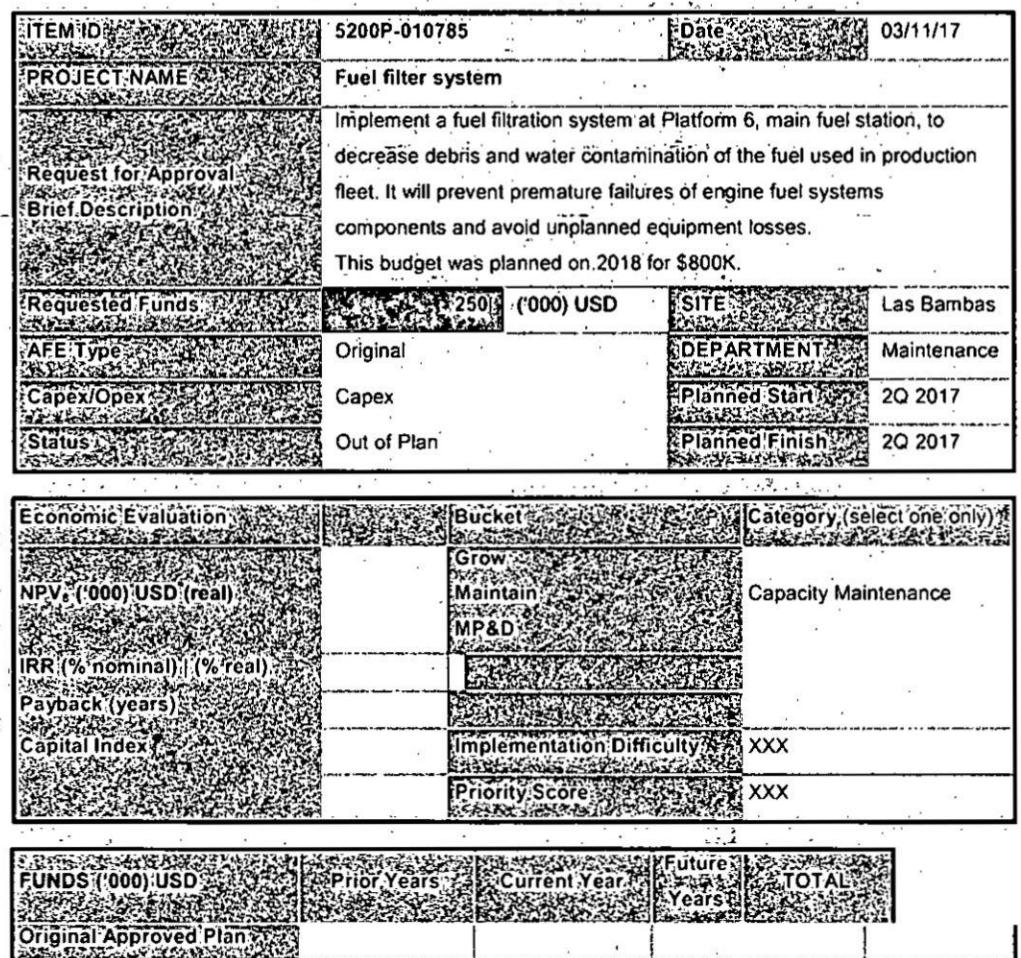

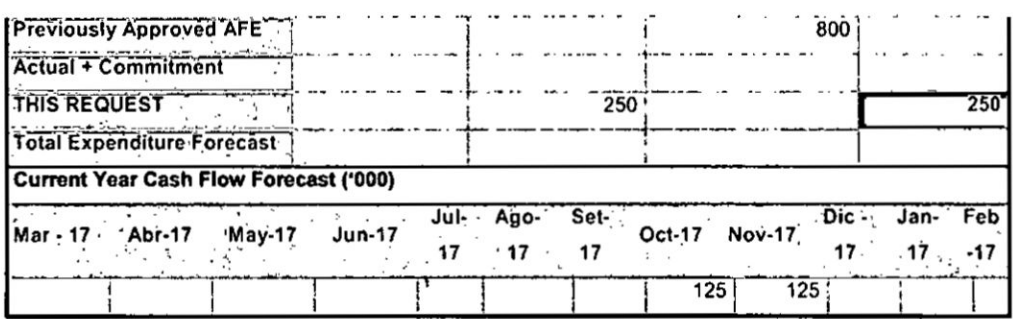

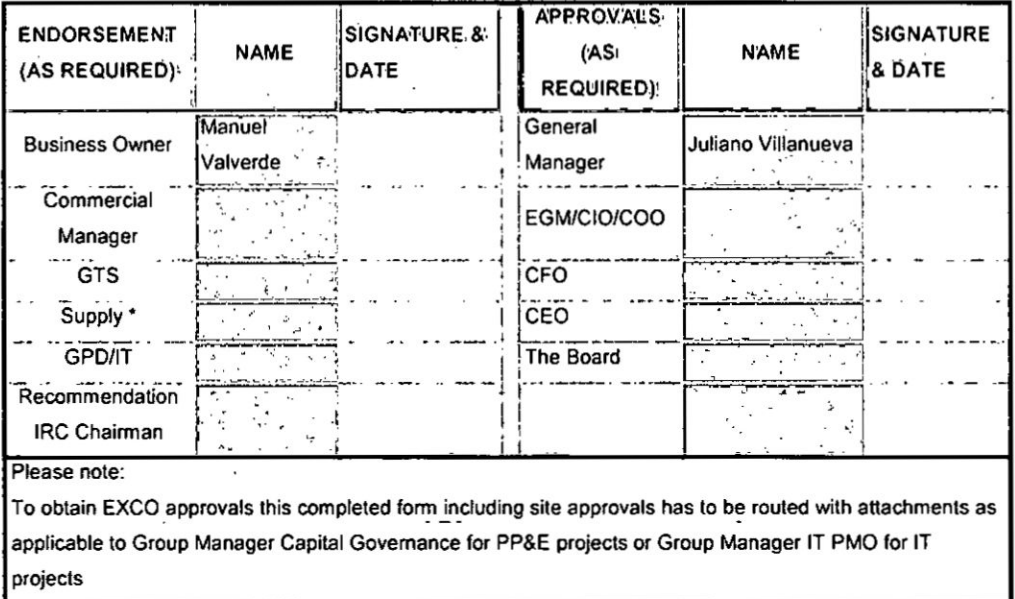

Can the approval of the Recommendation to Award (RTA) be delegated down when this AFE is approved?

D YES - please fill in Delegation of Authority form and attach to AFE  $\square$  NO - please ensure same representatives are nominated in recommendation to award

#### **Cuadro 5.10**

#### **<sup>v</sup> Caso de Negocio**

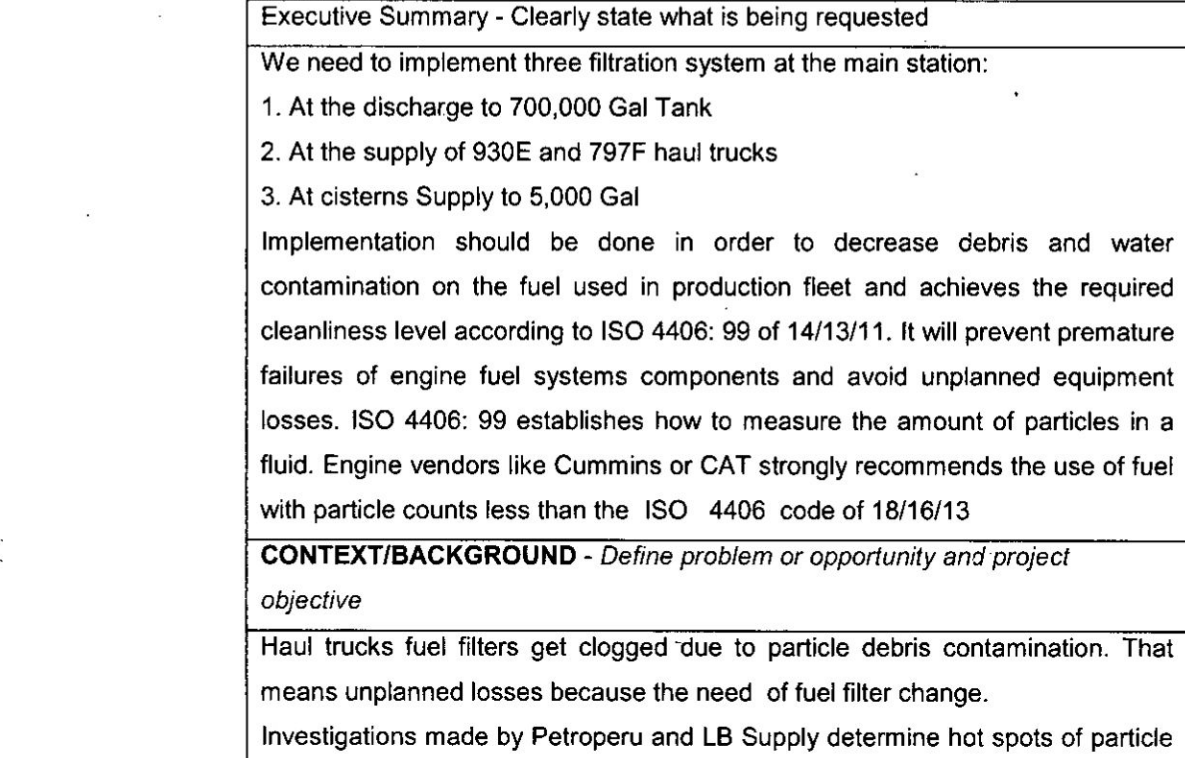

**contamination during the supply chain of fuel transportation Particle debris contamination occurs during the fuel transportation between Mollendo and Las Bambas site due to poor contamination control activities. Petroperu (fuel vendor) and LB Supply are working on a plan to reduce and control these contamination events.**

**There are just only a few fuel filters clogging in Auxiliary }402eet (graders, dozers, hyd shovels) because those assets are not fueled in the site fuel station. They are fueled by a mobile fuel tank on site that happens to have fuel filters on board.**

**Hauling }402eet availability budget for** 2017: **89%**

**Hauling fleet YTD availability 2017: 90.23%**

**Aug** - **Oct 2016: almost 2.5% unavailability in hauling fleet due to clogged fuel** filters with debris.

**Jan 024Mar 2017: almost 0.5% unavailability because of the same reasons.**

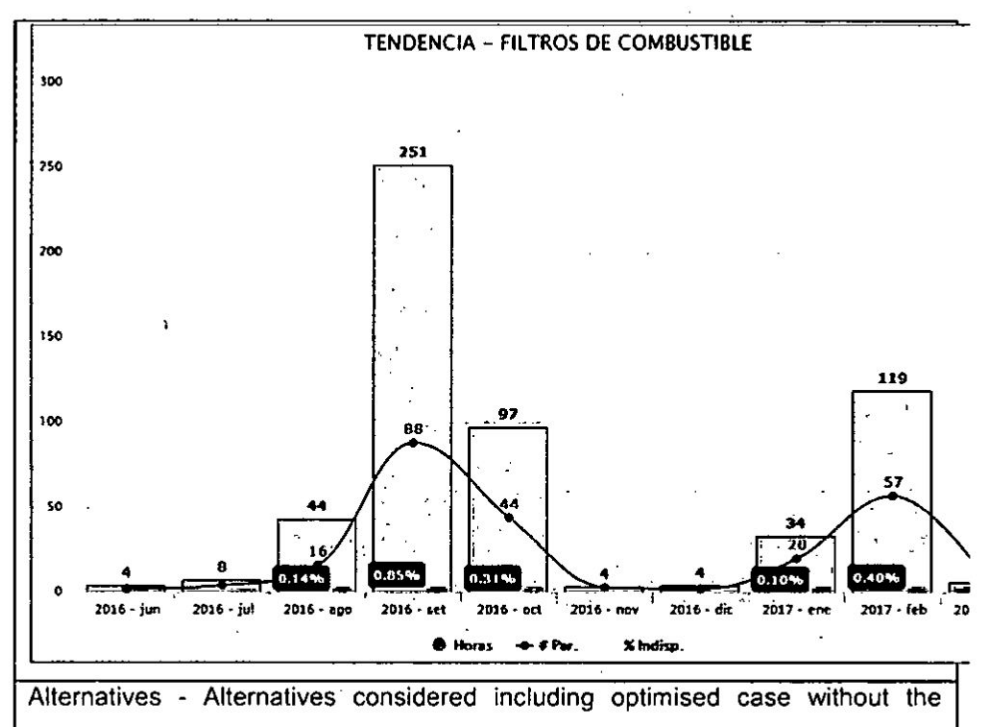

#### proposed investment

Additional on board fuel filtration systems on each haul truck. This option will impact maintainability and maintenance costs. Maintainability: is the ease with which an asset can be maintained. Adding a fuel filtration system to every haul truck will increase the hours, costs and labor of maintenance

Do Nothing: keep loosing about 3% of haul truck fleet availability per year due to clogged fuel filters

Deferred: keep loosing about 0.4% per month of haul fleet availability due to clogged fuel filters

Pushback: keep loosing about 3% of haul truck fleet availability per year due to clogged fuel filters

PROPOSAL - Project scope, budget, schedule and execution plan

#### **The steps and considerations of this project are:**

**Scope:** High **flow Diesel fuel filtration system with cases designed for mining applications. Each case contains up to 12 }401ltrationelements of high capacity of particle retention. it guarantees an ISO 4406 code of** 18/14/16 **in a diesel reception volume rate of 90,000gl.**

**Filter consumption estimate:**

- *-* **Particle filters:** 2 **per month**
- **<sup>a</sup> Coalescent & water**

#### **Schedule:**

**1st. Stage: Suppliers proposals** *-* **Dec 2016.**

**2da. Stage: Suppliers selection by Maintenance and Logistics** - **Jan 2016.**

**3ra. Step: OC Generation**

**4ta. Stage: Implementation Process (3 months)**

**Parts Reception: 30 weeks by ship shipping (20 weeks bay air shipping)**

**Pipes installation: <sup>1</sup> week**

**Parts installation on Fuel Station: <sup>1</sup> week**

**Commissioning: 1 week** 

*-* **Total installation duration since PO is delivered: 50 weeks**

-1 **Budget: uss 222,535.50** '

**Justification** 024**The business case for this project and how it aligns with MMG's/site strategy.** 

**Comment on impact on the current year forecast (cash, EBITDA)**

**Purchasing a fuel filtration system for the main fuel station will prevent future unavailability events due to clogged fuel }401lters. Which means almost 3% of unavailability per year which means 9.636hrs of unavailable haul trucks per year**

Sourcing - Clarify the sourcing strategy (China opportunity considered)

At least two international brands with local dealers

 $r$  **isks** and opportunities - Major impacts on SHEC and PM. Quantify where possible

The risks of not having to have **these** teams are:

Maintenance over budget due to the use of higher amount of parts (fuel systems parts as filters or actuators)

**<sup>A</sup>** Production losses.

The opportunity we have:

Achieve a world class operation by reaching higher fuel contamination control levels

Reduce **/** control planned and unplanned losses because of fuel systems failures.

INVESTMENT EVALUATION - State the value proposition, identify key uncertainties and likely impact on value

KEY PERFORMANCE INDICATORS (KPI) - Define KPIs for the project and when project at execution, define KPIs to capture target business objectives

Decrease of fuel system unplanned losses from 2% per month to 0.3% per month in 4Q - 2017

Unplanned loses are reported bay Maintenance Reliability Team every 10 days at the beginning of every shift as Unplanned Losses Top5 report

l and the contract of the contract of the contract of the contract of the contract of the contract of the contr

#### PROPUESTA DEL SISTEMA DE FILTRACIÓN DE COMBUSTIBLE MINERA LAS **BAMBAS**

Antes de pasar a la cotización en forma cuantitativa, pasaremos a detallar las condiciones de diseño tomadas en cuenta para esta necesidad.

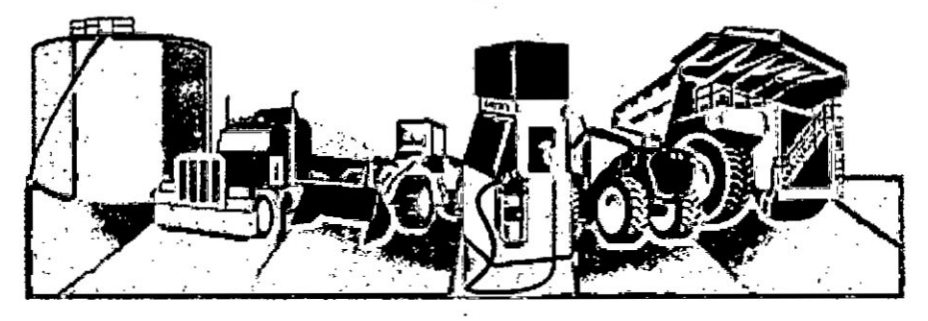

#### 1. CONDICIONES DE DISEÑO

- a) El sistema ofrecido, está diseñado para filtrar el combustible al momento de la recepción de combustible que ingresa hacia a los 2 tanques de almacenamiento de combustible cada uno con una capacidad de almacenamiento de 2,650 m3 (700K Gal), en este punto se coloca un sistema de filtración con la finalidad de evitar que ingrese la mayor
- cantidad de contaminantes en los tanques (agua y solidos), esto ayudará a mantener almacenado un combustible limpio así como también mantener los tanques limpios, esto evitará hacer la limpieza de los mismos cada cierto periodo.
- b) Se suministrará un manifold de 4 filtros desecantes en cada uno de los tanques de combustible para evitar que ingrese polvo y humedad, así el combustible se mantendrá siempre limpio.
- c) Se instalará un sistema de filtración de combustible a la salida de los dos (02) puntos de abastecimiento para así suministrar combustible limpio en la bahía de camiones y hacia las cisternas, este último será el mismo que el sistema de filtración en el momento de la recepción de combustible debido a que se usa la misma bomba para la recepción y para el despacho a cistemas.
- d) Los filtros que proponemos lograrán reducir el nivel de contaminación al nivel de limpieza solicitado que es un ISO 4406:99 de 14/13/11.

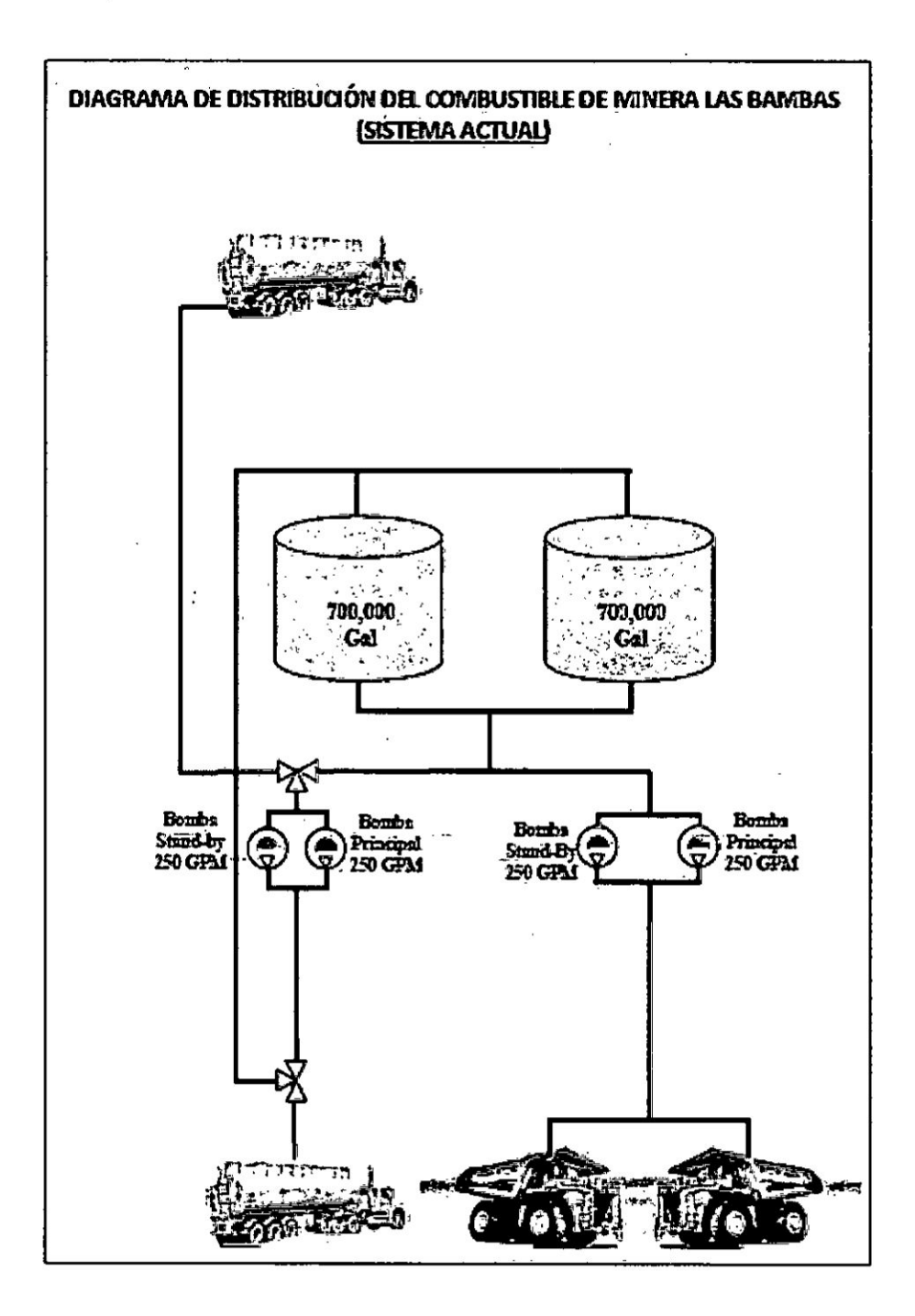

 $-79-$ 

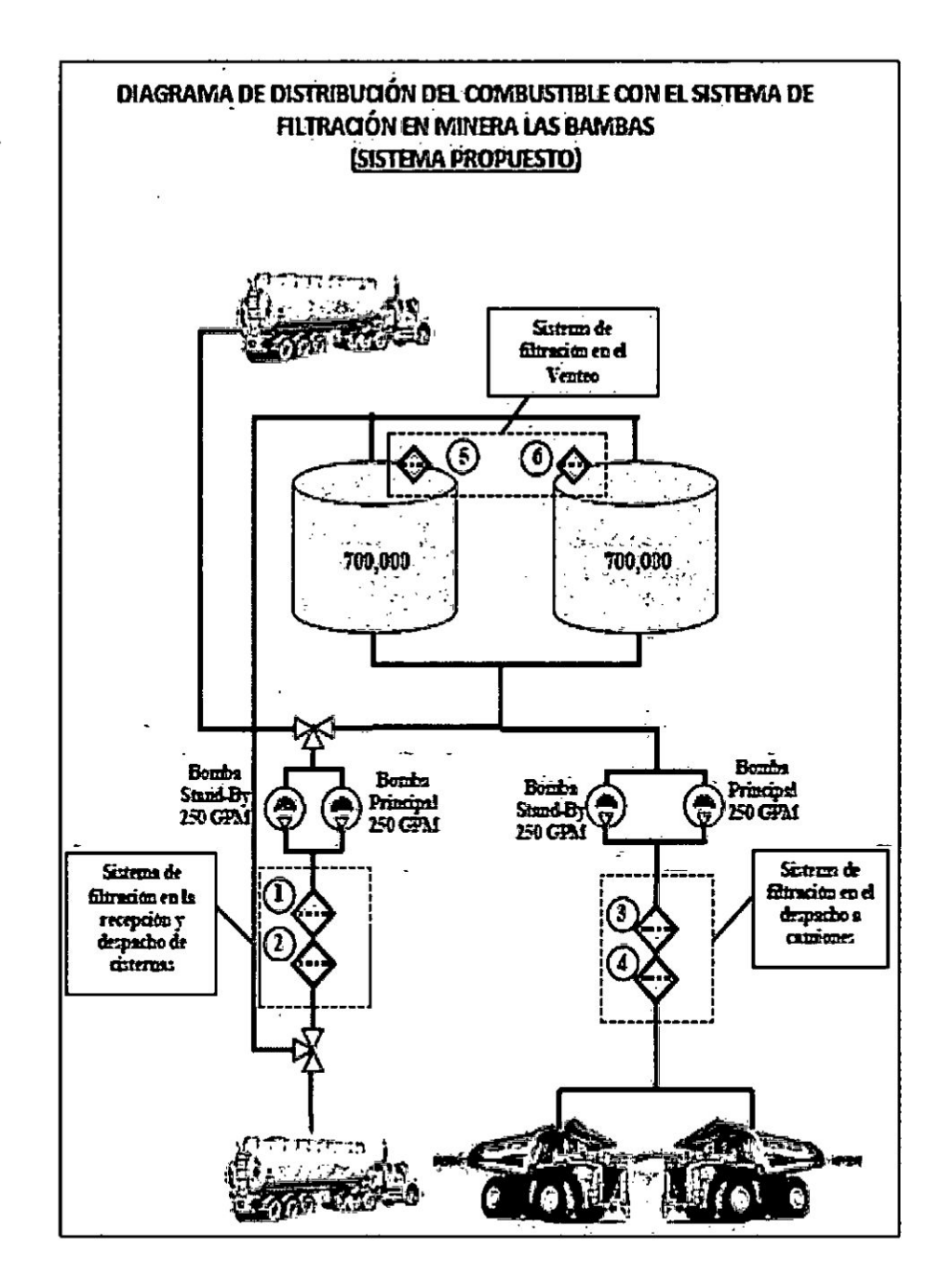

5. También se analizó costos por eventos sociales (huelgas, paro, accidentes fatales) que impactaban al costo de mantenimiento originando sobre costos. Al análisis que se realizó con la plataforma de costos se pudo coordinar con el área de finanzas

para la creación de una Cuenta especialmente para cargar los - costos de estos eventos y ser retirados.

#### Cuadro 5.11

## ACTIVIDADES DE PROJECT BUILDER DONDE SE INCLUYE **EVENTOS SOCIALES**

Nieves 09/09/2017 10:08

6.

Carmen A Salas ...<br>VBS de CONTIGENCIA - PARC

.<br>|ab.hartto.spyc.flakeahtekto.hecakitco.htma || B til.fla.b.hartto<br>|ab.hartto.sphpp.hecakitco.plakta.supervisores; || B tilfla.b.hari **TCALARIFICADOR ELECTRICO.PLA** .<br>Je: Fernando Nuñez: Ernesto Noimáno: Minúel A Hu

 $\sim$ 

Este es el WBS para la cont<br>5200X-000012/02 cia de Febrero 2017 del Paro:

Para la regularización de pagos de los proveedores. Dar la indicación a los proveedores que su valorización deben de estar separada x este evento .  $[0]$  Project Builder: Project 5200X-000012 B4D 7X 1D 23 P1 161 161 181 1 | 12 | 2 | Identication and view selection

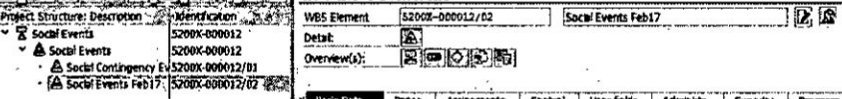

 $-81-$ 

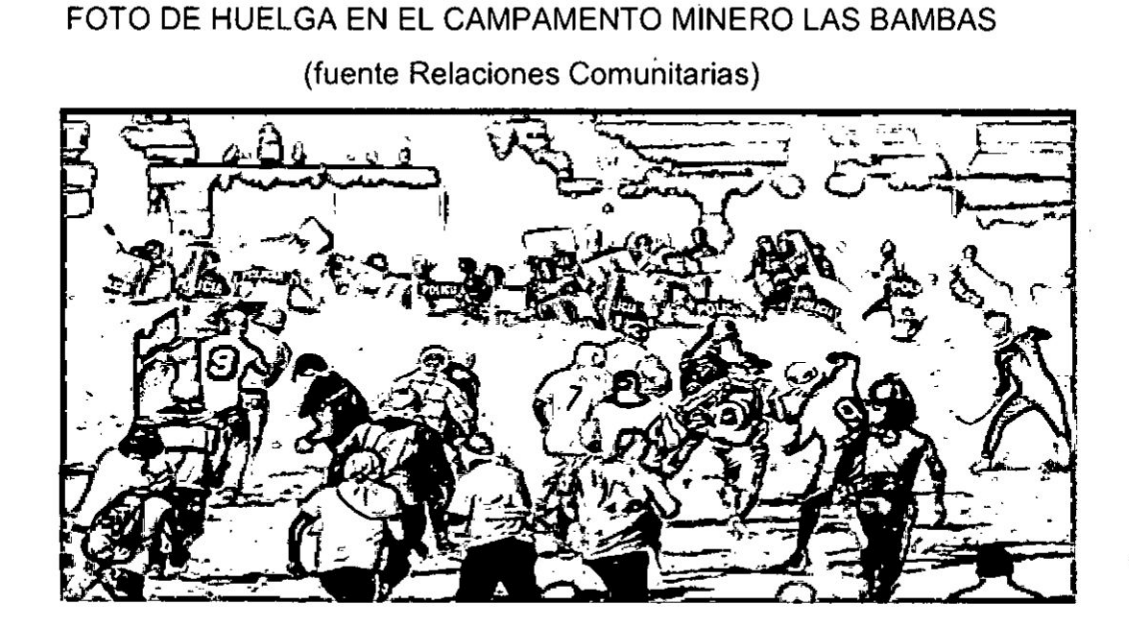

Figura 5.3

# Figura 5.4

#### INCIDENTES EN LA MINERA LAS BAMBAS (fuente Relaciones

Comunitarias)

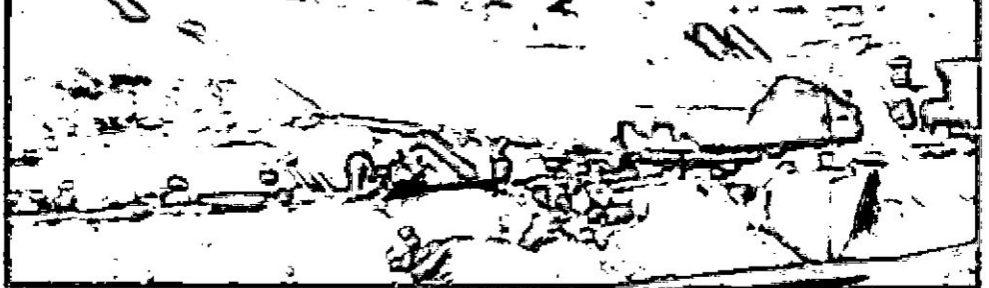

### Un muerto y dos heridos en planta concentradora de minera Las Bambas

Empresa y autoridades competentes investigan las causas que originaron el fatal incidente

**RPPPE** 

#### **VI. DISCUSION DE RESULTADOS**

#### 6.1. Contrastación de hipótesis con los resultados

Se obtuvieron los mejores resultados de los esperados ya que se llegaron análisis los equipos pesados de las diferentes flotas.

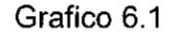

### CUADRO DE ANÁLISIS DE COSTOS EN UN WÁTERFLOW

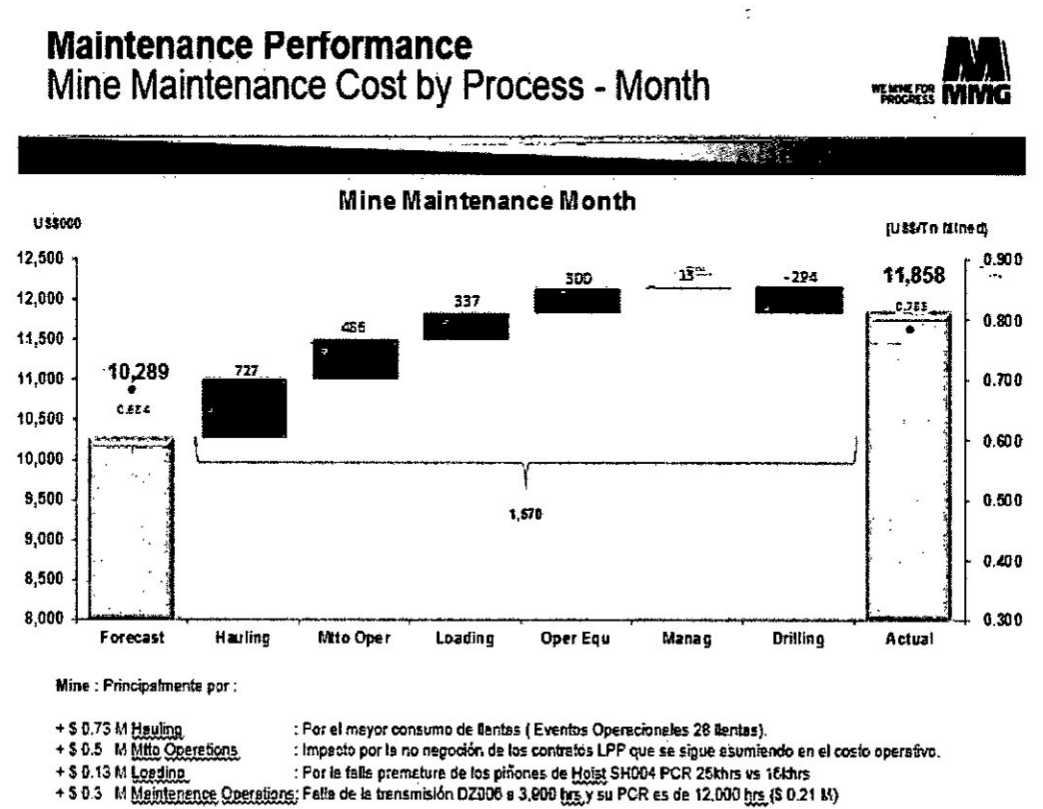

#### 6.2. Contrastación de resultados estudios con otros similares

No existe trabajo de investigación similar al que se realizo

#### **VII.** CONCLUSIONES

Debido a esta plataforma se pudo analizar de diferente formas los costos para poder tomar decisiones las más relevantes hechos

- A. Se pudo identificar un sobre costo en el mayor consumo qe Ilantas eso originando una desviacién en **costos** y una indisponibilidad e n la flota de camiones Komatsu 930 **y** CAT 797F. 030
- B. Eventos Operacionales se identificó costos que no eran de mantenimiento que estaban interfiriendo en los *030* **costos** de mantenimiento. **<sup>j</sup>**
- C. Costos de Garantia se mejoré con la devolucién de los costos que se gastaba en las reparaciones y/o cambio de componentes a través de nota de crédito.
- **<sup>K</sup>** D. El exceso de consumo de filtro de los camiones se determiné para que realicen un proyecto de mejora  $i$  realizado por los expertos.

#### **VIII.** RECOMENDACIONES

- A. Hacer reuniones de costos semanales *y* mensuales con las éreas de **la** supervisién, planeamiento **y** confiabilidad para **la** toma de decisiones por las principa|es desviaciones que **estén** originando los sobre costos.
- B. El presypuesto de Ilantas deberia de ser asumido por el érea de operaciones Mina **ya** que, dicha a'rea tiene inferencia directa sobre este consumo como **la falta** de capacitacién de| su persona|, presupuesto de los caminos mineros.
- **C.** Manejar un Centro de costos por **los** casos de garantias ya que en muchos de los casos los componentes en reclamo deben **de** irse a **la** casa matriz para su anélisis este transcurriendo un \_ tiempo de 3 **a 6** meses y si se encuentra el presupuesto en los últimos meses del año el efecto se verá en el presupuesto del próximo año.

I

#### IX. REFERENCIAS BIBLIOGRAFICAS

Baker, M. (1992). Contabilidad de Costos. Un Enfoque \_ Administrative para la toma de decisiones. México: McGraw *-* **. Hill.**

*»* Balada Ortega, T., *&* Ripoil Feiiu, V. (2000). Situaciones *y* Tendencies de la Contabilidad de Gesiién en el Ambito *Iberoamericano.* Madrid: Gráfica Ortega S.A.

Bozano Cabral, D. (Abril de 2015). Grupo Editorial y Comunicaciones EMB. Obtenido de <sup>1</sup>

http://www.emb.cl/negociosglobales/articulo.mvc?xid=2235&e di=110&xit=el-transporte-en-la-mineria-un-problema-de-costos

Bravo, *0.* (2010). Contabilidad de Costos. Bogota: McGraw **-** Hill.

Brimson, J. A. (1997). Contabilidad por Actividades. México:

**-** Alfaomega. *-*

*\_* Cardenas Nappies, *R.* (1995). La Légica de los Costos *1.* México: Anfeca. **'** .

Carrillo de Albornoz; J. A. (2014). Gestión de Mantenimiento. Diplomado en Gestión de Mantenimiento (pág. 5). Lima: REPSOL.

- Casteiién Taliani, *E.* (1994). De la Vieja a la *Nueva* Contabilidad de Gestién. Madrid: Partida Doble.
- Compañía Minera "ANTAMINA". (2012). Instructivo de Costos. Ancash: Compañía Minera "ANTAMINA".

Del Rio Gonzales, C. (2000). Costos *III.* México: ECAFSA.

Deming, *E.* W. (1999). Calidad, Produciividad *y* Competitividad. La Salida de la Crisis. Madrid: Diaz de Santos. *<sup>i</sup>*

- Encare. (2015). Estudio Benchmarking Gestión Minera. Gestión Minera Benchmarking, (págs. 1-5).
- Espinoza Monies, C. (2010). Metodologia de la lnvestigacién *.* Tecnolégica. Huancayo: Ciro Espinoza.

Estructura de Costos en las Operaciones de la Empresa Minera. (Mayo de 2013). Actualidad Empresarial Nro. *279,* 14.

Flores, M. (1998). ¢Es Ia Contabilidad una Ciencia *0* un Técnica? Revista *Universitaria -* Facultad de Contadurias *y* Administracién - *UNAM,* 4.

Garcia Leon, *0.* (1998). *Administracién* Financiera. Bogota: Prensa Modema.

Hernandez Sampieri, R., Fernandez Collado, C., *&* Baptiste Lucio, P. (2014). Metodologia de la Investigacién. México: McGraw *-* Hill.

Horngren, C. *T.* (2012). Contabilida de Costos, *un* enfoque gerencial. Mexico: Pearson Educacién.

- Homgren, *C.* T., Sundem, G., **&** Stratton, *W.* (2013). Inlroduccién a la **~** Contabilidad Administrative. New York.
- . . Kaplan, *R. S.* (1986). Strategic cost analysis. National Association *of* Accounts. New Jersey: Montvale.
- Kerlinger, F. N., & Lee, H. B. (2002). *Investigación del* Comportamiento: *Método* de lnvestigacién en Ciencias Sociales. México: McGraw *-* Hill.

MC'Cal|um Porras, *H.* (2017). Implementacién de una estructura de control de costos diarias en la *Unidad* Minera *ARAS.* Obtenido de UNI - Repositorio Institucional:

http://cybertesis.uni.edu.pe/handle/uni/8303

Méndez, A., & Carlos, E. (2012). Metodología: Diseño y desarrollo del proceso de *Investigación.* (Tercera ed.). México: McGraw -Hill.

Mora Castello, *G. A.* (2014). *Dise}401o*e Implementacion de *un* Sistema de costeo para una empresa minera. Obtenido de UNI -Repositorio Institucional: http://cybertesis.uni.edu.pe/handle/uni/8303

- Muñoz Lopez, G. (2012). Modelo de Costos para la valorización de *Planes* Mineros. Santiago: Universidad de Chile *-* Facultad de Ciencias Físicas y Matemáticas.
- Neuner, J. J. (1993). Contabilidad de Costos. La Habana: Pueblo y Educación.
- Polimen, R. S., Fabozzi, F. J., & Adelberg, A. H. (1997). Contabilidad de Costos Conceptos yAplicaciones para la *Toma* de Decisiones Gerenciales. Bogotá: McGraw - Hill.
- Saez Torrecilla, A., *&* Gutierrez Diaz, G. (1997). Contabilidad de Costos. Madrid: Universidad Nacional de Educacién a Distancia.
- Sellliz, C., Jahoda, M., Deulsch, M., & **Cook,** S. W. (1980). Métodos de lnvestigacién en las Relaciones Sociales (Novena ed.). - Madrid: Rialp.
- Sojo, L., & Duran B., J. (2003). El Mantenimiento de la 4ta Generacion The WoodHouse Partnership LTD *&* Asset Performance Tools Ltd Msc.
- Solis Hidalgo, J. P., Cabrera Lavado, J. C., Miranda Gutierrez, S. J., 8. Rufino Jibaja, S. M. (2016). Plan Financiero Empresarial para la Compañía de Minas Buenaventura S.A.A. Lima: Editorial Universidad Catolica.
- Tamayo y Tamayo, M. (1998). Diccionario de la Investigacién Científica. México: Limusa.
- Tamayo y Tamayo, M. (2012). El Proceso de la Investigacién Científica. México: Limusa.
- ; Wajchman, M. (1997). El Proceso decisional de los costos. Buenos Aires: Macci.
- Weston, J. F. (1993). Fundamentos de la Administración Financiera. México: McGraw **-** Hill.

l

#### **ANEXO**

#### 1. Matriz de Consistencia

## " PLATAFORMA DE COSTO AL MANTENIMIENTO DE EQUIPOS PESADOS DE LA MINERA LAS BAMBAS "

 $\vec{V}$ 

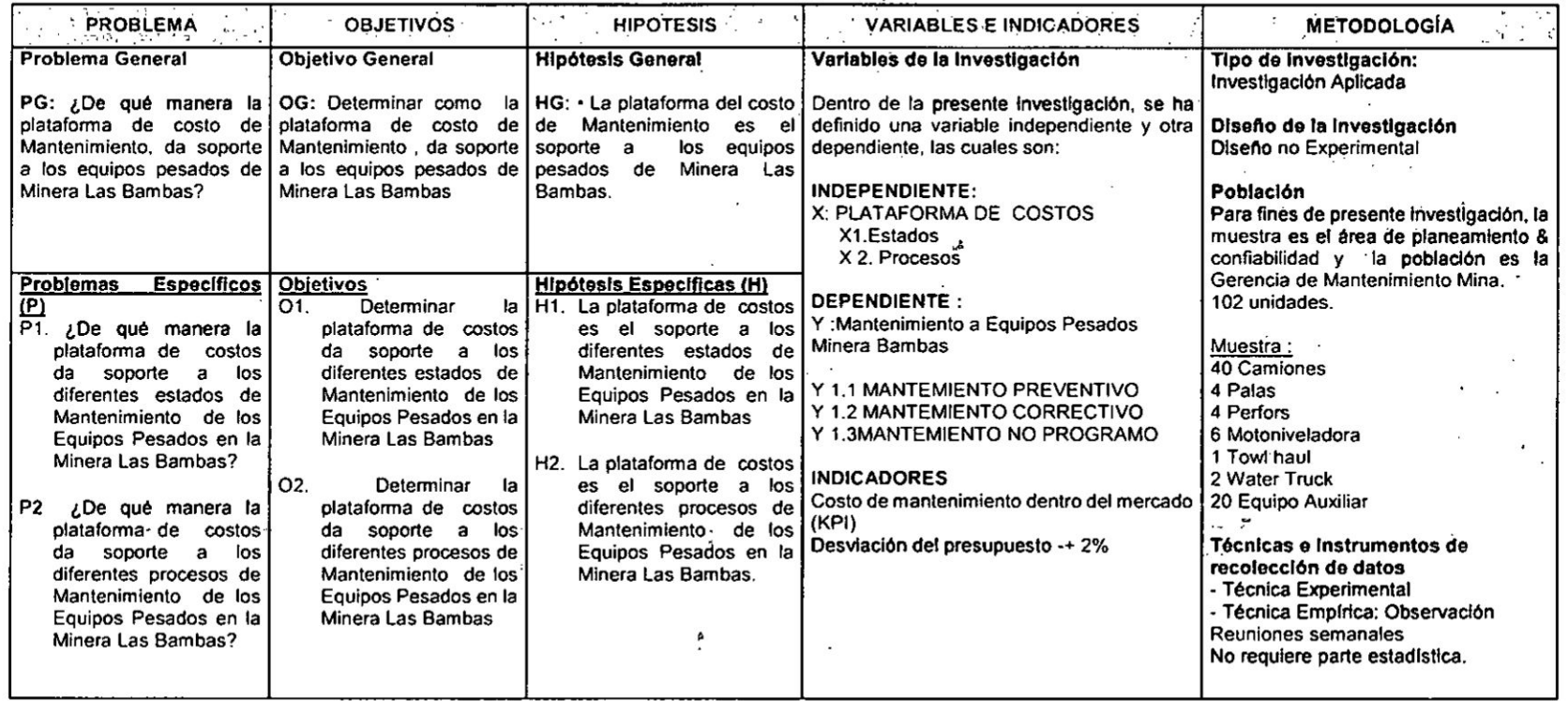

 $-89-$ 

## 2. Desarrollo de la plataforma de costos al mantenimiento **de** <sup>E</sup> equipos pesados de la Minera **las** Bambas

#### 2.1. Introduccién *030*

El proyecto **de** la Plataforma de Costos al mantenimiento de equipos Pesados de la Minera Las Bambas. El alcance 031 **es** el seguimiento, control y medicién en el manejo de indicadores para el **Costo** de Mantenimiento.

El objetivo es reducir el tiempo, administrar y obtener indicadores de gestién de **Costos** para el Ciclo de vida de las órdenes de Mantenimiento. Se diseñará y modelarán una herramienta que permitirá medir y reportar el avance **,** de la Gestién Costos y alertar |as areas que requieran mayor atencién para el cumplimiento **de** los objetivos planteados de forma oportuna.

#### **2.2. Beneficios:**

- **-** Permite tomar decisiones efectivas y oportunas en el proceso **de** mejora continua.
- *-* Contribuye **a** maximizar Ia rentabilidad y **a** la creacién de valor en el tiempo.
- **-** Ayuda *a* alinear |os indicadores estratégicos **a todos** los niveles de **la** organizacién.
- Muestra un diseño claro y objetivo de los costos de mantenimiento del negocio.
- **-** Ayuda a reducir la cantidad de datos que puede 030 obtener de los sistemas de informacién (ERP SAP), ya que de ellos, sélo se extrae **Io** esencial alineado al esténdar organizativo.
- **-** conviene fécilmente la estrategia en seguimiento, **<sup>~</sup>** control y accién. *»* **»**
- **-** Ayuda *a* reducir tiempo en convertir los datos de| ERP **a** informacién, estadistica, conocimiento y **toma de** decisiones efectivas.

#### 2.3. Alcance de| trabajo

El Alcance de trabajo estaré alineado al esténdarde MMG *<sup>I</sup>* y consiste en las siguientes etapas:

#### Etapa 1: Evaluación del actual Modelo de Costo

En esta primera etapa se realizaré **Ia** revisién y evaluacién de| esténdar MMG *024*Las Bambas, relacionado a la *.* Gestión de Costos basado al modelamiento de-costeos tales como: .

- Plan de Cuentas,
- Centro de Costo
- **-** Elemento de Costos (primarios y secundarios),
- *o* Ordenes de Trabajo (WO)

Con la finalidad de conocer el Modelo de Costos del Cliente, el **Ciclo** de vida de la MO (Orden de Mantenimiento) y los **costos** que implican en cada proceso. Todos los médulos, transacciones y reportes **\** de SAP a evaluar, estarén orientados *a* la Gestién de Costos de Mantenimiento de Mina y alineados **a** las Políticas y Estándares de MMG.

#### **Etapa 2: Modelamiento y Diseño de la Herramienta**

En la segunda etapa, se diseñará y modela una herramienta automatizada donde se seleccione los campos entendidos en la etapa 1. Luego se diseñara la plantilla transaccional con formularios, filtros dinámicos y los reportes de gestión. Las especificaciones de funcionalidad de esta herramienta y el diseño de la plantilla

## Etaga 3: lmglementacién y Pruebas **de** la **Herramienta**

Con las Plantillas diseñadas, los campos y formularios en la etapa N°2, se procederé a **la** elaboracién correspondiente de la herramienta automatizada en software de escritorio (VBA Excel 2010), ( este trabajo fue enviado a cotizar a un tercero ya que es parte de la **<sup>V</sup>** programacién mas no de| anélisis se le entrega las especificaciones y necesidades) según el adjunto:

- **•** Creación del módulo de Usuarios, con sus respectivos *7* perfiles ,  $\frac{1}{2}$  perfiles ,  $\frac{1}{2}$  and  $\frac{1}{2}$  and  $\frac{1}{2}$  and  $\frac{1}{2}$  and  $\frac{1}{2}$  and  $\frac{1}{2}$  and  $\frac{1}{2}$  and  $\frac{1}{2}$  and  $\frac{1}{2}$  and  $\frac{1}{2}$  and  $\frac{1}{2}$  and  $\frac{1}{2}$  and  $\frac{1}{2}$  and  $\$ 
	- **•** Creación de interface de descarga de data definida en las anteriores etapas (manual o automatizada) desde SAP ERP y carga a la herramienta respectiva.
	- Creación del algoritmo que relacione las tablas descargadas de| ERP y genere Ia lnformacién modelada para la Gestién **de** Costos de Mantenimiento.
	- *030 -* Creacién de| Modelo de Gestién de Costos definido anteriormente.
	- Creación de la plantilla, formularios filtros dinámicos, links y botones de acceso para la administración de la información de Costos de Mantenimiento.

**-** Creacién de la Semaforizacién **de** los registros que se encuentren por encima o debajo del objetivo, con la finalidad de tomar acciones inmediatas.

Con la finalidad de tener sus observaciones y feedback correspondiente, así mismo se establecerá los "links" con el ERP **o** sistemas de informacién que sean necesarias **para** completar la informacién en la plantilla.

#### **Etapa** 4: Generacién **de** Reportes

La generacién de los reportes incluye semaforizacién de las actividades según el nivel de avance y criticidad. Los sistemas identificados como "críticos" y que forman parte del Mantenimiento de Mina, tendrán prioridad para su desarrollo. **Los** reportes serén del tipo Llstado, gréficos *<sup>~</sup>* estadísticos y de sensibilidad, que le permita tomar decisiones. Estos reportes podrán ser enviados de manera manual **0** autométicamente via correo hacia los usuarios mapeados en la herramienta. **Luego** se enviaré al cliente **para** el test respectivo, con la finalidad de tener . sus observaciones y feedback correspondiente.

#### **Etapa** 5: Validacién *y* Capacitacién de entregables.

En esta etapa se realizará la validación detallada y capacilacién presencial y personalizada de la herramienta en SAP CO (Médulo de Controlling) al personal de Las Bambas (Cost Analyst), con la finalidad de conocer los costos que implican en cada proceso de Mantenimiento. Todos los médulos, transacciones y repnrtes de SAP *a* capacilar, estarén orientados *a* la Gestién de Costos de

*.* l .

Mantenimiento de Mina y alineados a las Políticas y *.* Esténdares de MMG. **<sup>~</sup>**

#### 2.4. Entregables

- **•** Herramienta "customizados", según los requerimientos de| cliente, acceso, jerarquizacién, búsquedas y filtros dinámicos, incluye semaforización de estado de registros, e indicadores KPI.
- 06 Reportes definidos conjuntamente con el personal de **Las** Bambas y;
- Se incluye manual de usuario electrónico de la herramienta para su uso **y** actualizacién. 4.5 Informacién Requerida <sup>3</sup>
- Se basara a las políticas y Estándar de MMG relacionados al Modelo de Costos de Mantenimiento **<sup>N</sup> Mina "P2M y A2D".**
- Acceso al ambiente de prueba SAP ERP del cliente, usuario del ERP **para** el modelamiento de Ia descarga *030* de datos y acceso *a* las transacciones solicitadas en RFI.
- **-** Relacién **de** personal que tendré acceso *a* la herramienta, así como los correos del personal para la ejecucién automética de los reportes.
- **-** Disponibilidad del persona| de Las Bambas, **para** la capacitación del punto
- 030 **<sup>o</sup>** lnstructivo detallado de la forma actual en que se **<sup>1</sup>** elabora el reporte de Gestién de Costos.
- **•** Otros (De la reunión del KOM)

#### 2.5. Metodología

Se trabajará con el proceso -de modelamiento, implementacién **y** validacién de la mejora desarrollada. El líder de Costos responsable del área de Mantenimiento Mina. Para cumplir con este proceso, se llevarén *a* **cabo** reuniones programadas *030* de alineamiento. La metodologia de trabajo incluye Ias siguientes fases:

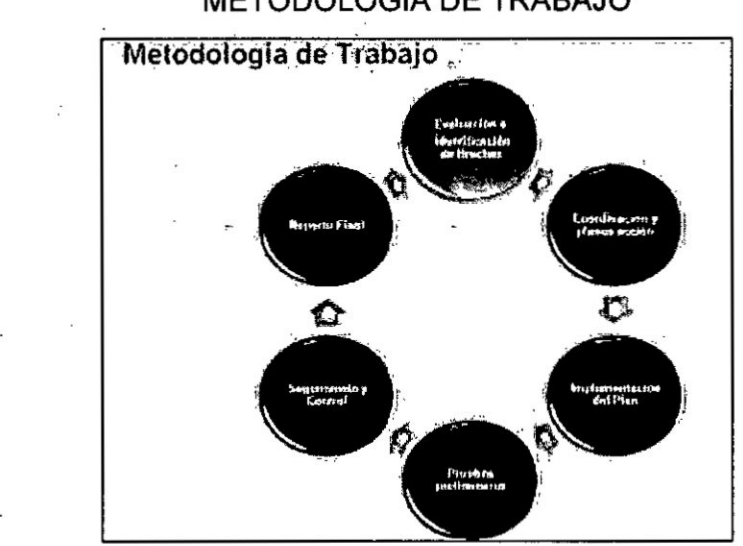

Figure 5.1 METODOLOGIA DE TRABAJO ,

Fase 1: Evaluación de la Gestión de Mantenimiento. "Costo de Mantenimiento"

En esta fase, Se realiza una evaluacién de la Gestién de Mantenimiento, encontrando brechas para su posterior priorizacién **y** como acción a la brecha, se genera un Plan de Implementación priorizado.

Fase 2: Coordinación y Capacitación con personal clave-

Para validar la acción relacionada a cada una de las brechas, se desarrollarán reuniones de coordinación y validación del modelo de implementación con el personal "clave", de ser posible se realiza una capacitacién de las herramientas y metodologias empleadas en base al estándar de la Organización. Con ello, se validará la fuente de la informacién y el manejo de la misma.

#### Fase 3: Implementación del Plan

Se desarrollara una especificación funcional de la implementación a desarrollar "herramienta" donde se especifique las funciones que dispondrá la misma. El desarrollo de la Herramienta será en paralelo con las actividades Fase 2.

#### *\_ »* Fase 4: Pruebas **y** feedback de la Implementacién

Después de| término de la implementacién, el equipo **de** mantenimiento se dispondrá a testear y validar el producto final.

#### **Fase** 5: Seguimiento y Control de la Implementacién

Después de la revisión de la documentación y la validación de la *-* implementacién, se dispondré a estandarizar la implementacién y Ilevar el control a través de indicadores de gestión.

**Fase 6:** Reporte Final, incluye desarrollo del tutorial y generación de reportes.

Los reportes se irén completando **en** funcién de la criticidad que se requiera. **La** Herramienta dispondré de un tutorial de uso enfocado en el proceso de Costo, consultas, filtros, generacién de reportes <sup>j</sup> **031** personalizados y métricas. Esto incluye un sistema de semaforizacién para ver el "status" del registro.

#### 2.6. Plan de Implementacién del Servicio

*»* El **éxito y** le **es asignado** este importante Proyecto, estaremos lislos **para** iniciar este proyecto

## Figura 2 FOTO DE IMPLEMENTACIÓN DEL SERVICIO

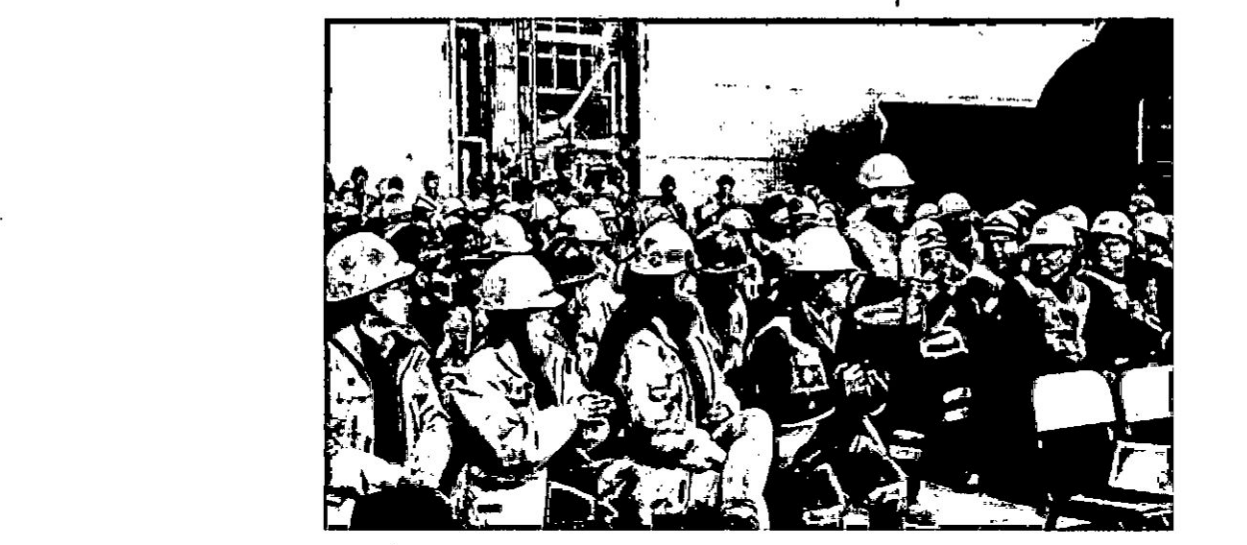

#### 2.7. Comunicaciones

*'*

La gestién de comunicaciones con el érea de Mantenimiento Mina seré **a** través de reuniones de coordinacién, correo electrénico, informes y gestién de documentos MMG Library) los cuales pennitirén garantizar que **la** generacion. Ia recopilacién, la distribución, el almacenamiento, la recuperación y la disposicién }401nal de la informacién de| proyecto **sean** adecuados y oportunos.

#### 2.8. Riesgos

Con la finalidad de dar respuesta inmediata **a** los riesgos identificados del Proyecto, en la Gestión de los riesgos del proyecto se incluye la planificación de la gestión, la identificación, el análisis, la planificación de respuesta a los riesgos, así como su monitoreo y control en el proyecto de Gestión de Costos, tales como: - Uso del Standard de SAP MP - Maintenance Plan y SAP CO - Controlling,. - Uso de transacciones Iternativas Standard de SAP.

#### **PRESUPUESTO**  $2.9.$

Se detalla de gastos a incurrir en la realización del proyecto.

#### Cuadro 1

#### **PRESUPUESTO**

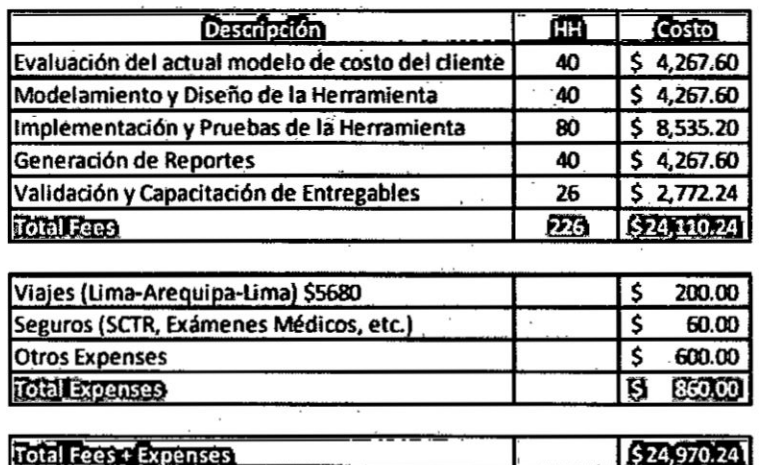

3. Manual de Usuario **de** la Plataforma de Costos

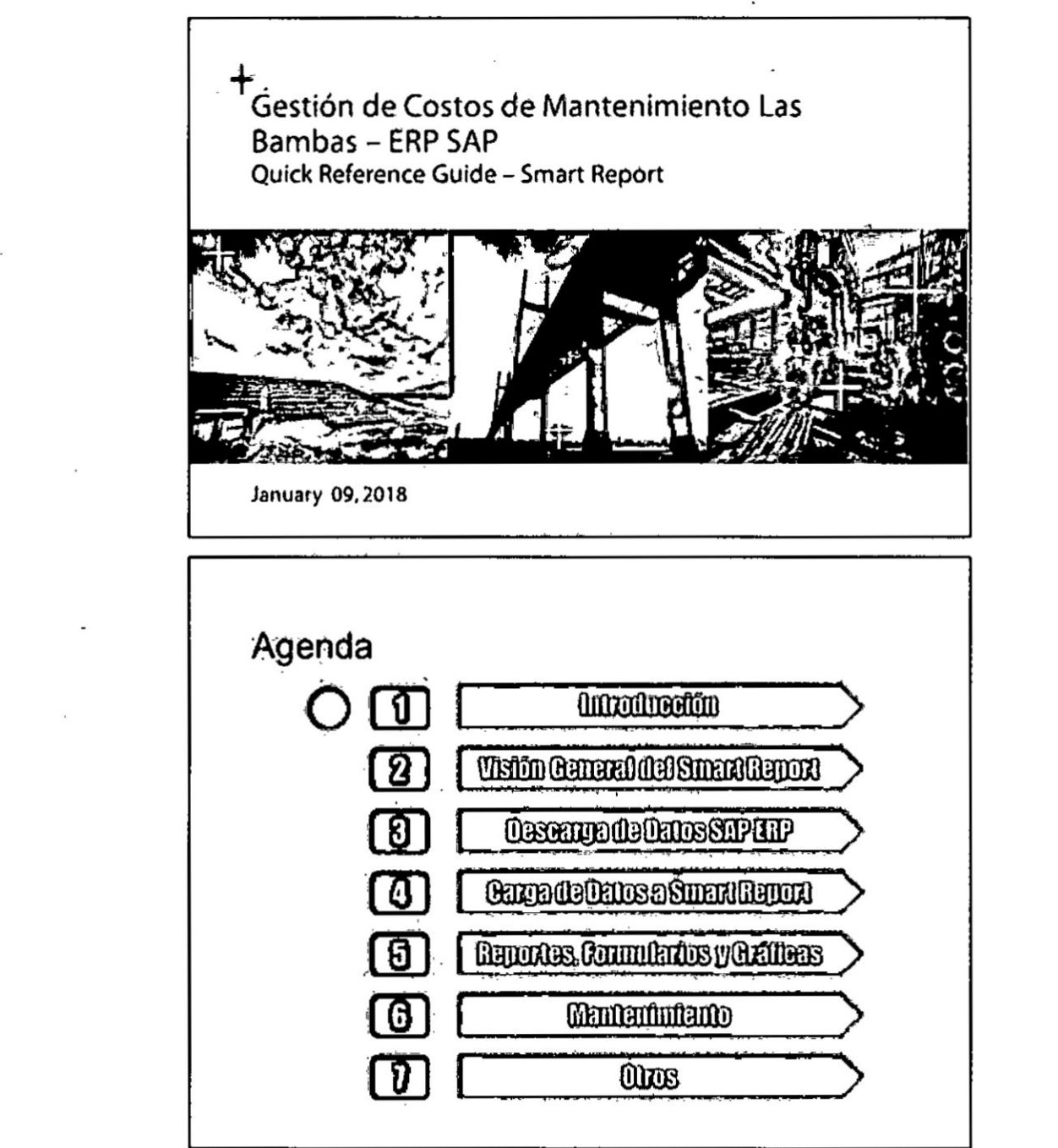

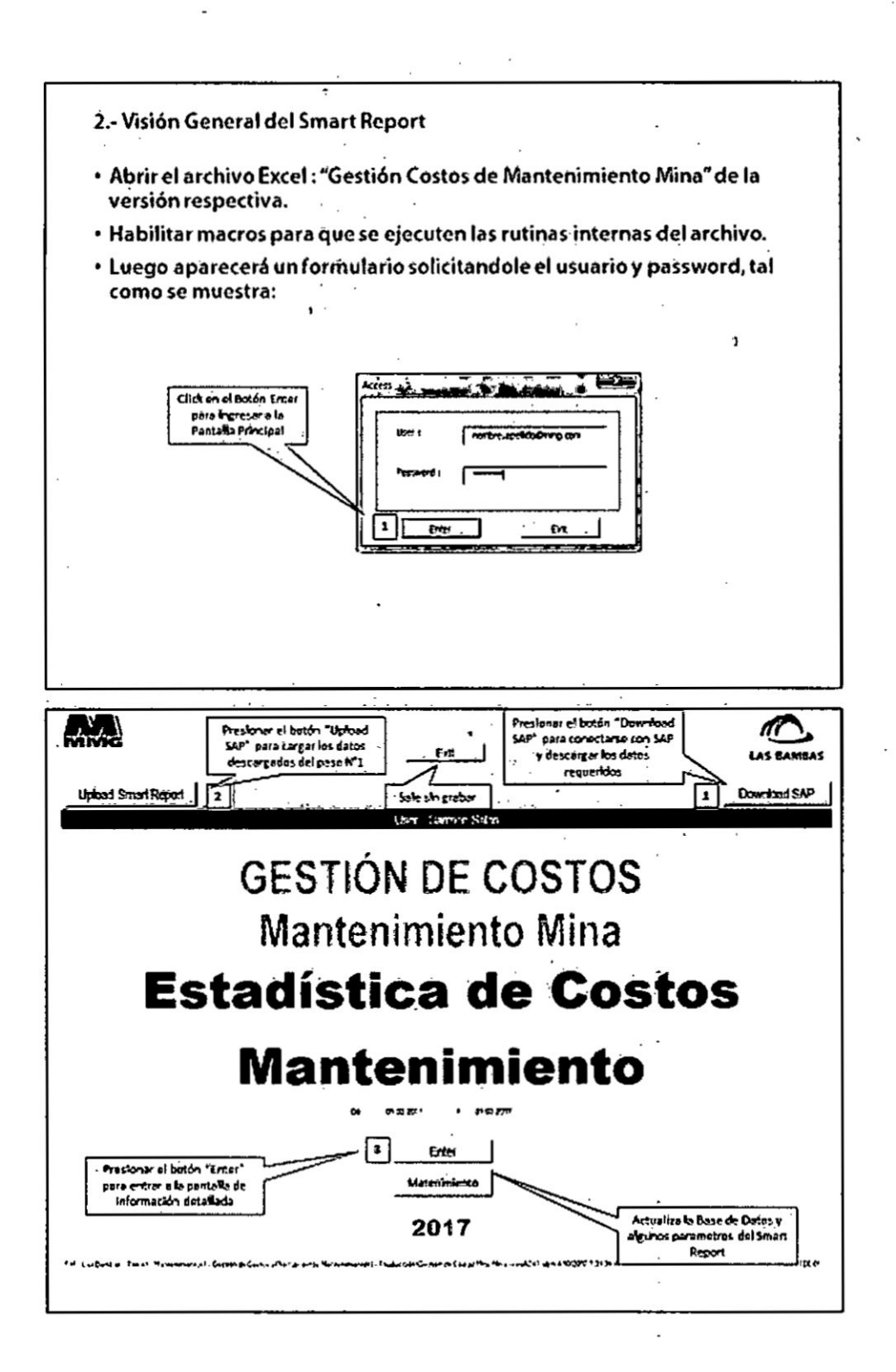

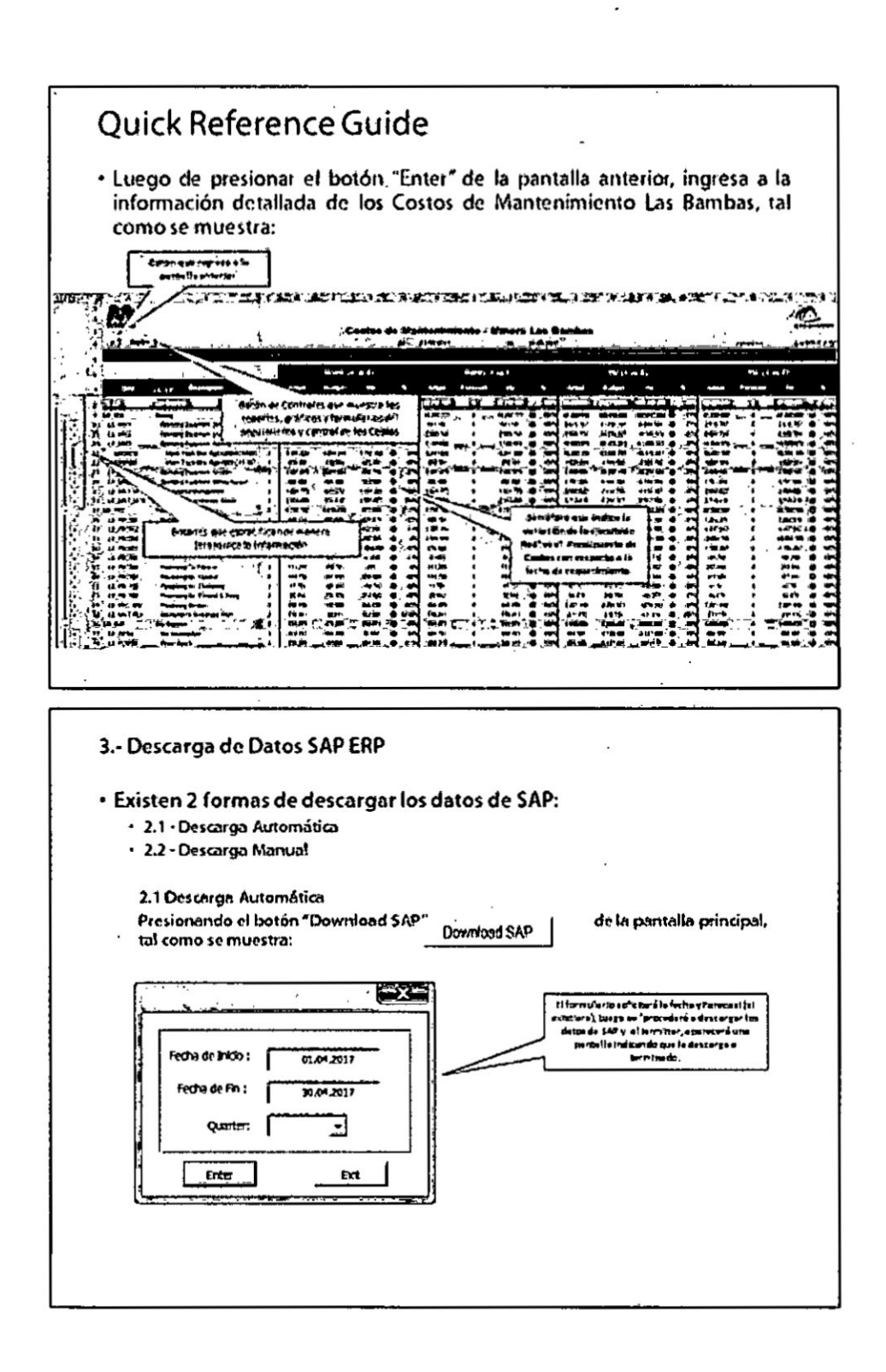

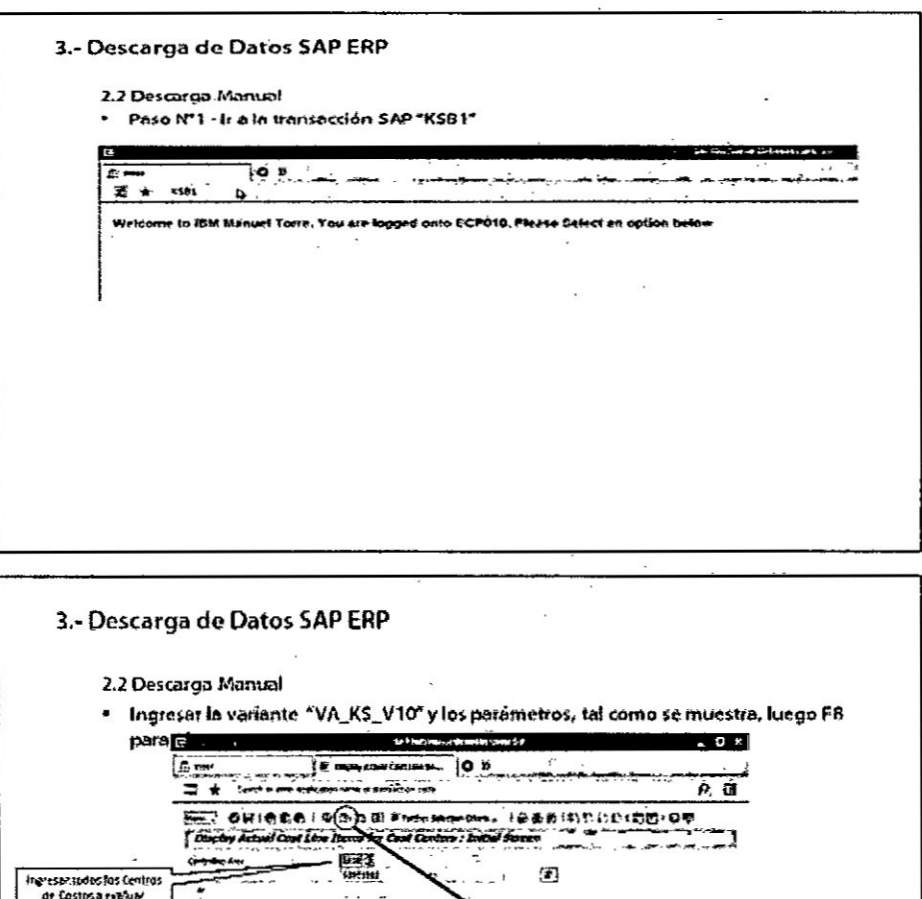

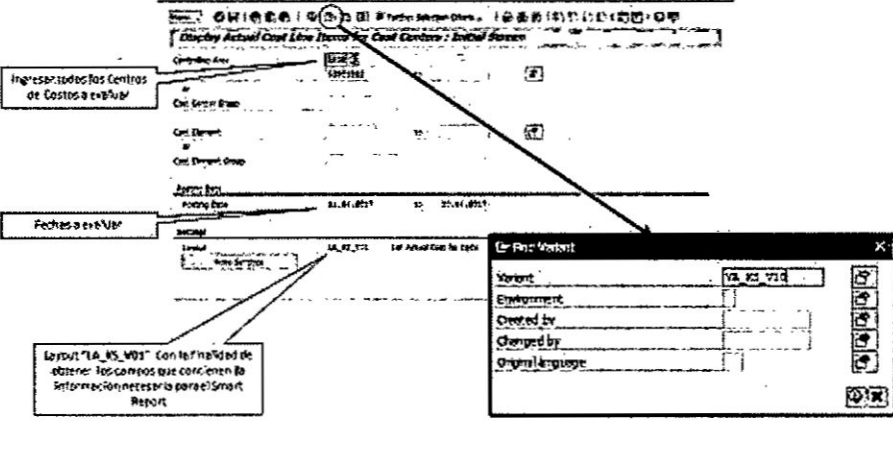

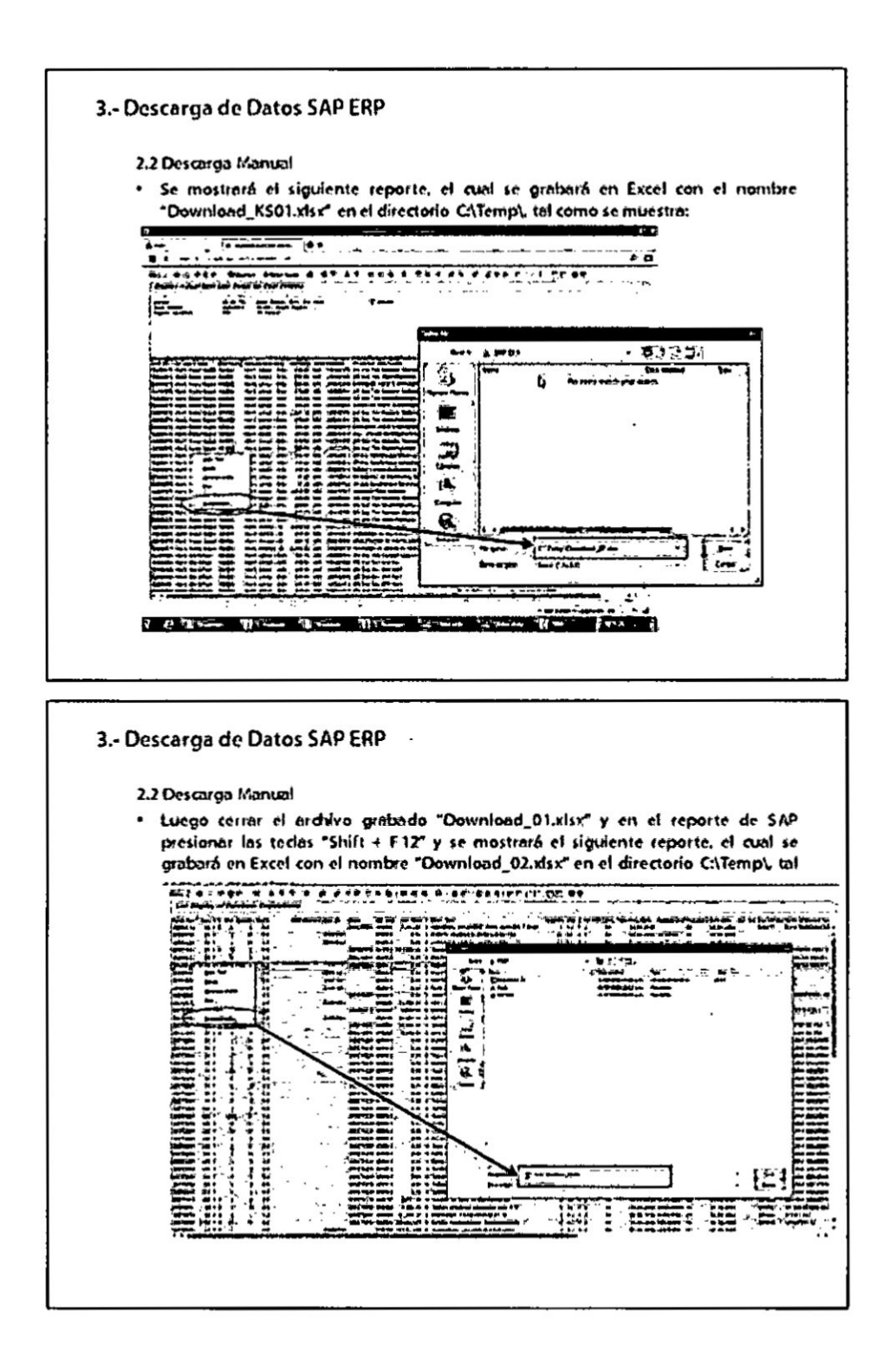

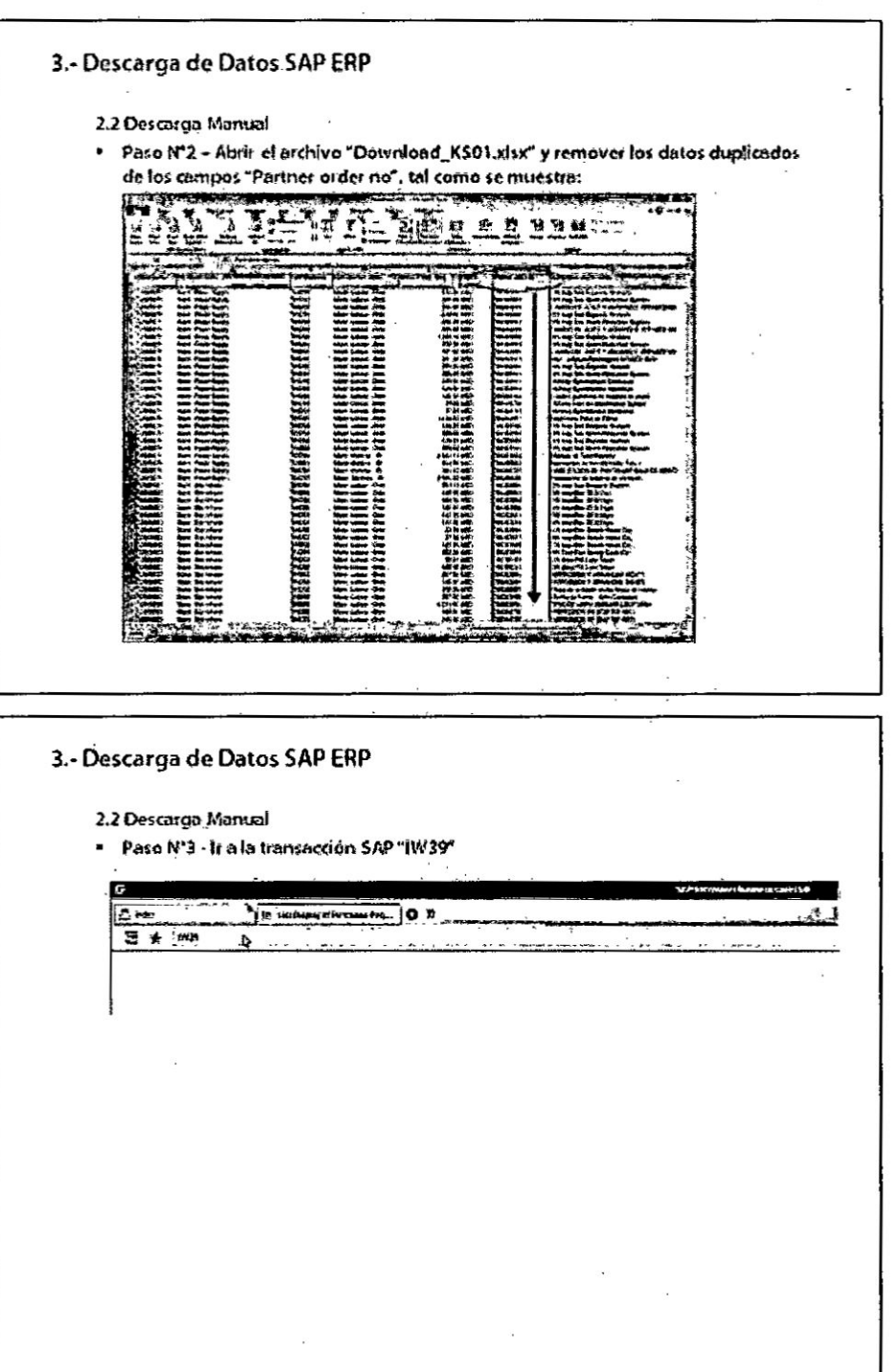

 $-104-$
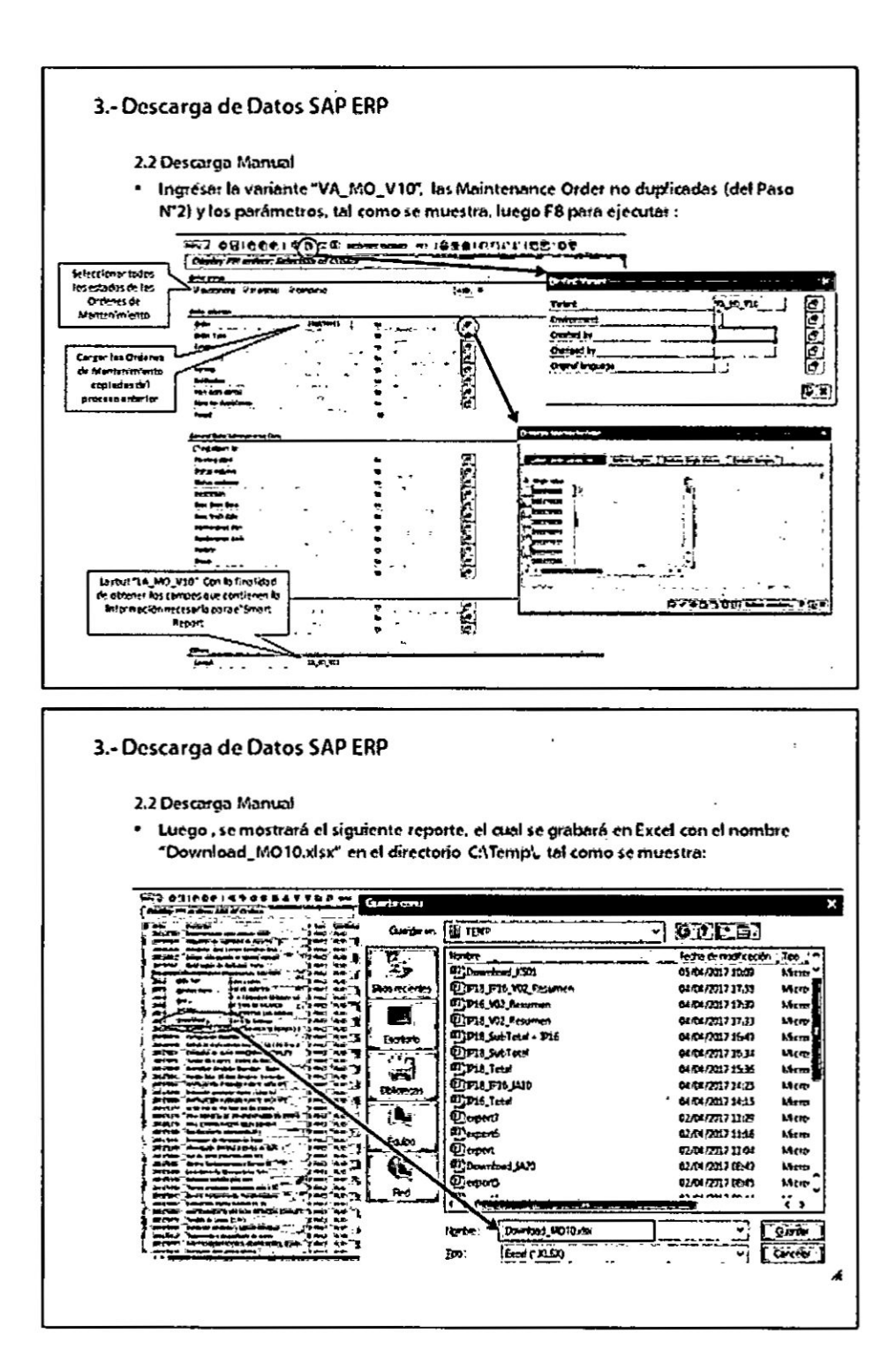

 $\sim \varepsilon$ 

 $-105 -$ 

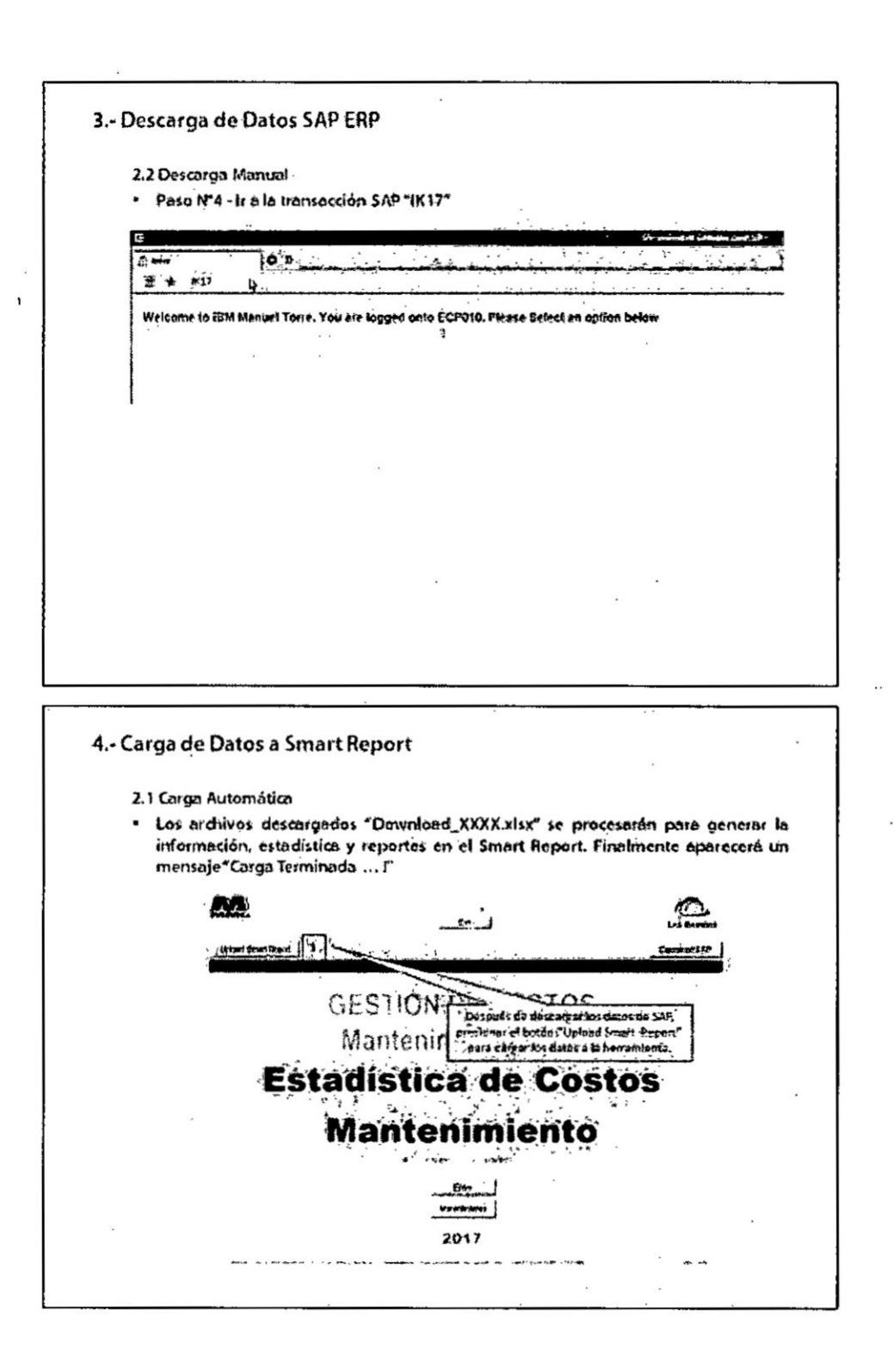

 $-106-$ 

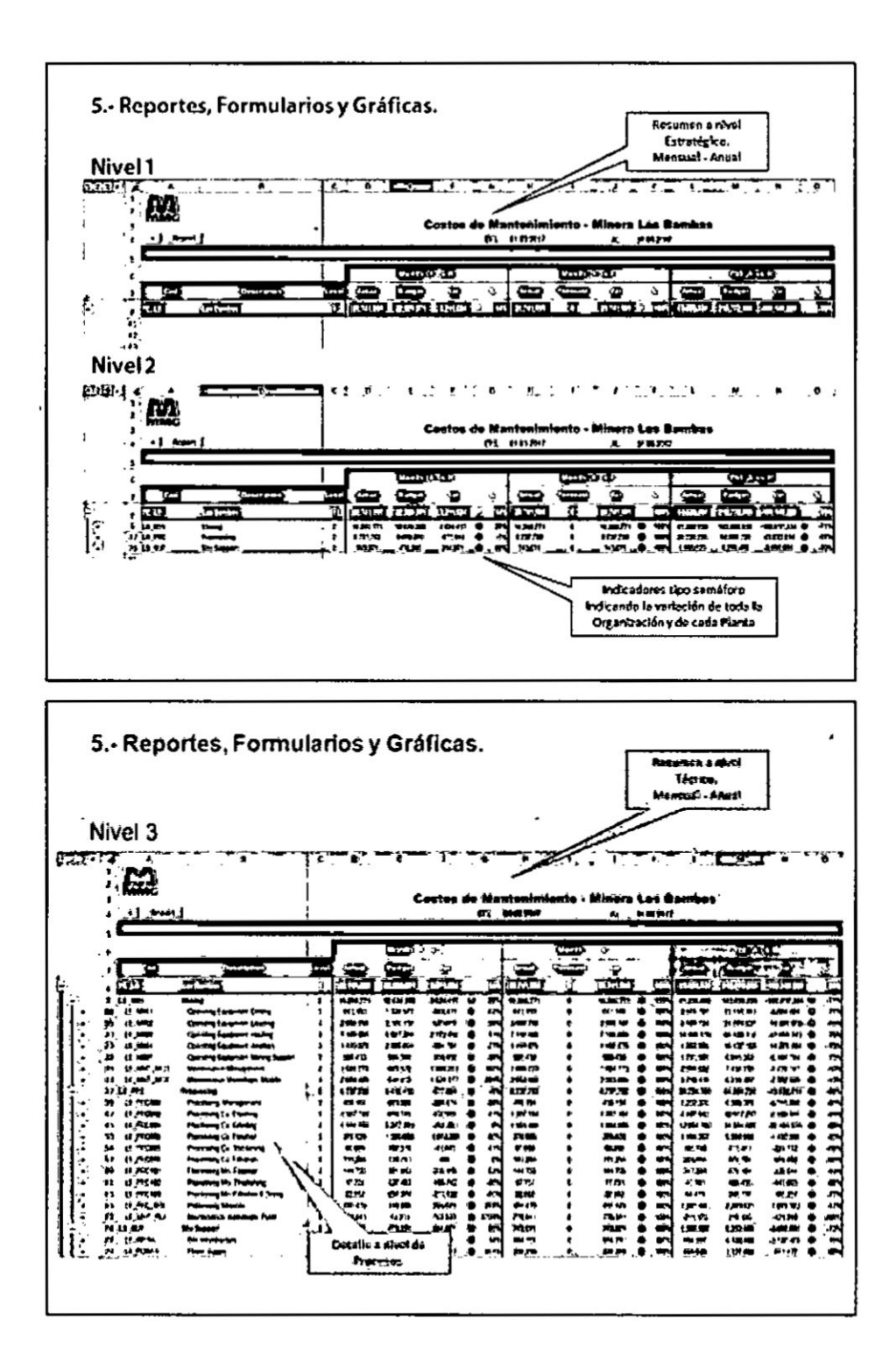

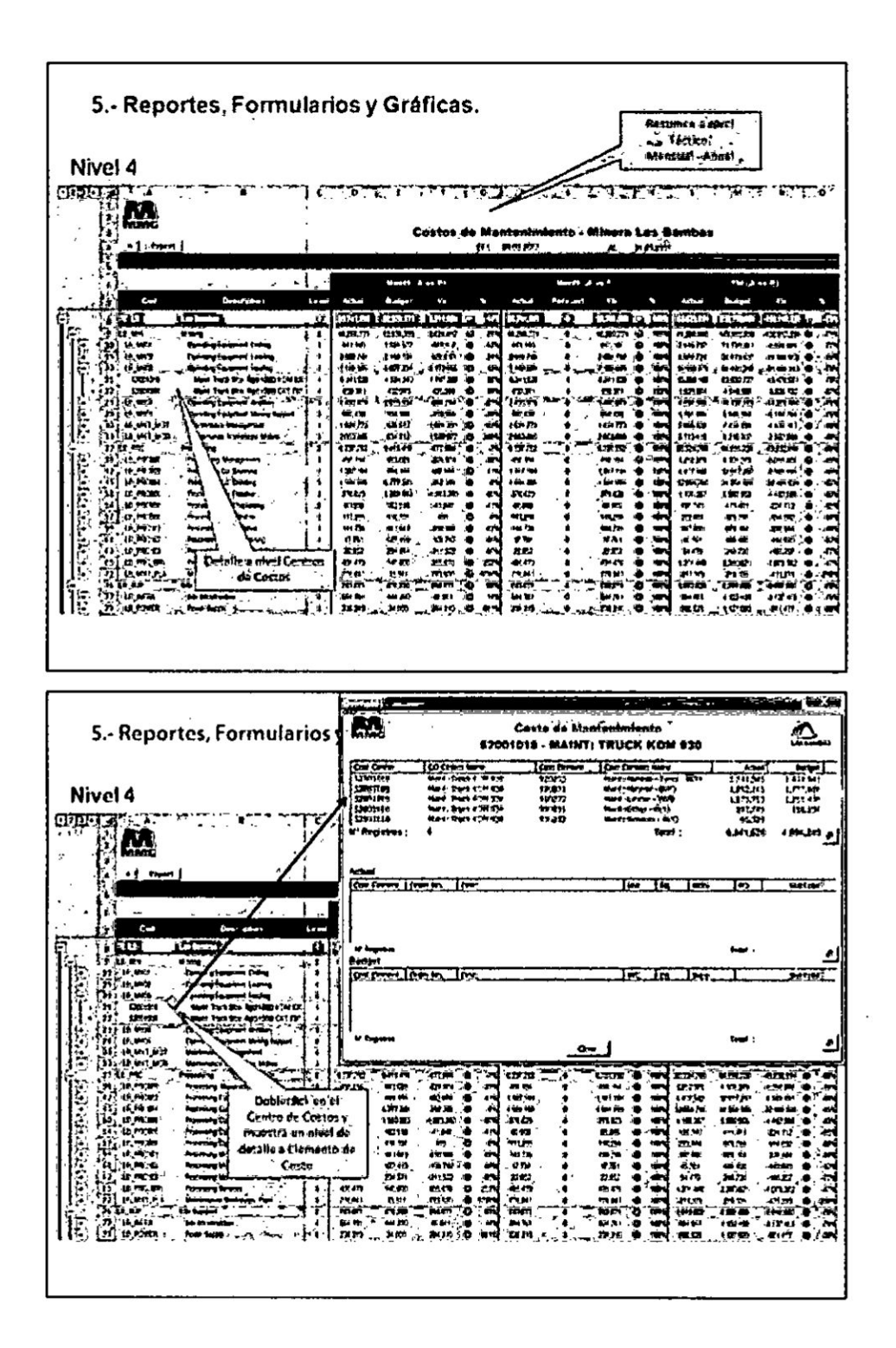

 $-108 -$ 

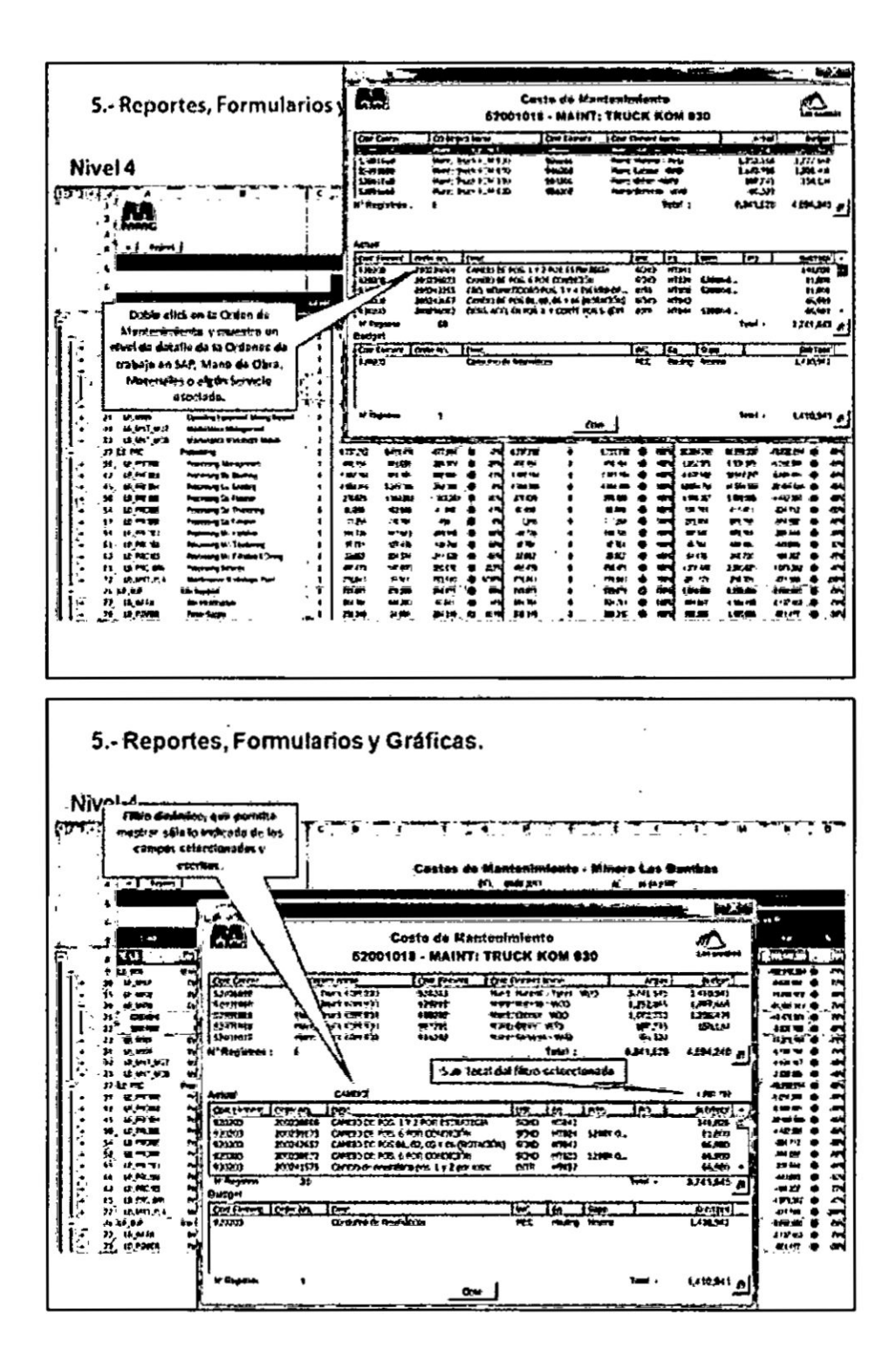

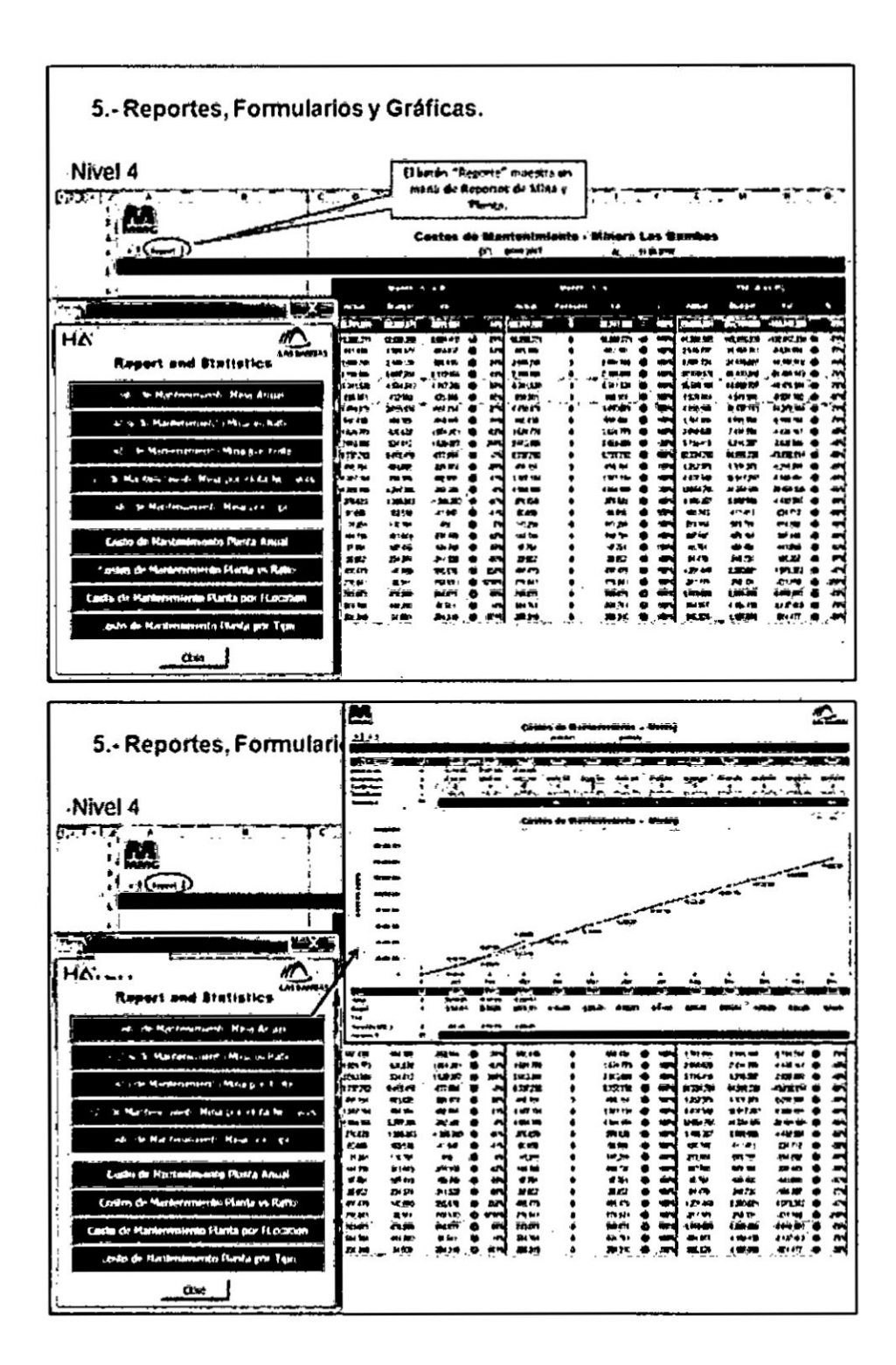

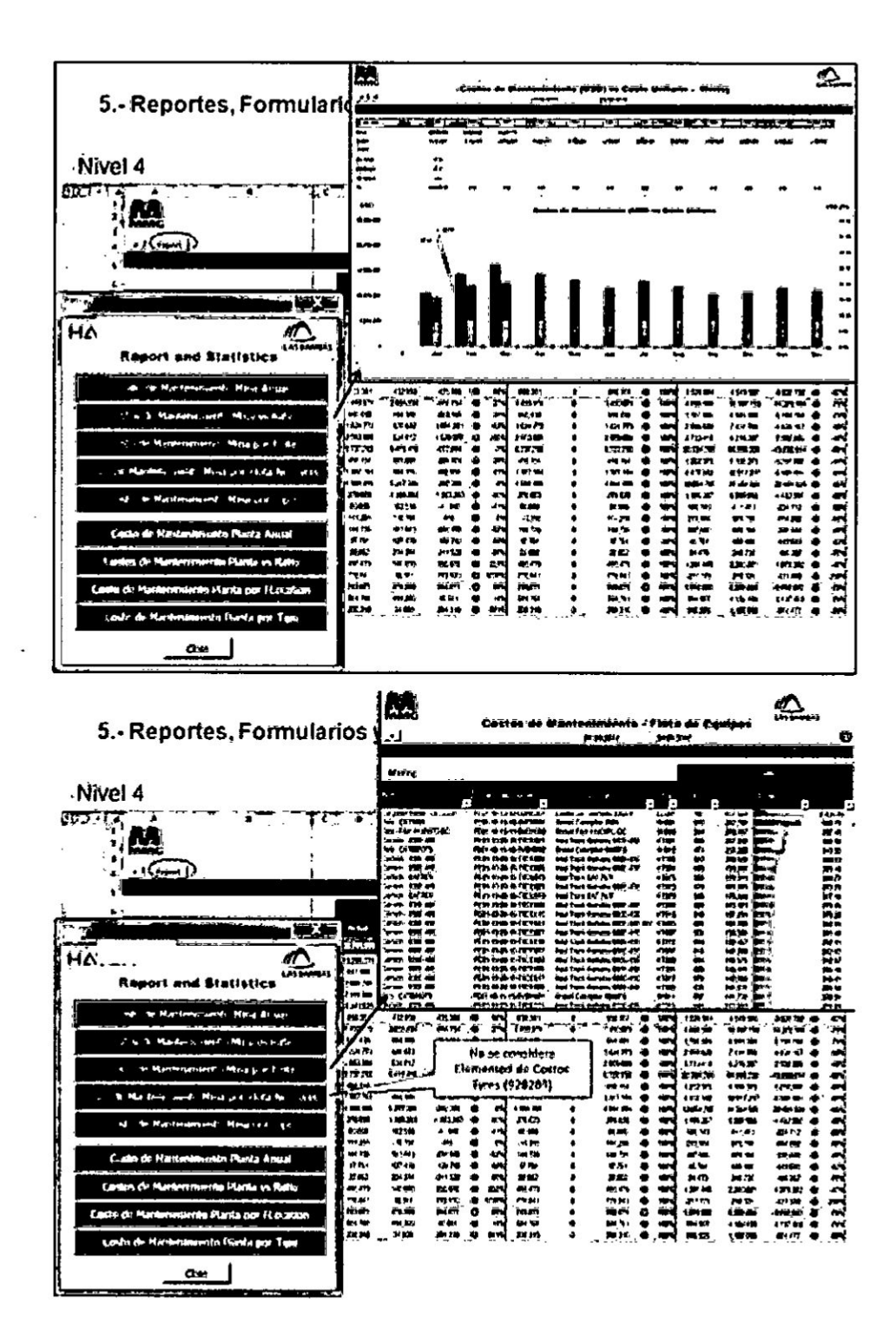

 $\ddot{\phantom{0}}$ 

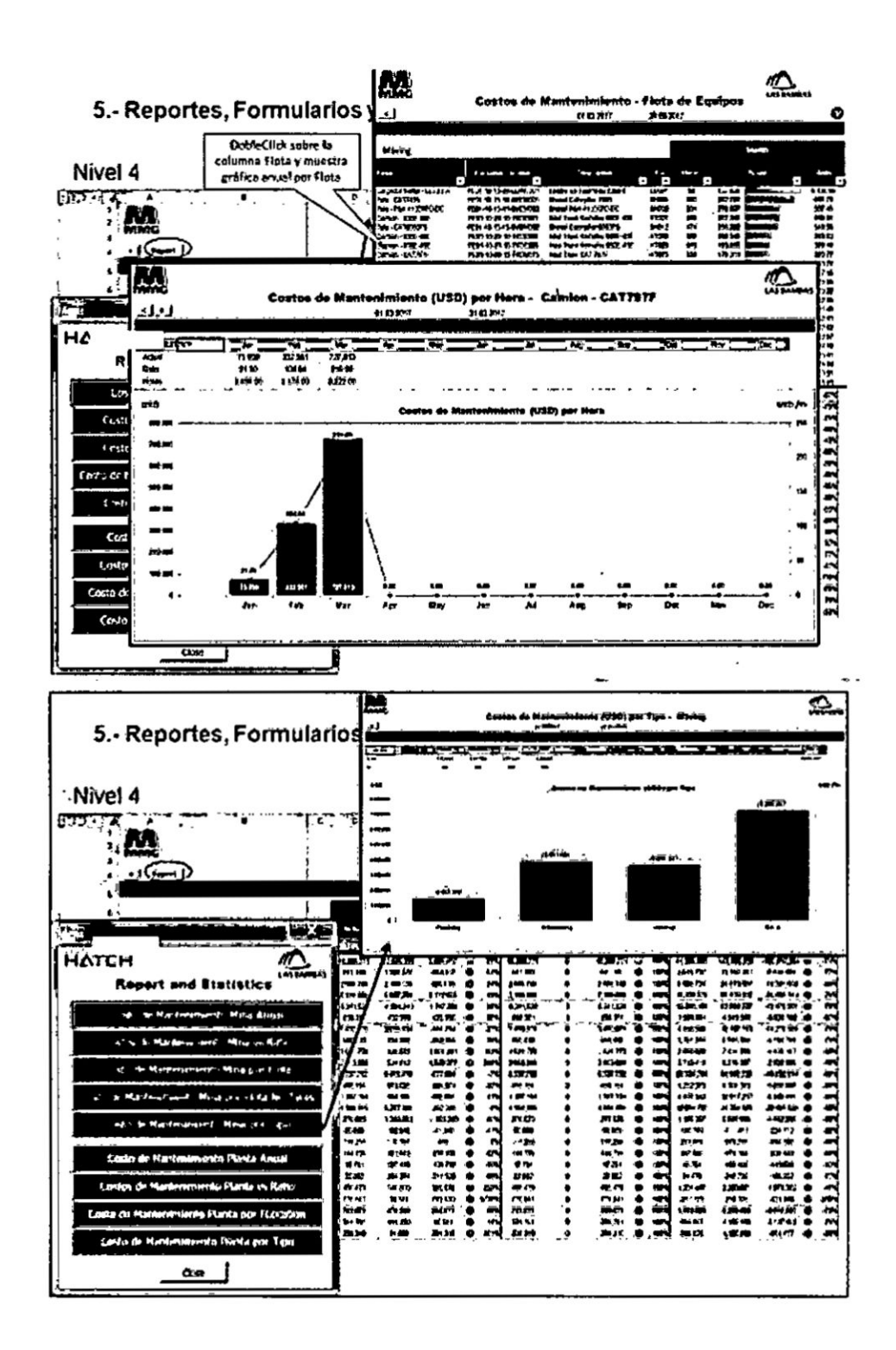

 $\cdot$ 

 $-113-$ 

 $\bar{.}$ 

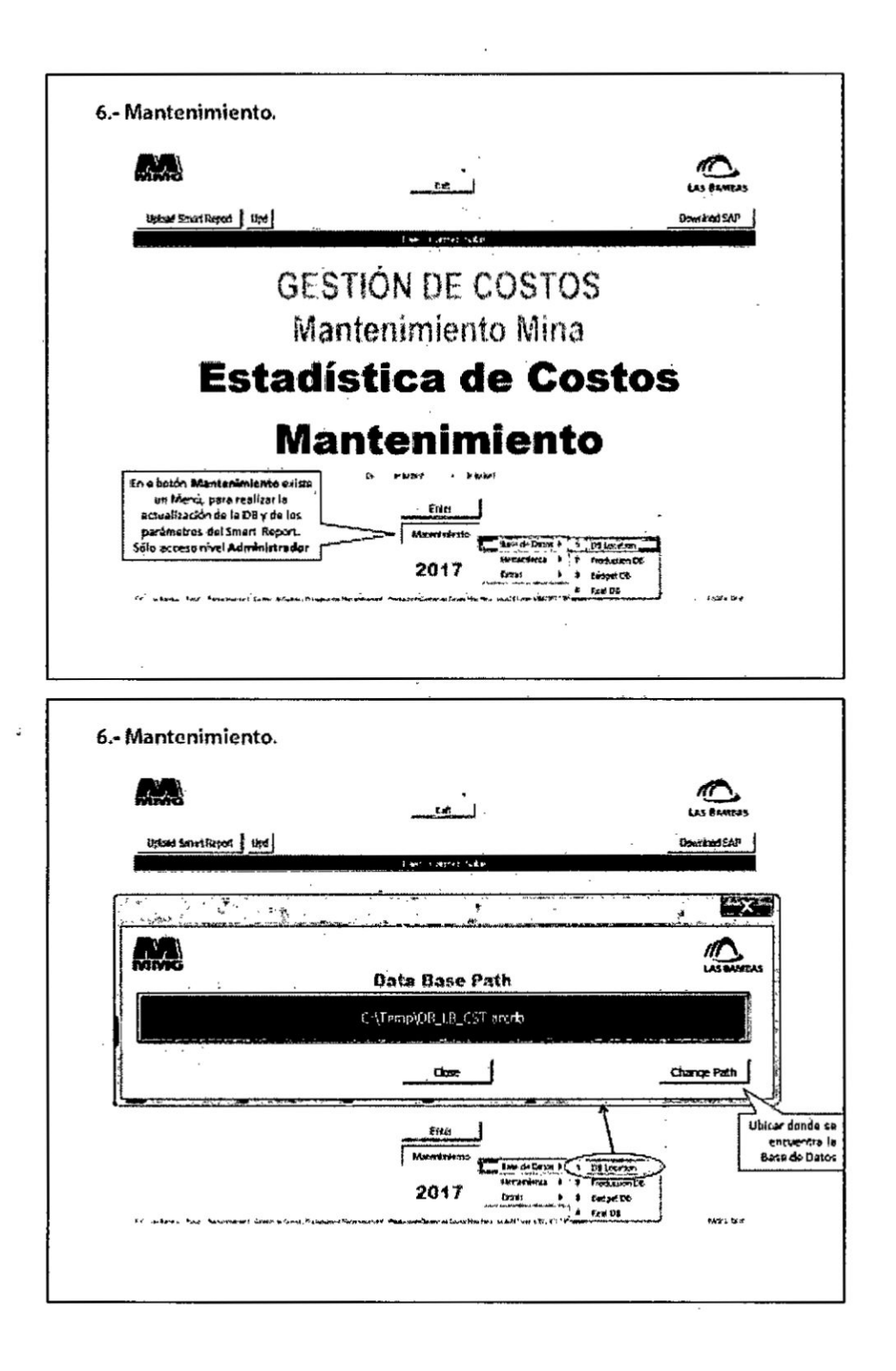

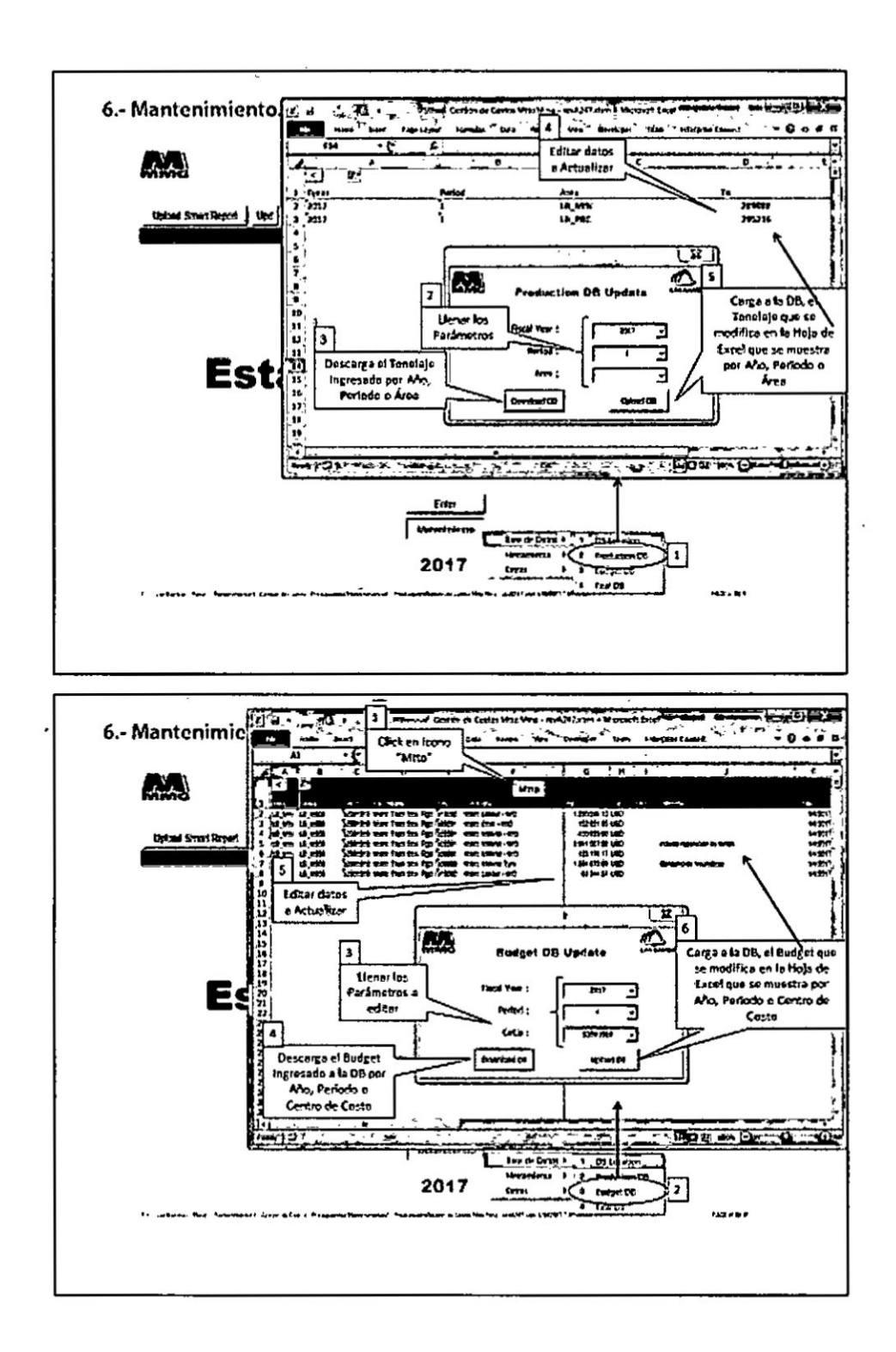

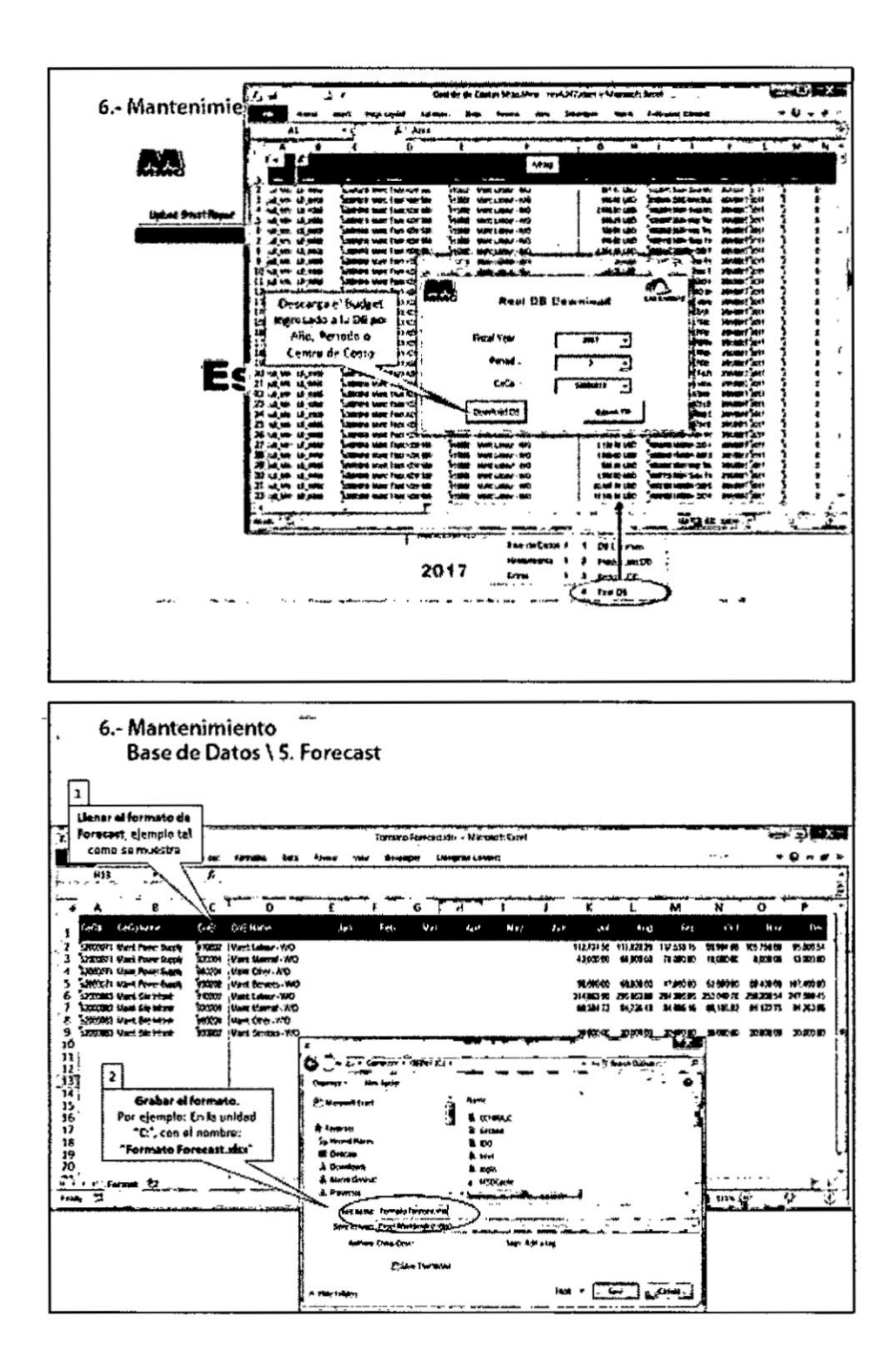

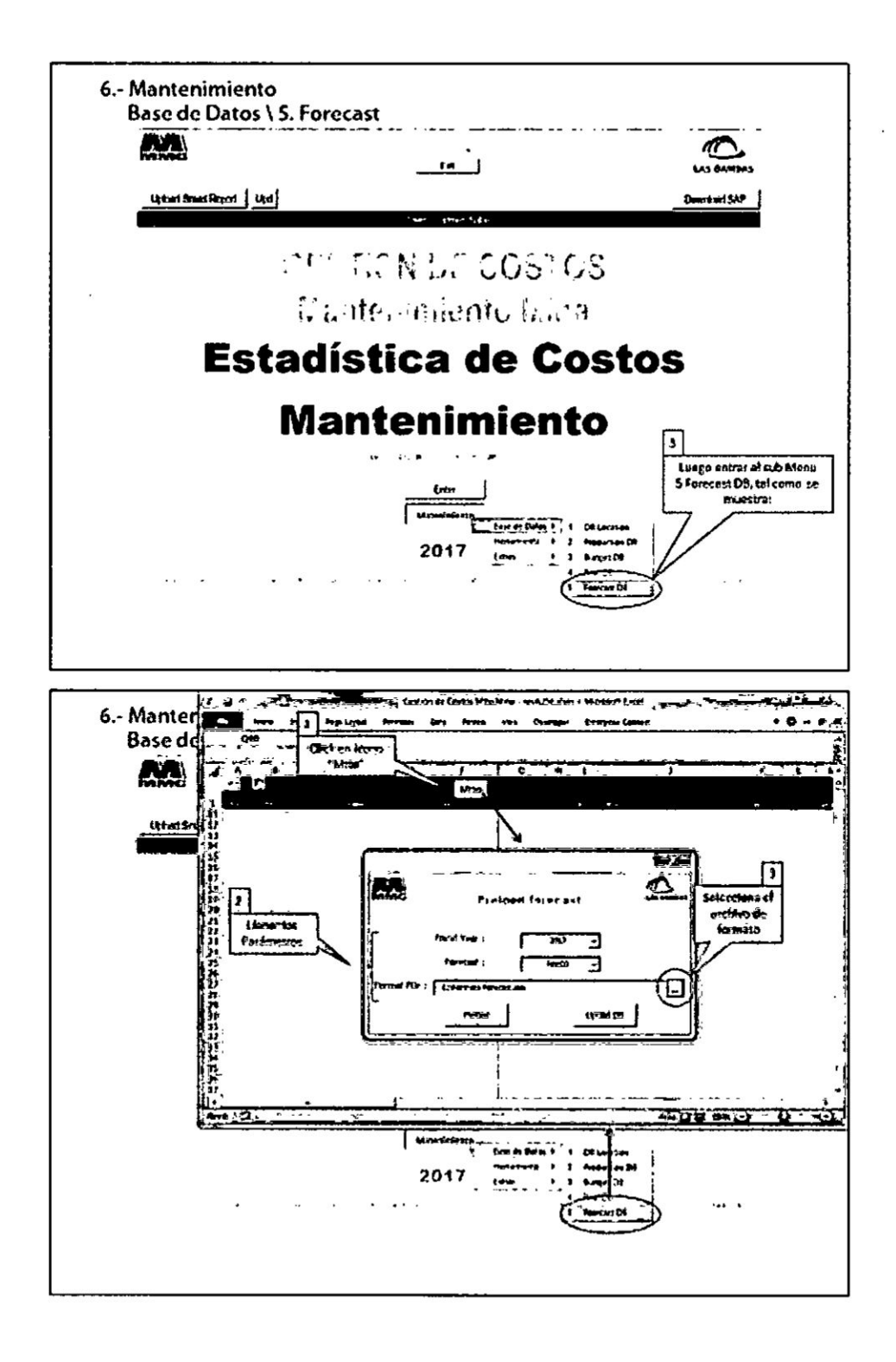

I

 $-117-$ 

بالمنكب برابريد

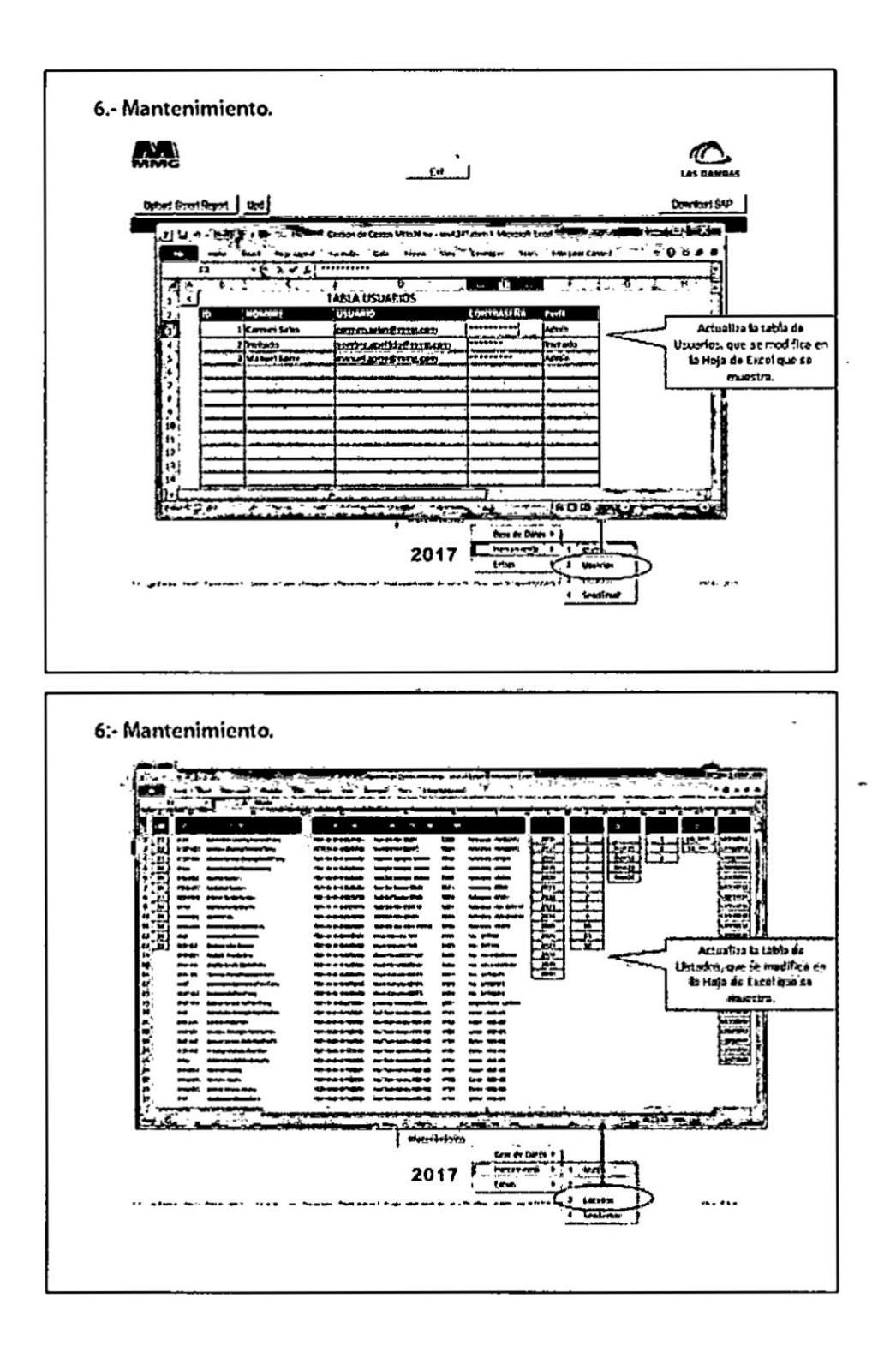

 $\epsilon_{\rm{eff}}$ 

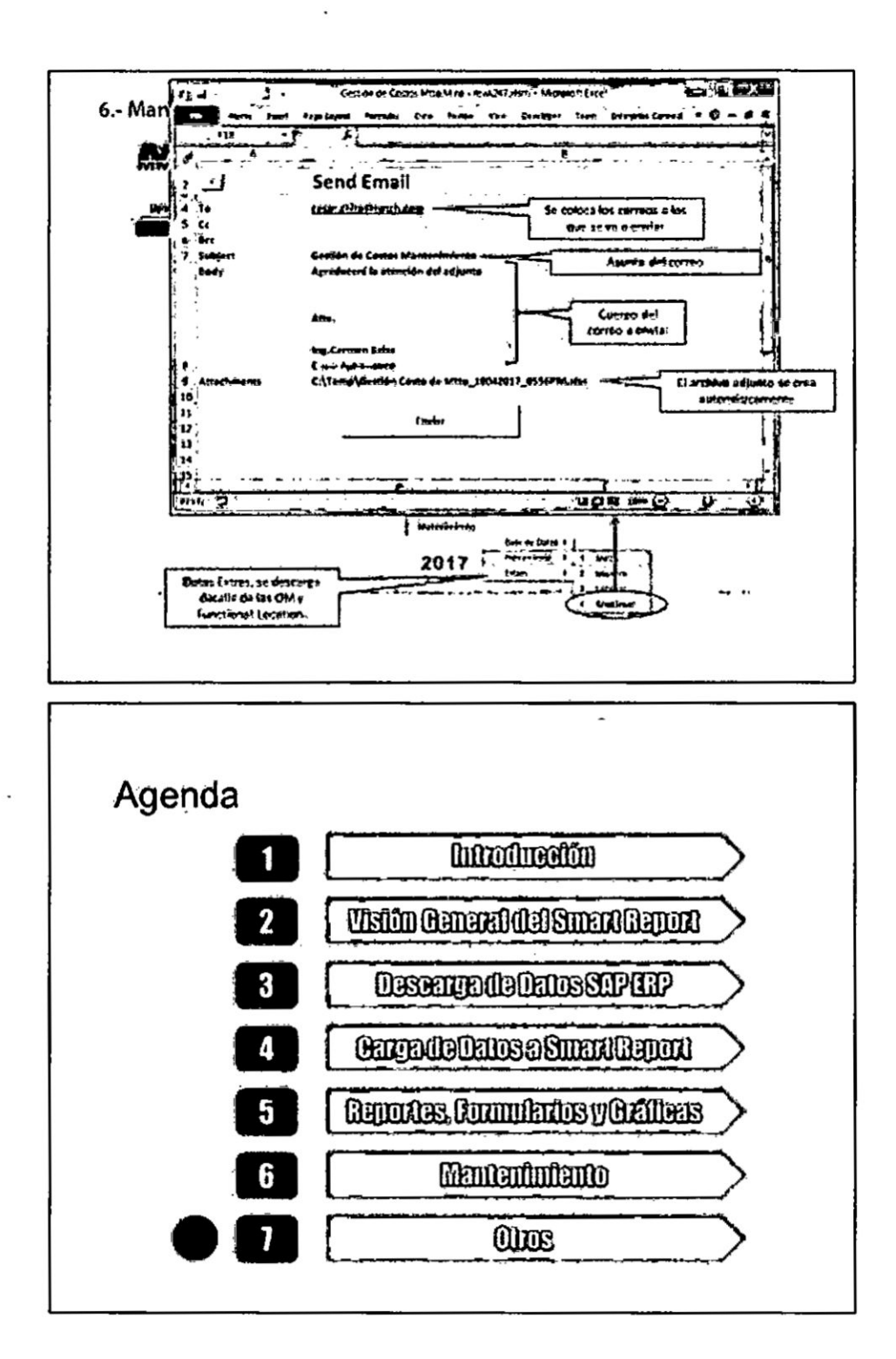

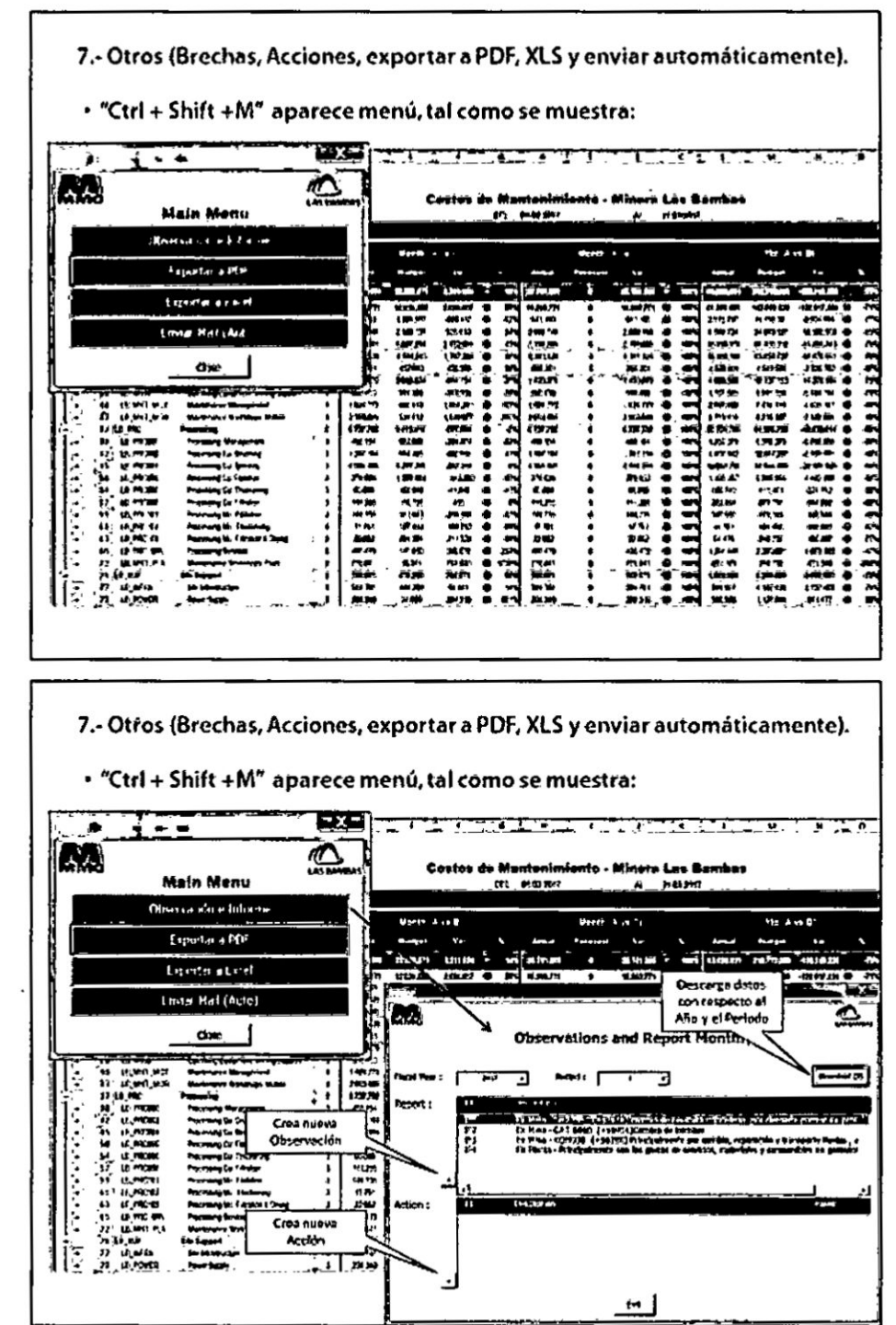

 $\blacksquare$ 

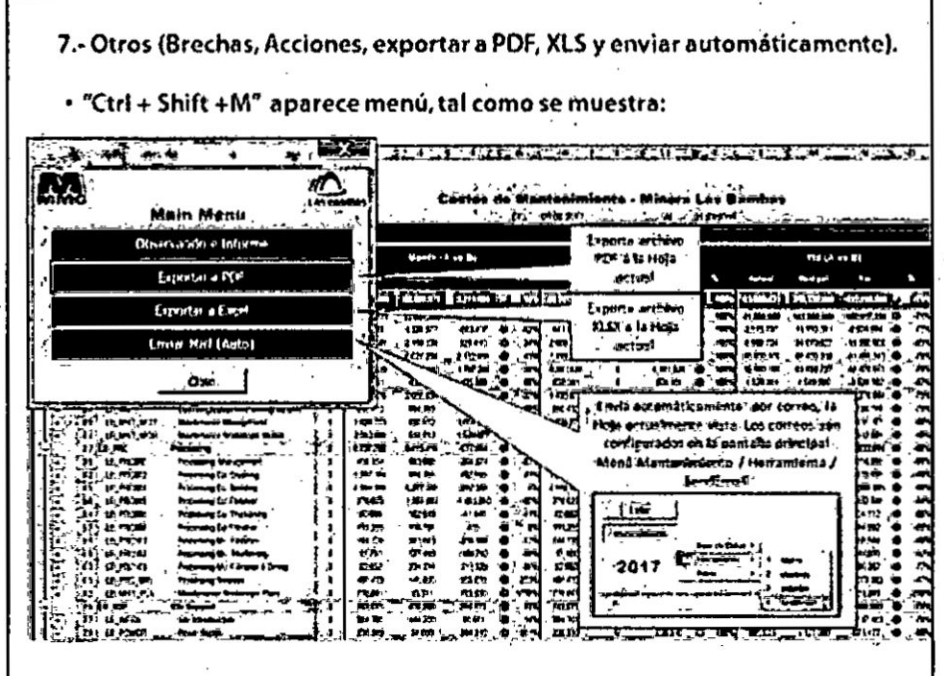

 $\ddot{\phantom{a}}$ 

 $-122-$ 

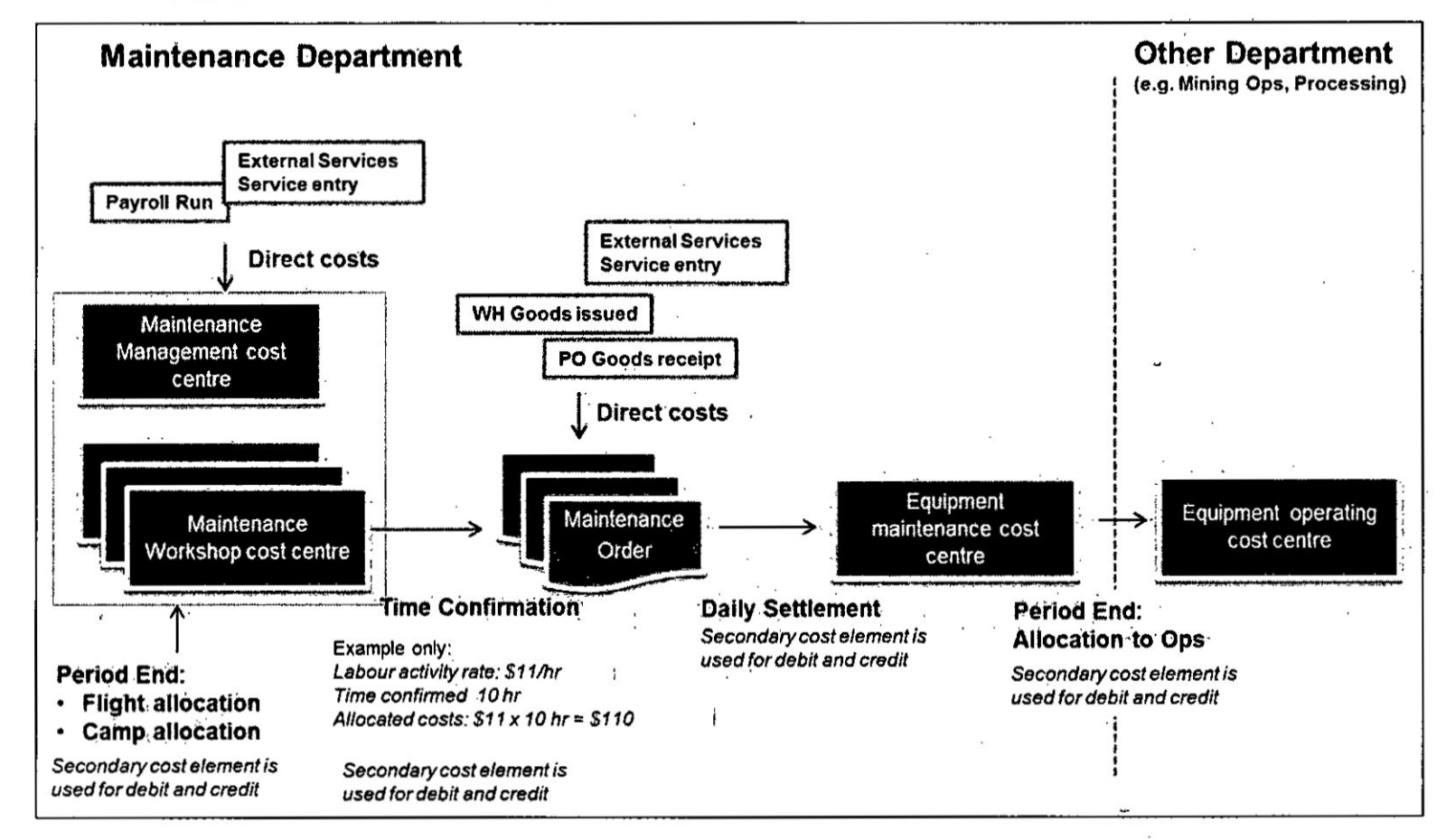

 $\mathbf{r}$ 

4. Modelamiento de costeo de Minera las Bambas

 $-123-$ 

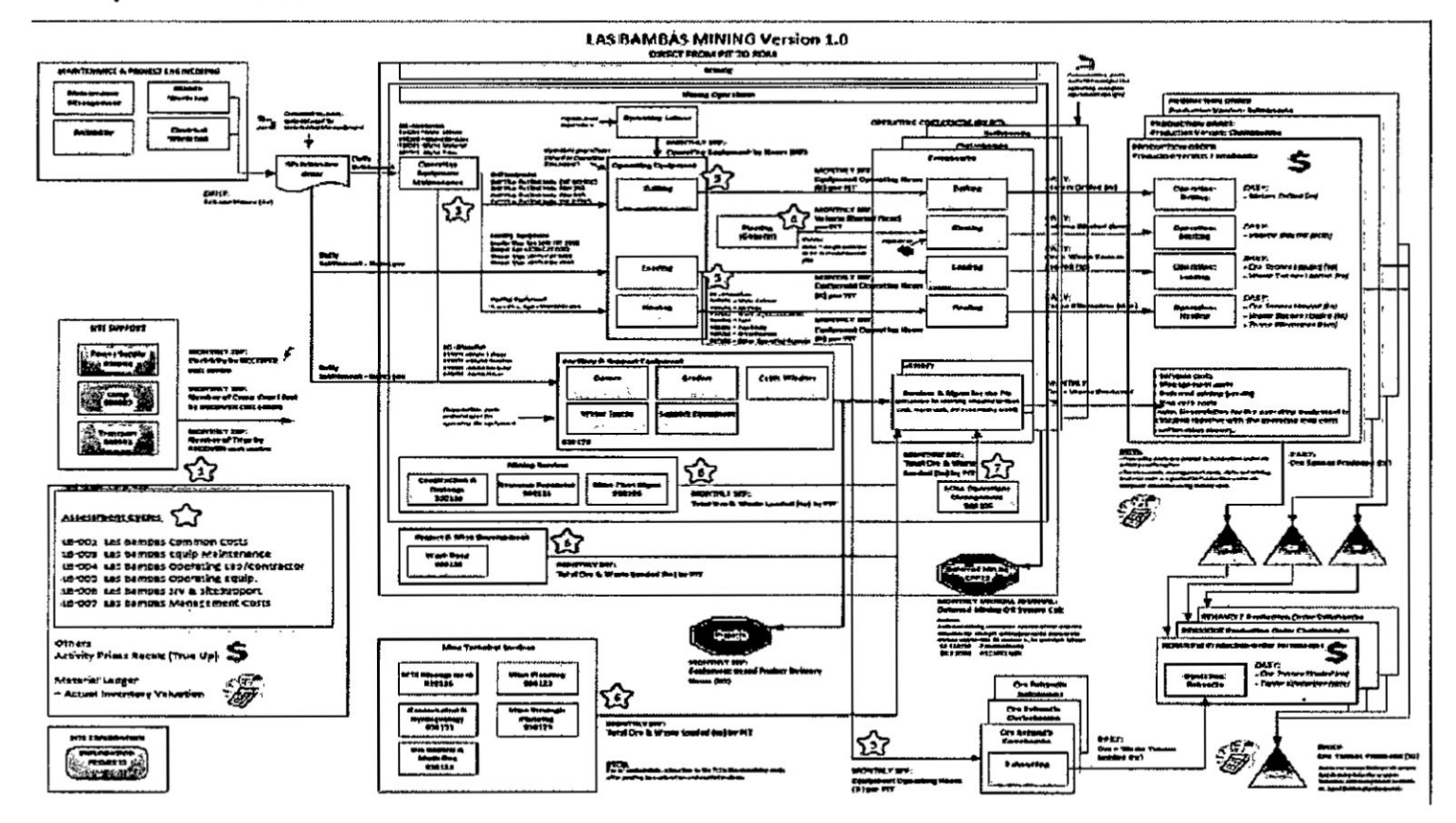

 $\sim$   $\sim$ 

## 5. Esquema de Sistema Mina En Minera Las Bambas

 $-124-$ 

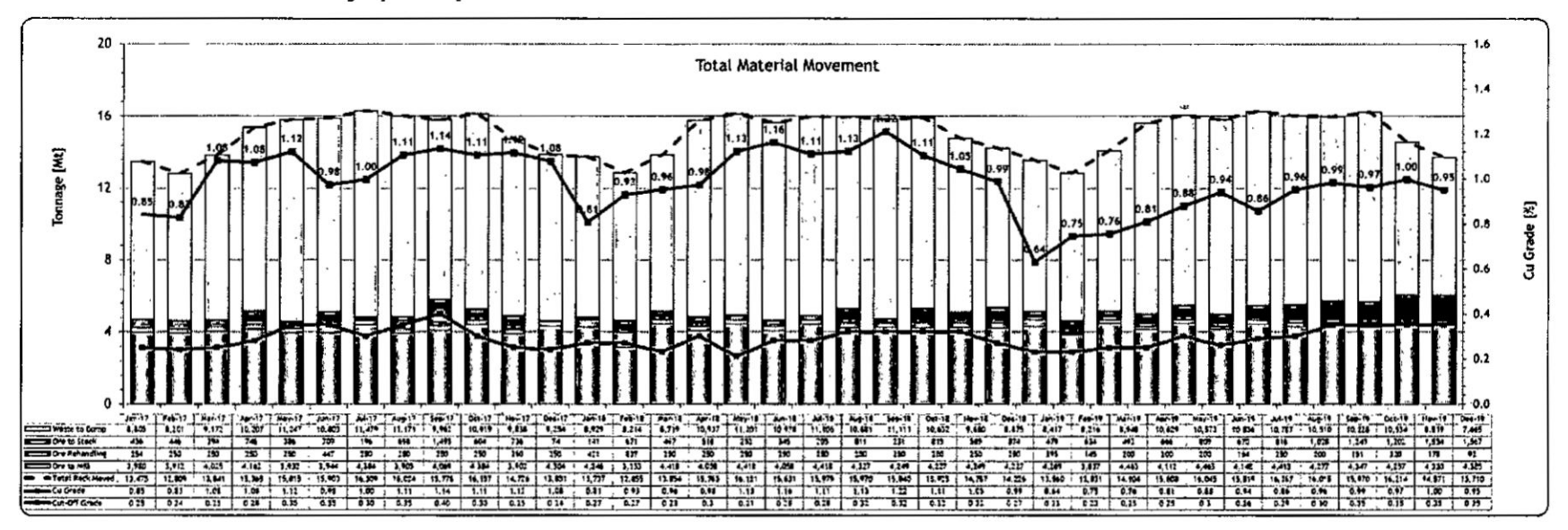

## 6. Cuadro del Tonelaje presupuestado 2017 - 2019

 $-125-$ 

 $\ddot{\phantom{a}}$ 

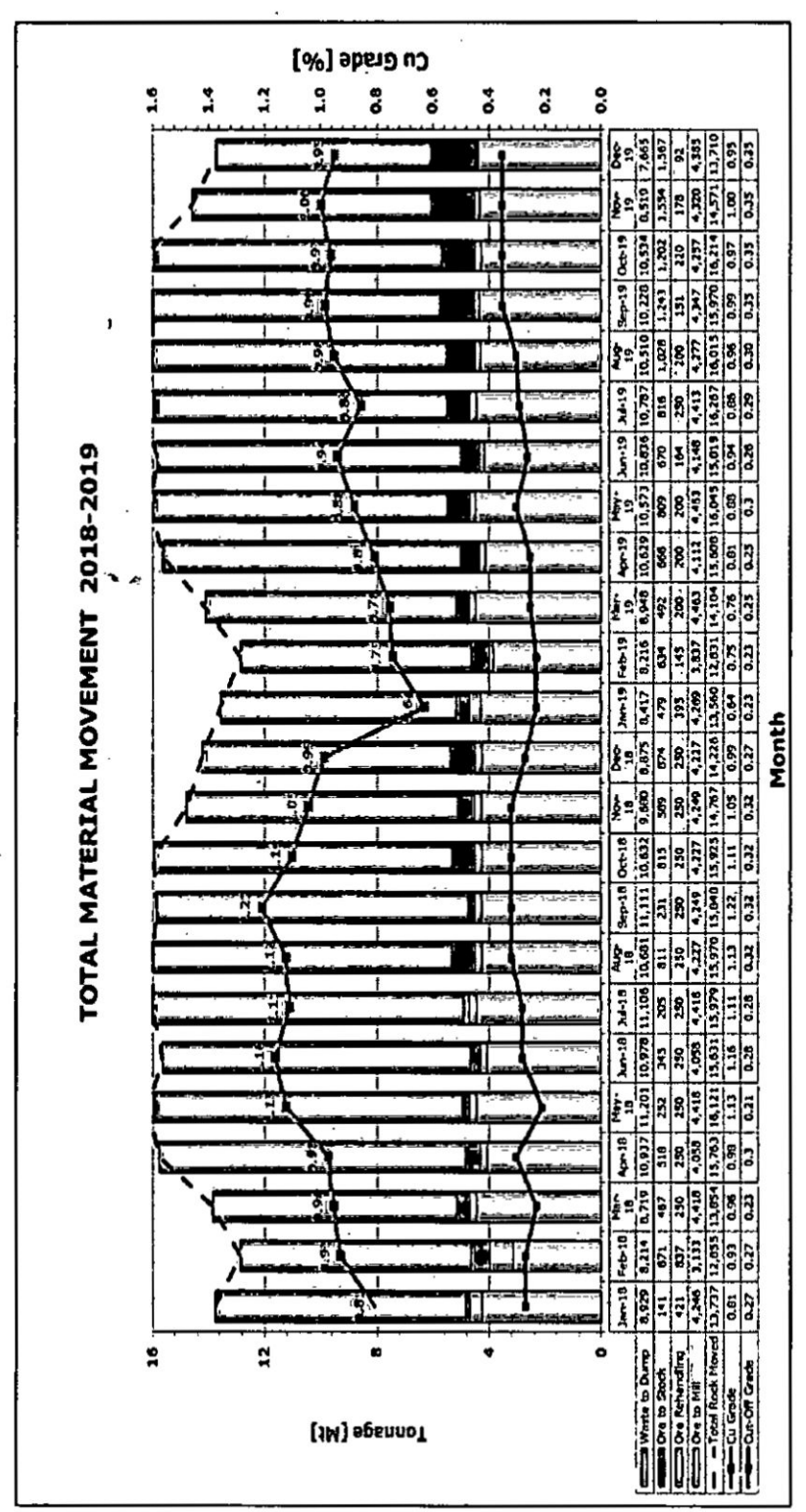

7. Cuadro del Tonelaje de la Mina Las Bambas

 $-126 -$ 

ب.

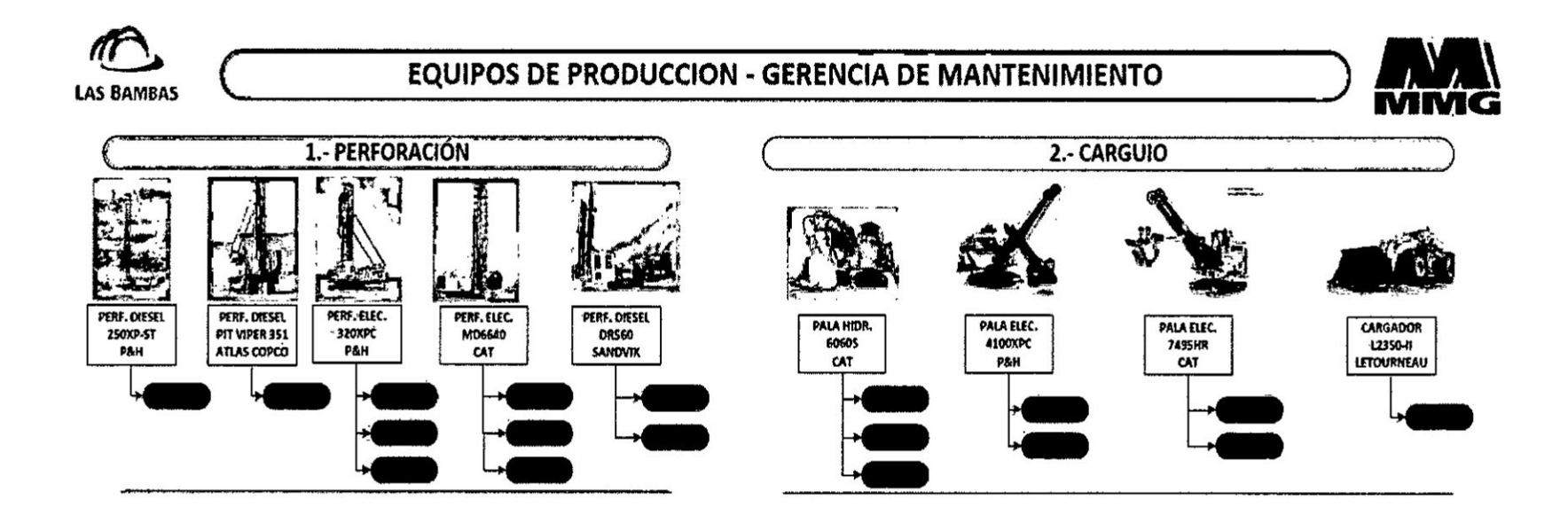

8. Cuadro de Equipos Pesados de Minera la Bambas

 $\overline{\phantom{a}}$ 

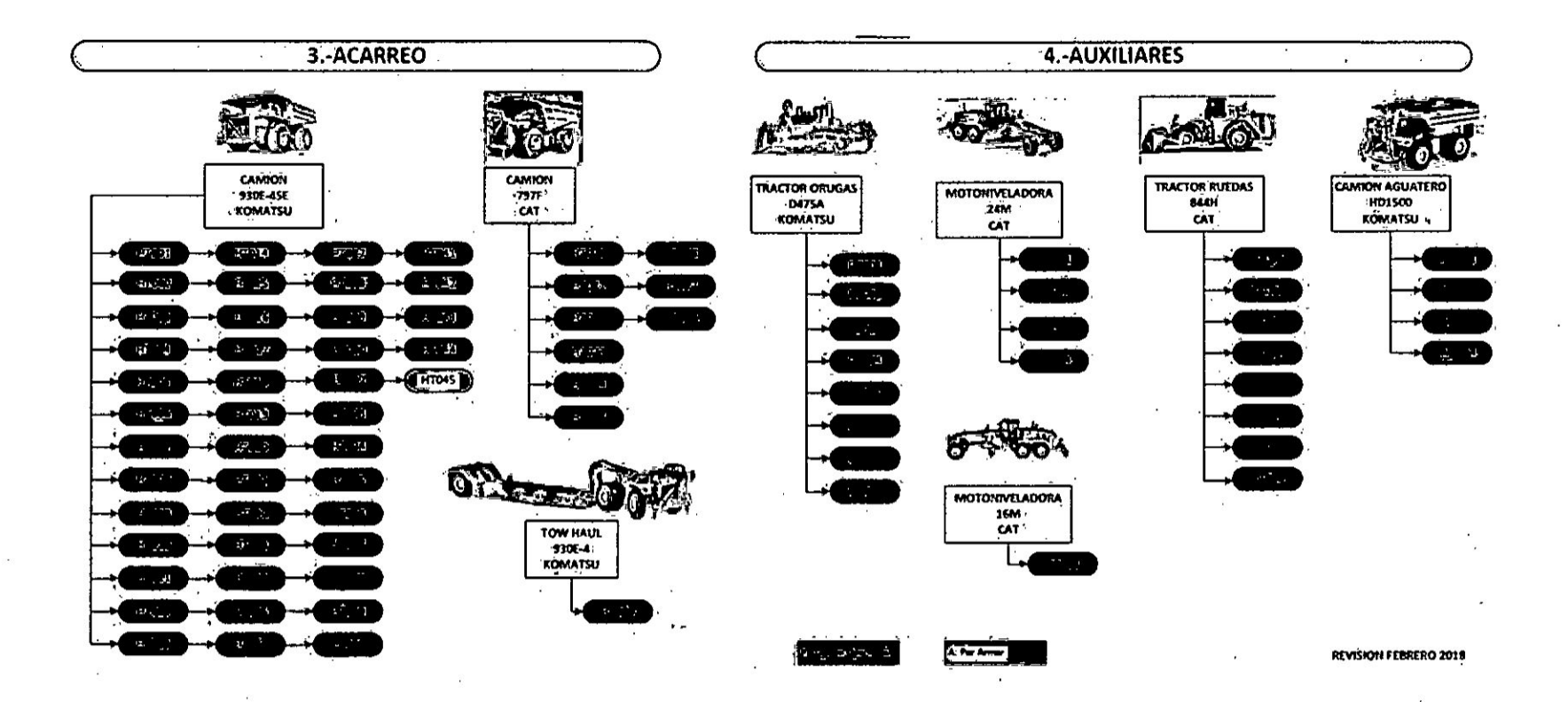

 $\sim$   $\sim$ 

 $-128-$ 

# 9. Minutas y Actas de Reuniones respecto a Costos. MINUTA DE REUNION NÔ 1

: REUNION DE GUARDIA A DE COSTOS Y COORDINACION

: sábado 03 de enero 2015

**UBICACION**  $:$  CCamp

### **ASISTENTES**

**ASUNTO** 

FECHA

- Yuri Mezquita  $\bullet$
- $\bullet$
- Yuri Mezquita<br>Lenin Istrogo<br>Rafael Carbajad<br>Anderson Matdonado<br>Marco Mendoza<br>Mesmer Castro<br>Juan Carlos Salazar
- 
- $\bullet$
- $\bullet$
- Carlos Rojas
- 

#### **DISTRIBUIDO<br>DIRIGIDO POR** : Ingenieria y Planeamiento<br>: Canmen Salas

#### **REGISTRADO POR : Costos**

Hora: 7pm hasta 9:00 pm

 $\,$  1  $\,$ 

\* Carmen Salas

\* Jorge Mamani

**\* Jesus Rodriguez** 

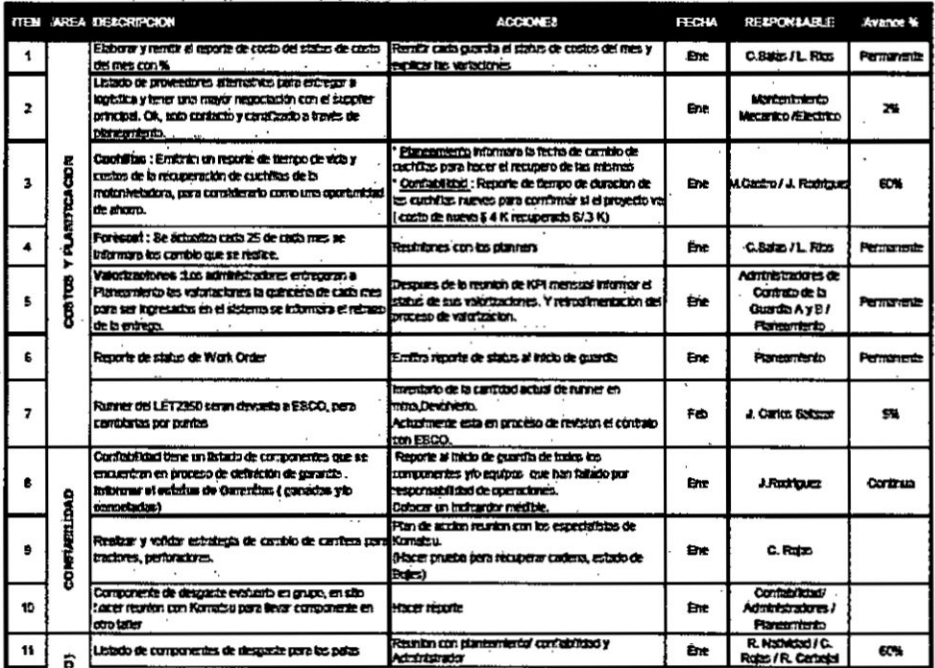

 $-129-$ 

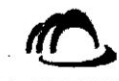

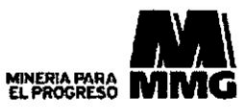

**LAS BAMBAS** 

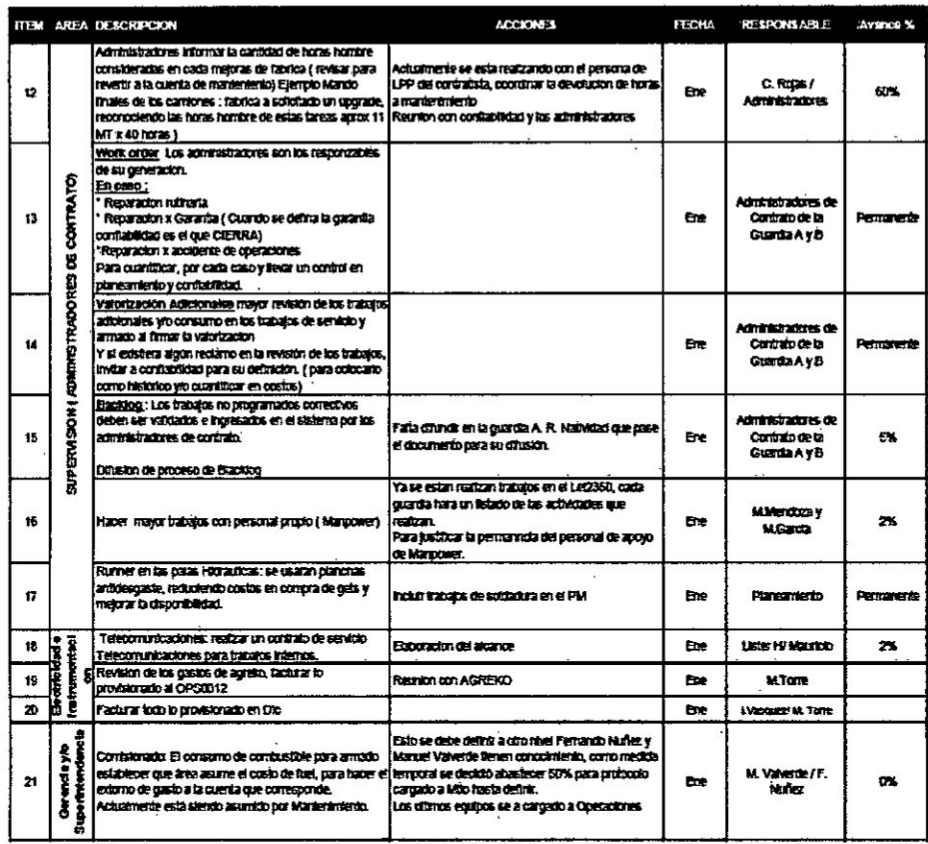

## **MINUTA DE REUNION NO 4**

Carmen Salas<br>Jorge Mamani

\* Carlos Alarcon

<sup>\*</sup> Cristian Guillermo

ASUNTO

: REUNION DE GUARDIA A DE COSTOS Y COORDINACION

FECHA

: viernes 13 de febrero 2015

Hora: 7pm hasta 9:00 pm

**UBICACION** : CCamp

 $\cdot$ 

#### **ASISTENTES**

- · Yuri Amesquita  $\blacksquare$
- Lenin Idrogo  $\bullet$
- **Mesmer Castro**
- Ivan Vasquez
- Fernando Diaz<br>Rafael Carbajal
- 
- $\bullet$
- Anderson Maldonado<br>Juan Carlos Salazar  $\bullet$
- Carlos Rojas
- 

**DISTRIBUIDO<br>DIRIGIDO POR** 

: Ingeniería y Planeamiento : Carmen Salas

#### REGISTRADO POR : Costos

 $\sim$  $\ddot{\phantom{a}}$ 

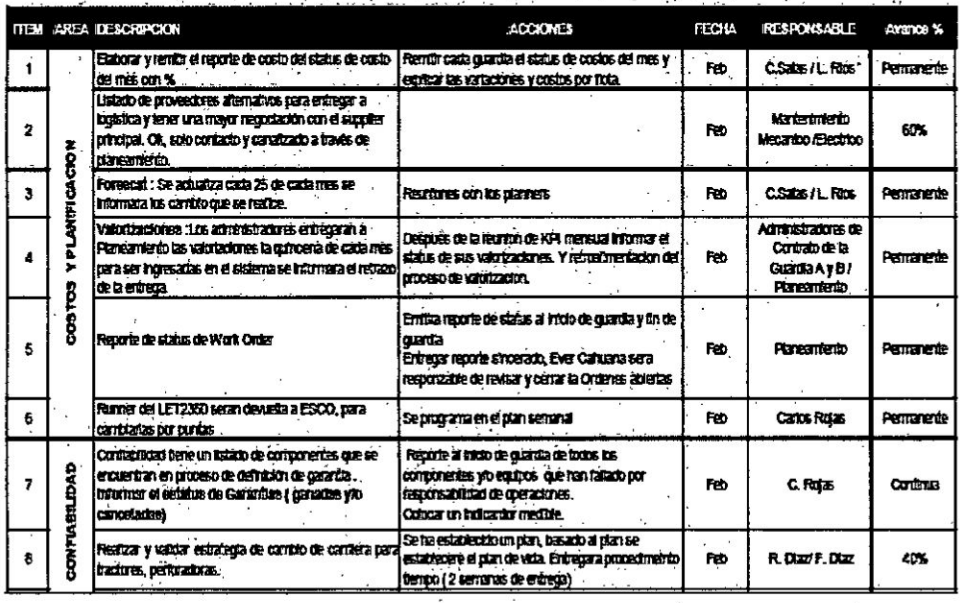

 $-131-$ 

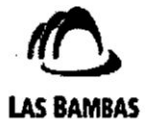

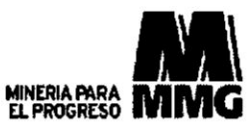

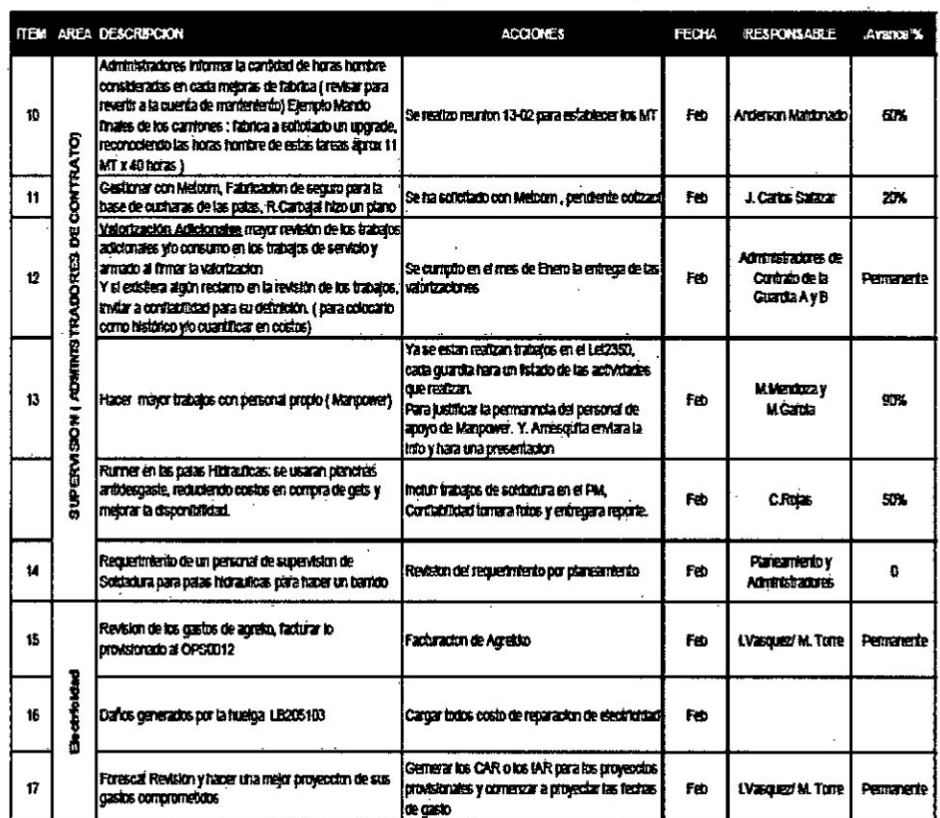

## MINUTA DE REUNION NÔ 6

\* Yuri Mesquita<br>\* Carmen Salas

**ASUNTO** 

### : REUNION DE GUARDIA A DE COSTOS Y COORDINACIÓN

**FECHA** : 25 de Octubre

**UBICACION** 

#### **ASISTENTES**

- $\cdot$ Carlos Rojas  $\bullet$
- Carlos Rojas<br>Lenin Idrogo<br>Fernando Diaz<br>David Rojas<br>Rafaet Carbaja!<br>Mesmer Castro<br>Mesmer Castro  $\bullet$
- $\bullet$
- $\bullet$
- 
- 
- 
- 
- Mesine Gasto<br>Anderson Maldonado<br>Juan Carlos Satazar<br>Evert Cahuana<br>Jorge Mamani
- 
- 
- 
- 

# DISTRIBUIDO<br>DIRIGIDO POR

# : Ingenieria y Planeamiento<br>: Carmen Salas

: Oficinas de Mantenimiento

 $\ddot{\phantom{0}}$ 

### REGISTRADO POR : Costos

Hora: 7pm hasta 9:00 pm

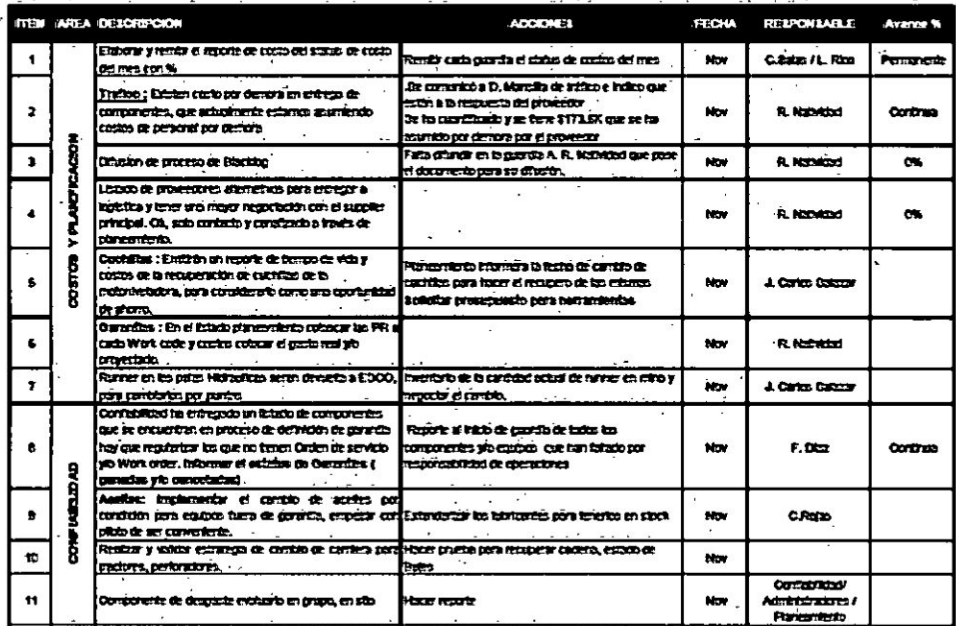

 $-133-$ 

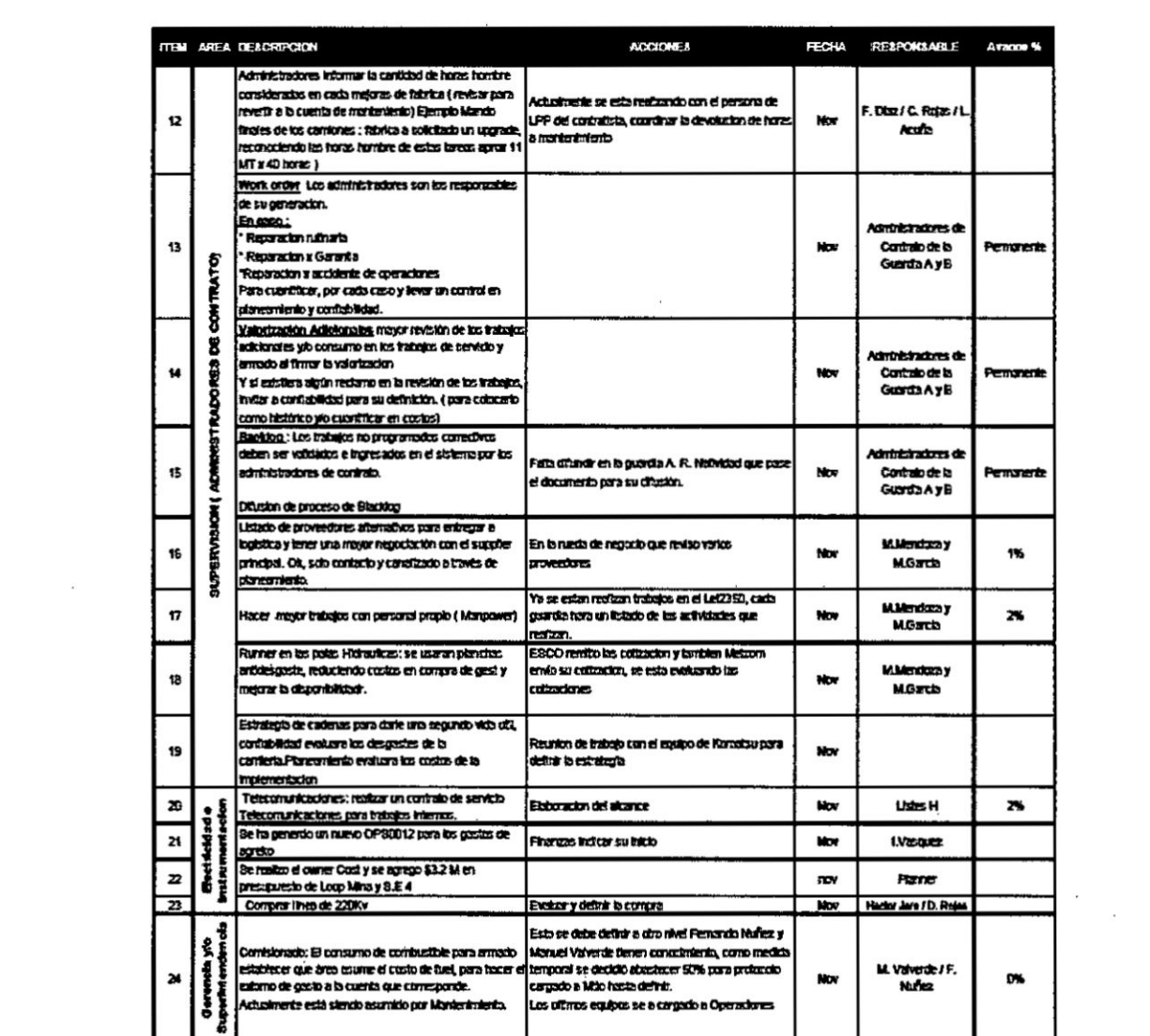

 $\begin{array}{c} \n\cdot & \cdot \\ \n\cdot & \cdot \\ \n\cdot & \cdot \n\end{array}$ 

 $\frac{1}{1}$ 

 $\sim$   $\kappa$ 

 $\mathcal{L}$ 

## **MINUTA DE REUNION NÔ 9**

**ASUNTO** 

#### : REUNION DE GUARDIA A DE COSTOS Y COORDINACIÓN

 $\mathcal{P}_{\mathcal{D}}$ 

**FECHA** : 21 de Diciembre 2014

Hora: 7pm hasta 9:00 pm

**UBICACION** : CCamp

# ASISTENTES :<br>Animesquita

- $\ddot{\phantom{1}}$
- 
- $\bullet$
- .Yuri Mesquita<br>Lenin Idrogo<br>Rafael Carbajal<br>Mesmer Castro<br>Anderson Maldonado<br>Jesus Rodriguez<br>Jorge Mamahi<br>Carroen Salas  $\bullet$
- 
- $\bullet$
- $\ddot{\phantom{a}}$

#### **DISTRIBUIDO<br>DIRIGIDO POR** : Ingenieria y Planeamiento<br>: Carmen Salas

## **REGISTRADO POR : Costos**

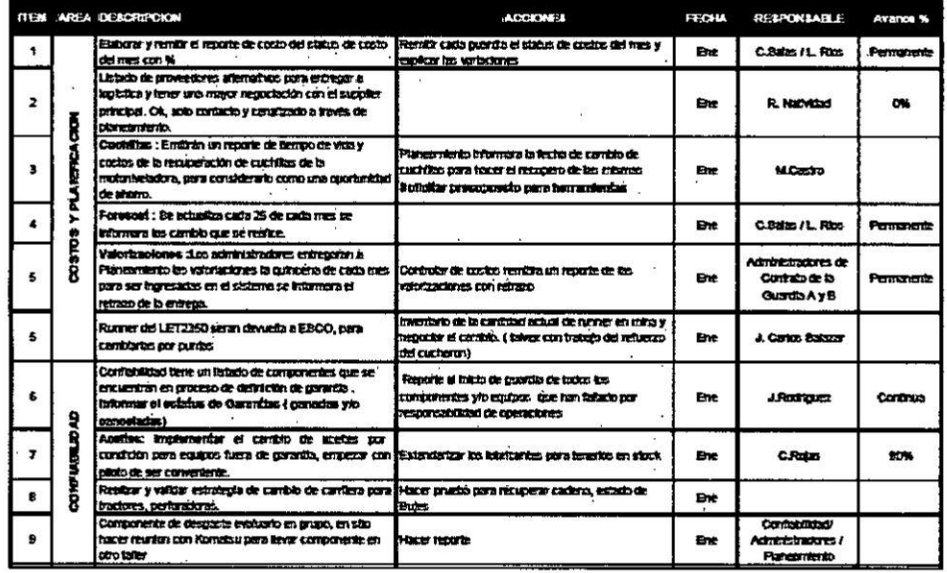

 $-135-$ 

 $\lambda$ 

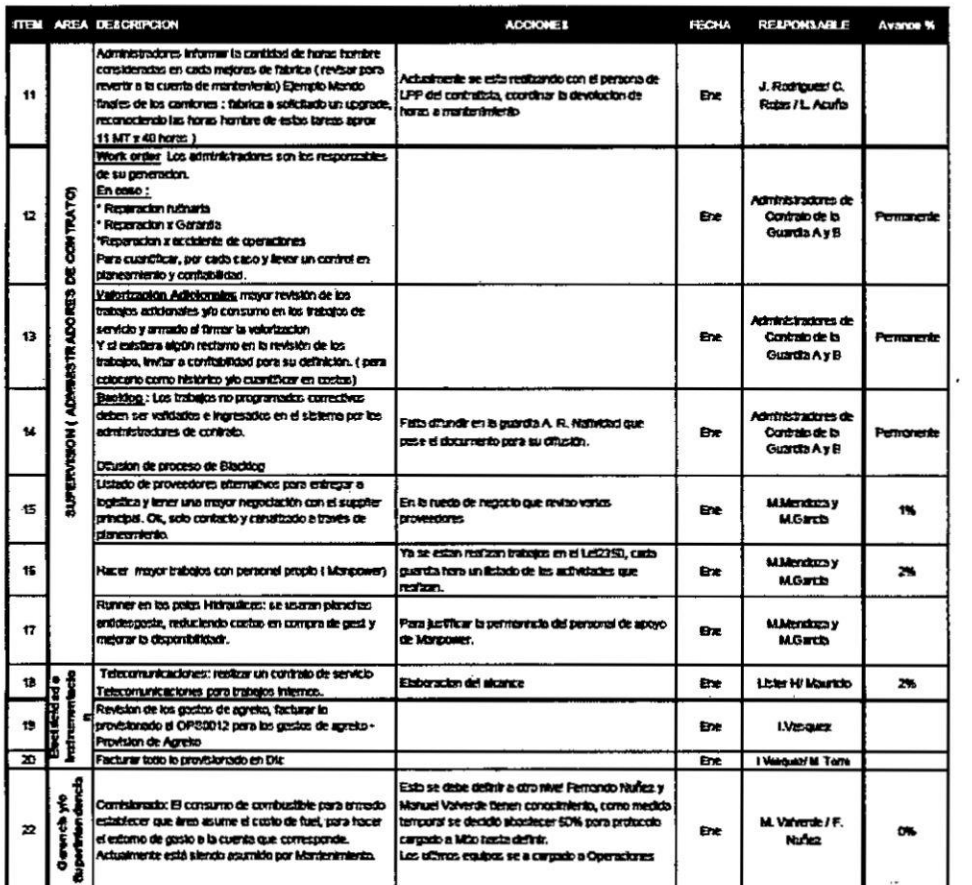

 $\sim$ 

 $\widetilde{\mathbf{z}}$ 

 $\mathcal{L}_{\rm{c}}$ 

 $\frac{2}{3}$ 

 $\ddot{\varepsilon}$  $\sim$   $^{\circ\circ}_\alpha$ 

í.

 $\langle \cdot \rangle$ 

 $\frac{1}{2}$